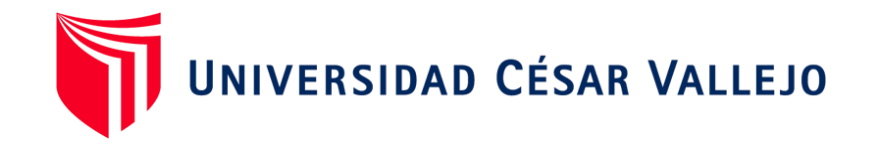

# **FACULTAD DE INGENIERÍA Y ARQUITECTURA ESCUELA PROFESIONAL DE INGENIERÍA INDUSTRIAL**

Aplicación de las 9S para mejorar la Productividad del área de almacén de la empresa Sinba Sura SAC, VES – 2020

> TESIS PARA OBTENER EL TÍTULO PROFESIONAL DE: INGENIERO INDUSTRIAL

## **AUTOR:**

Paniagua Huamán, Mario Ernesto (ORCID [0000-0002-0383-1286\)](https://orcid.org/0000-0002-0383-1286)

## **ASESOR:**

Dr. Panta Salazar Javier Francisco (ORCID [0000-0002-1356-4708\)](https://orcid.org/0000-0002-1356-4708)

## **LÍNEA DE INVESTIGACIÓN:**

Gestión Empresarial y Productiva

## **LIMA – PERÚ**

2020

#### **Dedicatoria**

Dedico de manera especial a mis padres, pues ellos constituyen el cimiento principal en mi vida, ya que estuvieron siempre apoyándome en este proceso para poder lograr mis objetivos. Esto es posible gracias a ustedes.

#### **Agradecimiento**

A Dios, por guiarme por el sendero correcto, a mis padres por enseñarme a elegir las mejores decisiones, a mi asesor Dr. Javier Panta por su ayuda y colaboración en cada momento de consulta y soporte en la realización del proyecto de investigación.

## Índice de contenido

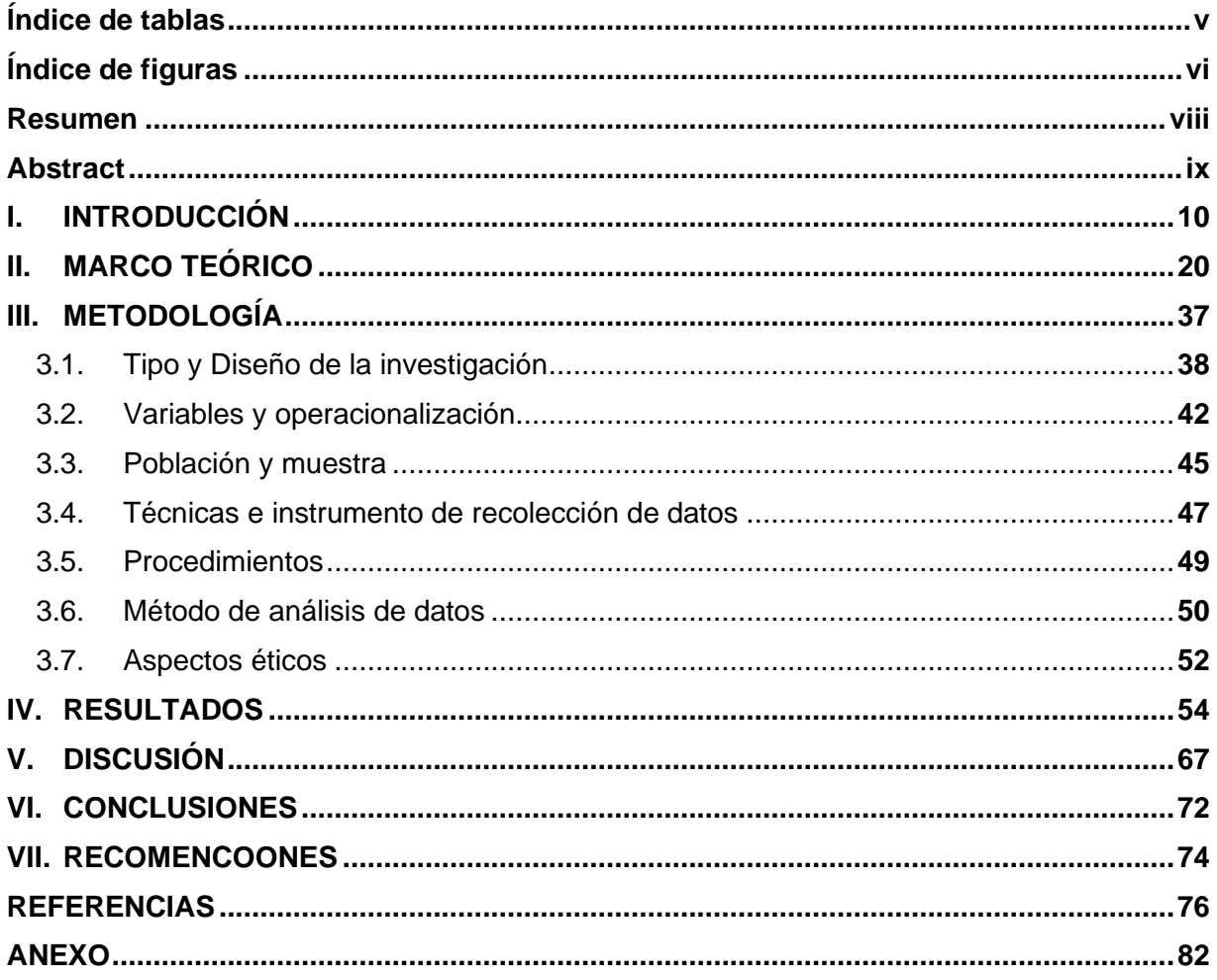

## **Índice de tablas**

<span id="page-4-0"></span>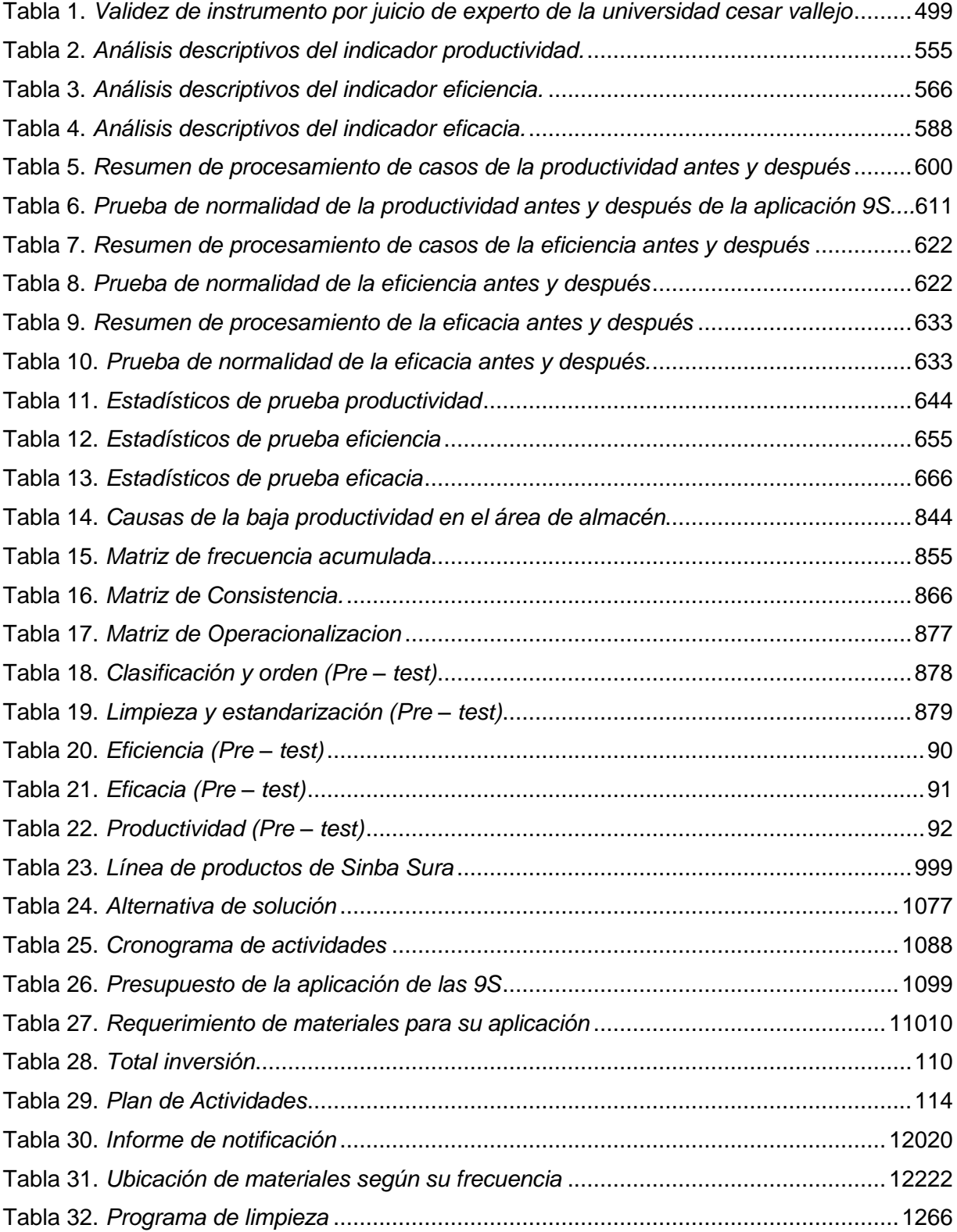

## <span id="page-5-0"></span>**Índice de figuras**

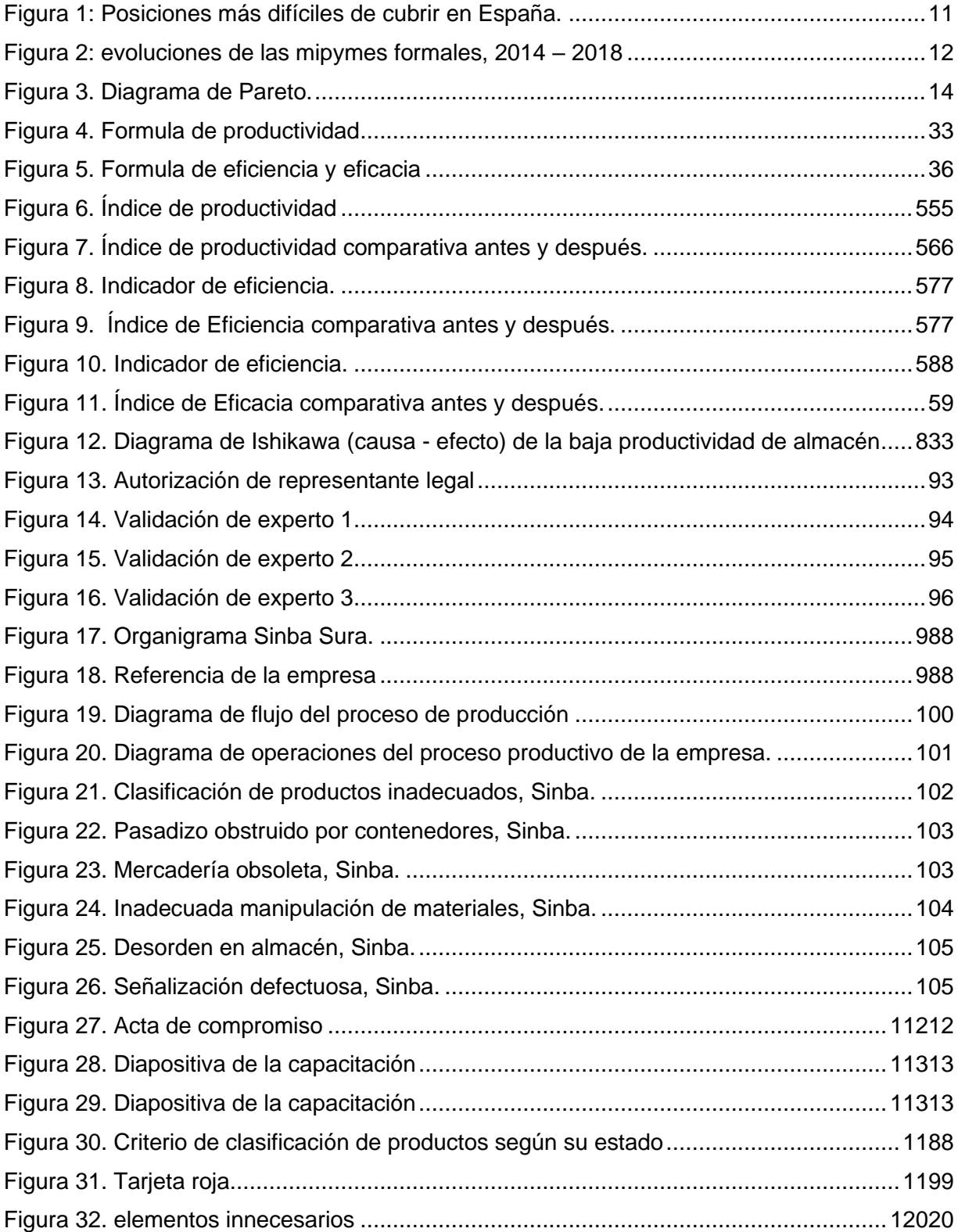

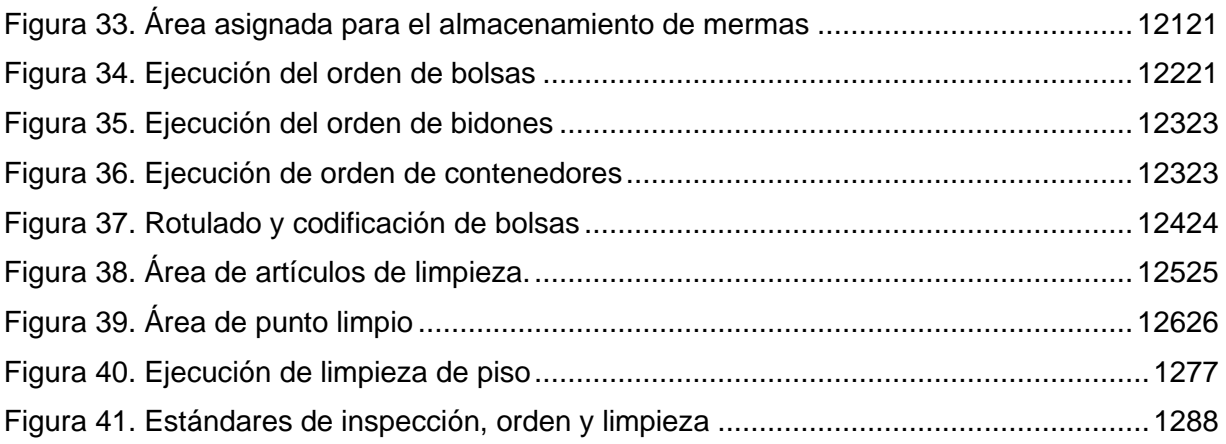

#### **Resumen**

<span id="page-7-0"></span>El trabajo de investigación que tiene por título "Aplicación de las 9s para mejorar la productividad del área de almacén de la empresa Sinba Sura SAC, VES – 2020", tuvo como problema de investigación la inadecuada administración de los recursos dentro del área de almacén, lo que generaba una baja productividad, cuyo objetivo general era determinar que la aplicación de las 9s mejora la productividad del área de almacén de la empresa Sinba Sura SAC, VES – 2020.

La metodología empleada fue de enfoque cuantitativo, el tipo de investigación aplicada, su nivel descriptivo – explicativo, su alcance longitudinal y el estudio fue de diseño experimental con una tipología pre-experimental, para objeto de estudio la población fue la misma que la muestra y estaba conformada por todas las ordenes de pedidos atendidos durante un tiempo de 30 días laborales y se utilizó la técnica de observación.

Al comparar los resultados se concluyó que la productividad mejoro en un 22, debido a que antes de aplicar la metodología de las 9S la productividad del área de almacén era de 53. 27% y después de haber aplicado la metodología de las 9S la productividad aumento a un 75.27%.

Palabra clave: 9S, Productividad, Administración, Metodología.

#### **Abstract**

<span id="page-8-0"></span>The research work entitled "Application of the 9s to improve the productivity of the warehouse area of the company Sinba Sura SAC, VES - 2020", had as a research problem the inadequate administration of resources within the warehouse area, which generated low productivity, whose general objective was to determine that the application of the 9s improves the productivity of the warehouse area of the company Sinba Sura SAC, VES - 2020.

The methodology used was a quantitative approach, the type of applied research, its descriptive-explanatory level, its longitudinal scope and the study was of experimental design with a pre-experimental typology, for the object of study the population was the same as the sample and It was made up of all the orders of orders attended during a period of 30 working days and the observation technique was used.

When comparing the results, it was concluded that productivity improved by 22, because before applying the 9S methodology, the productivity of the warehouse area was 53. 27% and after applying the 9S methodology, productivity increased to 75.27%.

Keyword: 9S, Productivity, Administration, Methodology.

<span id="page-9-0"></span>**I. INTRODUCCIÓN**

En este primer capítulo de introducción se manifestará la problemática a nivel internacional así también como la nacional, del mismo modo se formulará el problema de investigación, la justificación del trabajo, seguido de los objetivos e hipótesis

A nivel mundial el desarrollo hacia los mercados tecnológicos y las nuevas formas de demanda que requiere acortar los plazos de entrega de pedido de productos, hicieron que los errores comunes cometidos en la administración y organización de los almacenes también cambien. En países europeos como en España la evolución del comercio por medio de las redes y necesidad de uso intenso de datos a través de la Big data son los primeros culpables en los cambios que las organizaciones necesitan enfrentar en su gestión empresarial, así como también seguir administrando sus almacenes de forma eficiente. Debido a todo lo mencionado, se manifiestan problemas nuevos que deben solucionarse, y los ya conocidos han empeorado con el incremento de la competencia y el interés en la rapidez de respuesta. Se puede constatar que esto de se resume en perdida de dinero, así como nuevas oportunidades de negocio para las organizaciones, que observan sus bienes y recursos desaprovechados. Así mismo, descubrimos que la administración de almacén tiene más énfasis en la satisfacción de los clientes, debido a que tiene relación directa en el intercambio de la organización y los compradores y/o clientes. Los problemas que se originan por culpa de la mala administración pueden afectar las ganancias de la empresa a corto y largo plazo. (Datadec, 2018)

| Posiciones más difíciles de cubrir en España Frecuencia relativa en % |                        |           |           |              |
|-----------------------------------------------------------------------|------------------------|-----------|-----------|--------------|
| Tecnología<br><b>O</b> Ingeniería                                     | Comercial              | Salud     | Dirección | <b>RRHH</b>  |
| Operarios cualificados                                                |                        | Logística | Marketing | <b>Legal</b> |
| 'Big data'                                                            | Tecnología <b>O</b>    |           |           | 10,11        |
| Ingeniero informático                                                 | Ingeniería ·           |           |           | 5.85         |
| Desarrollo de negocio                                                 | Comercial <sup>O</sup> |           |           | 5.32         |
| Comercial digital                                                     | Comercial <b>O</b>     |           |           | 3,72         |
| Operadores de mantenimiento                                           | Operarios cualif.      |           |           | 3,72         |
| 'Data science'                                                        | Tecnología <b>C</b>    |           |           | 3,72         |
| Médico                                                                | Salud                  |           |           | 3,19         |
| $I+D$                                                                 | Tecnología (           |           |           | 3.19         |
| Programador informático                                               | Tecnología <b>O</b>    |           |           | 3.19         |
| Responsable ciberseguridad                                            | Tecnología <b>C</b>    |           |           | 3,19         |
| Operadores de fábrica                                                 | Operarios cualif.      |           |           | 2.66         |
| 'Account manager'                                                     | Comercial <b>O</b>     |           |           | 2,13         |
| Comerciales para nuevos mercados                                      | Comercial O            |           |           | 2,13         |

<span id="page-10-0"></span>*Figura 1:* Posiciones más difíciles de cubrir en España.

*Fuente:* Cinco Días, España

En la actualidad en el Perú, se puede evidenciar el desarrollo y crecimiento tanto de pequeñas y medianas empresas, y debido a este crecimiento también se observan la creación de nuevos almacenes, los almacenes con las que cuentan estas nuevas organizaciones tienen grandes problemas con respecto al exceso de materiales almacenados (materia prima, productos terminados, insumos, herramientas, etc.) además de productos mal organizados según sus características, esto influye en a la hora de elaborar y entregar los pedidos, debido a que se generan demoras en el proceso. Muchas organizaciones nacionales aun no tienen un claro concepto de cómo se debe de organizar y gestionar un ambiente o espacio destinado al almacenamiento de productos y materiales, pues un material en almacén que no es usado y no tiene rotación generan un costo extra para la empresa, debido al mantenimiento empleado para que no se dañen y este pueda mantener sus características, así también como el registro y caracterización adecuado de los productos que ingresan y se almacenan. Todo material que se tiene guardado en un espacio físico genera un costo, porque existen colaboradores al cuidado de estos productos, y si es un lugar rentado se genera un costo adicional de alquiler, así también como costo de energía eléctrica y el mantenimiento y cuidado del lugar rentado, entre otras más. (Porras, 2018)

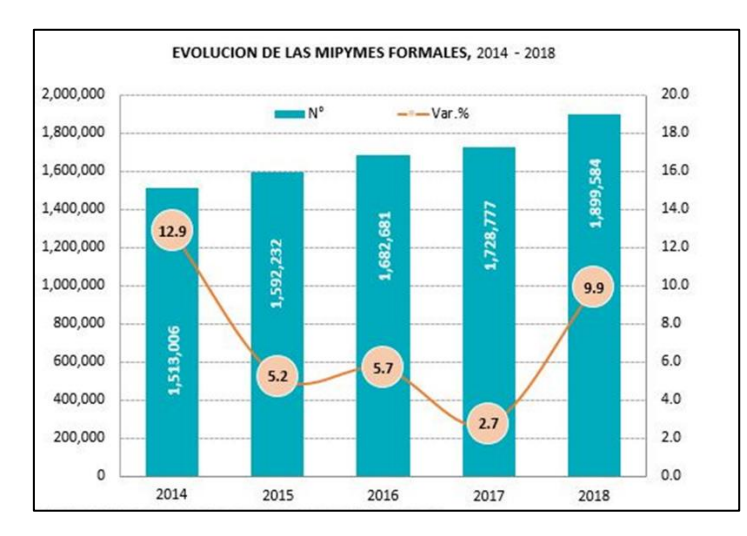

<span id="page-11-0"></span>*Figura 2:* evoluciones de las mipymes formales, 2014 – 2018 *Fuente:* Sunat, registro único del contribuyente

Sinba Sura S.A.C. es una pequeña empresa encargado a la recolección y procesamiento de restos de comida que son desechados (aplicando prácticas sostenibles de gestión de sobrantes en sus procesos) en alimentos para animales, hoy en día se identifica que la organización orienta la mayor parte de sus actividades en el proceso productivo, dejando de lado la administración de sus recursos dentro del área de almacén, por ello, se detectaron problemáticas que generan una baja productividad en el área mencionada, tales como, acceso de material almacenado (obsoleto, sin rotación), no clasificar de manera óptima los materiales, no establecer de manera adecuada las normas y políticas en relación a las funciones, así como no se conoce cuáles son las dimensiones físicas reales del área, entre otros. Todos estos factores representan un desgaste en los productos y ocasiona algunos retrasos en las actividades, además de repercutir negativamente con la economía de la empresa y las malas relaciones con los clientes.

Al respecto, gracias a la ayuda de los colaboradores se recopilo información para de este modo identificar cuáles serían las causas más concurrentes que generan una baja productividad a momento de realizar los labores en el área, las cuales se plasmaron en el Diagrama de Ishikawa (ver anexo 1). Así mismo, se enumeraron y ordenaron todos aquellos factores que originan una reducción en la productividad dentro del área de almacén, teniendo un total de 20 causas, las cuales se evidenciaron en la tabla 14. Causas de la baja productividad (ver anexo 2).

Con ayuda del jefe de planta y personal de almacén identificamos y determinamos los problemas que generan un mayor impacto negativo al momento de realizar las labores dentro del área de almacén para de este modo poder elaborar la matriz de frecuencia acumulada el cual se aprecia en la tabla 15. (ver anexo 3) donde se observan las causas con sus respectivos porcentajes, así también sus ponderaciones acumuladas y de esta manera saber cuáles se deben priorizar y tratar de dar solución.

Después de haber identificado todas las causas, se elaboró un Diagrama de Pareto y de esta manera identificar y conocer cuáles con las causas que me generan un mayor problema.

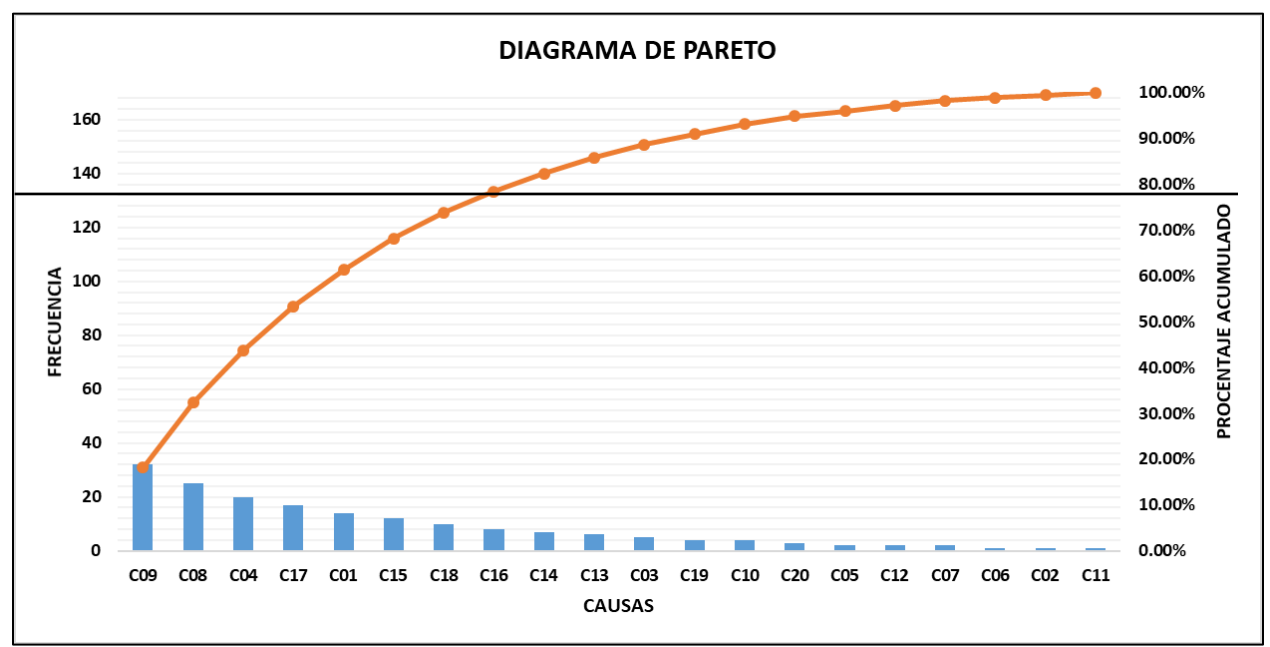

<span id="page-13-0"></span>*Figura 3.* Diagrama de Pareto.

Una vez conocido la realidad problemática, es necesario conocer cuál es el problema de investigación, al respecto como problema general se propuso lo siguiente:

- ¿En qué medida, la aplicación de las 9S mejora la Productividad del área de almacén de la empresa Sinba Sura SAC, VES – 2020?

A continuación, como problemas específicos se propuso:

- ¿En qué medida, la aplicación de las 9S mejora la Eficiencia del área de almacén de la empresa Sinba Sura SAC, VES – 2020?
- ¿En qué medida, la aplicación de las 9S mejora la Eficacia del área de almacén de la empresa Sinba Sura SAC, VES – 2020?

Definido el problema, se hace necesario justificar la ejecución de trabajo investigación en relación a lo que definen los autores. El trabajo de investigación tiene justificación de manera teórica, debido a que se utilizaran trabajos teóricos existentes que influirán en ver la manera de cómo incrementar la productividad del área de la empresa Sinba Sura SAC, de tal manera, esta justificación ayudara a comparar los diferentes conceptos enfocados a la metodología japonesa de las 9S, si también como determinar en relación a la productividad, y que estos nos permitirán adquirir un amplio conocimiento para poder reflexionar, debatir y comparar resultados. La hipótesis correspondiente a los números fue y es vital en razón de que consintió en soportar los punteros a través de los resultados, los cuales son aún legítimos a largo plazo, de manera similar, otra especulación que contribuyó mucho es la hipótesis de la limitación ya que requiere que la asociación trabaje de manera organizada y proceda como un ciclo, de igual manera esto ajusta la hipótesis de la línea ya que la asociación necesita cumplir con los clientes y las solicitudes del mercado, en consecuencia se despacha todo junto, se puede ejecutar un rumbo diferente que incluye la adición de la estima sin subvertir a los diferentes clientes.

De acuerdo Bernal (2010) señalo que "En investigación hay una justificación teórica cuando el propósito del estudio es generar reflexión y debate académico sobre el conocimiento existente, confrontar una teoría, contrastar resultados o hacer epistemología del conocimiento existente" (p.106). En relación a los que expresa y manifiesta el autor la justificación teórica viene a ser la utilización de elementos teóricos existentes para obtener nuevos conocimientos y que estos ayudarán a debatir, generar reflexiones y comparar los resultados que se obtendrán objeto de estudio.

La siguiente justificación de estudio es la justificación practica debido a que nos permitirá darle solución a los inconvenientes que se encuentran y localicen en el área de almacén, la investigación de este proyecto trata de mejorar y aumentar la productividad a través de la aplicación de las 9S, el cual nos permitirá primero conocer la situación actual a través de un diagnóstico para luego aplicar la mejora por medio de la herramienta japonesa el cual pretende tener un lugar de trabajo limpio y ordenado con estándares de trabajo establecidos y que repercutirán de manera positiva a la hora de realizar las actividades y labores dentro del área, reduciendo tiempos y manteniendo los productos en mejores condiciones, Con el uso del enfoque 9S fue posible tener resultados de agilización en lo que respecta a los despachos por lo que fue posible evaluar los focos más básicos a la hora de poner órdenes, Independientemente de que por la ausencia de solicitudes, materiales, limpieza, era factible disminuir el tiempo en los despachos, montando la mejora y asegurando el resultado de un personal genuino en cuanto a la asociación, montando una mejora incesante en sus ciclos.

De acuerdo con Bernal (2010) menciono "Se considera que una investigación tiene justificación práctica cuando su desarrollo ayuda a resolver un problema o, por lo menos, propone estrategias que al aplicarse contribuirían a resolverlo" (p.106). según con el autor expresa que es practica cuando la investigación de estudio establece estrategias, tácticas y aplica herramientas o métodos que ayudaran a darle solución a un problema identificado y a su vez determinar cuál es el impacto que este genera en el entorno.

Así también tenemos a la justificación económica, en este sentido se basa en la relación en como la aplicación de las 9s (que no requiere mucha inversión en su implementación) busca garantizar un mejor rendimiento a la hora de realizar las labores dentro del área de almacén, reduciendo tiempos y cumpliendo con los objetivos establecidos por la empresa, la cual estará reflejado en un crecimiento de la productividad (eficiencia y eficacia), manifestándose en un mediado plazo a ganancias económicas para la empresa.

De la misma manera Gutiérrez (2014) menciono "La justificación económica radica en los beneficios y utilidades que reportan resultados de la investigación, en cuanto constituye base esencial y punto de partida para realizar proyectos de mejoramiento social y económico" (p.110). Tal como expresa el autor la justificación de tipo económica está enfocada en las ganancias y beneficios económicos que se generan producto de realizar un proyecto de investigación, el cual es un indicio favorable a la hora empezar el tratamiento un método o herramienta a implementar en lugar determinado.

La siguiente justificación viene a ser la justificación metodológica debido a que se utilizara un nuevo método en el sector de almacén, el cual es el método de las 9S, el cual ayuda a obtener y conseguir un área de trabajo seguro, limpio y ordenado realizando actividades operativas de clasificación limpieza y orden, el cual se mantiene y se mejoran los conocimientos con capacitaciones, normas y estandarización, este método facilita al personal a realizar sus labores de una manera segura y ordenada, siguiendo parámetros establecidos para obtener mejores resultados. Con la metodología 9S se optimizaron. Se observaron los datos de los pedidos puestos, las ocasiones utilizadas dentro de esta situación. Además, los despachos que ocurren cada día en la comunidad de dispersión, de los asociados que trabajan en ella, teniendo los datos cuantificables del pre y el post, ganando un avance, la información de los pedidos establecidos, los eventos utilizados dentro de la circunstancia actual y los despachos que ocurren cada día en el centro de distribución, de los asociados que trabajan en ella, teniendo los datos verificables del pre y el post, asegurando un avance.

De acuerdo con Bernal (2010) menciono que "la justificación metodológica del estudio se da cuando el proyecto que se va a realizar propone un nuevo método o una nueva estrategia para generar conocimiento válido y confiable" (p.107). De acuerdo con el autor la justificación metodológica se manifiesta cuando la investigación que se pretende desarrollar utiliza nuevos métodos, herramientas y estrategias que ayudan al personal a tener un mejor desempeño a través de nuevos conocimientos adquiridos.

Y por último tenemos a la justificación social debido a que este está relacionado directamente con trabajadores, a través de la metodología a utilizar se busca generar un ambiente adecuado en donde los colaboradores puedan realizar sus labores de una manera segura y confiable, haciendo que estos se sientan comprometidos y motivados con las metas y los objetivos de empresa, mejorando significativamente su rendimiento.

De acuerdo Dorbessan (2006) menciono "refiere a participación, donde cada miembro del grupo inter-actúa con los restantes según las circunstancias de tiempo, espacio y actividad. El término interacción es un sentido amplio, incluyendo la comunicación". Tal como menciona el autor, la justificación social está enfocado a la interacción de los miembros que forman parte del caso de estudio, los cuales buscan generar un mejor resultado a través de la comunicación asertiva.

Después de haber justificado el trabajo de investigación en esta sección se establecerá el objetivo general y los objetivos específicos, para determinar cuáles son las técnicas y métodos a emplear, como objetivo general tenemos:

- *Determinar que la aplicación de las 9S mejora la Productividad del área de almacén de la empresa Sinba Sura SAC, VES – 2020.*

Seguidos de los específicos, los cuales vienes a ser:

- *Determinar que la aplicación de las 9S mejora la Eficiencia del área de almacén de la empresa Sinba Sura SAC, VES – 2020.*
- *Determinar que la aplicación de las 9S mejora la Eficacia del área de almacén de la empresa Sinba Sura SAC, VES – 2020*.

Por último, definimos cual es nuestra hipótesis de estudio, además de las hipótesis específicas, al respecto como hipótesis general tenemos:

- *La aplicación de las 9S mejora la Productividad del área de almacén de la empresa Sinba Sura SAC, VES – 2020.*

Seguidos de los específicos, los cuales vienes a ser:

- *La aplicación de las 9S mejora la Eficiencia del área de almacén de la empresa Sinba Sura SAC, VES – 2020.*
- *La aplicación de las 9S mejora la Eficacia del área de almacén de la empresa Sinba Sura SAC, VES – 2020.*

<span id="page-19-0"></span>**II. MARCO TEÓRICO**

Una vez conocido el problema que afronta la empresa, para poder dar sustento a nuestro trabajo de investigación, presentaremos antecedentes como referencias y que estén relacionados a la metodología de las 9S, así mismo es necesario describir cuáles son las contribuciones de los teóricos en relación a nuestro proyecto de investigación.

Según Castillo (2016), en su investigación titulada *"Metodología de las 9s en el área de patrocinio de la organización comunitaria Nuevo Amanecer"* el objetivo de la revisión era distinguir los procesos de normalización y coordinación en la asociación para avanzar en la ayuda y colaboración dentro del espacio. La técnica en la revisión es de tipo gráfico - exploratorio que utilizó una tipología de plan no test, su población fue tan antigua como test que comprendía 6 especialistas de la organización, al dirigir el estudio se reconoció que la organización no tiene estrategias de ordenación y solicitud. La revisión se centró en la necesidad de proponer el uso del enfoque de las 9s, tratando de sumar a la mejora de los ciclos dentro de la región de patrocinio, así como producir un lugar de trabajo superior que impacte los servicios médicos y dinamice la inspiración en los individuos que son esenciales para este espacio significativo de la asociación del grupo de personas Nuevo Amanecer. La revisión se realizó dentro del sistema de dos modalidades de examen: La exploración bibliográfica, que impulsó inmediatamente la acumulación de datos auxiliares encontrados en normas legítimas, libros, postulación, web, artículos lógicos, revistas esclarecedoras, comunicados específicos y otros, y la investigación de campo, que dio la indagación de los medios a seguir en cuanto a ordenación, limpieza, solicitud, coordinación, prosperidad individual, disciplina, normalización y responsabilidad de todos los individuos del espacio de apadrinamiento de la Unión de Consejos Comunitarios Nuevo Amanecer, el examen fue dirigido en los lugares de trabajo de la asociación, especialmente en el espacio de patrocinio. En conclusión, el investigador logro identificar los procesos dentro del área proponiendo aplicar la estrategia de las 9S con el propósito de conseguir una mejora en el área de patrocinio. Esta investigación nos ayudó a proponer la herramienta de las 9S como mejora en las actividades y procedimientos para aumentar la productividad a través de sus fases.

Así mismo, Cueva (2016), en su trabajo que llevo por nombre *"Propuesta de implementación de la metodología de las 9´s de calidad en el taller de servicio automotriz"*, el objetivo de esta revisión era introducir una propuesta para la ejecución de las 9'S de la Calidad en el estudio de administración de postventa IOKARS. El enfoque utilizado fue un informe esclarecedor con un plan no experimental, la población y la prueba fueron los trabajadores de la asociación. Regresaron de regiones completamente sucias y extremadamente caóticas, vieron que el uso de este instrumento que es, la estrategia 9S, con asociaciones y habilidades que avanzan administraciones competentes, que avanzan situaciones de calidad, seguridad y un clima encantador en el ambiente de trabajo, se compraron hardware, frill y objetos de oficina, se produjo un alcance de datos reportados para los ejercicios de acompañamiento para clasificar, El uso de este enfoque afirmó las ventajas de la admisión clara a los registros significativos, un lugar de trabajo protegido y agradable, el fin de los manantiales de tierra, la obligación y un ajuste de la disposición de los compañeros de equipo para ayudar a la naturaleza de las diversas administraciones. Como resultado del instrumento se identificaron que los procesos utilizados son básicos y que agregar valor a las actividades, por lo que se desarrolló la propuesta de implementación de las 9S con el fin de mejorar la cultura de la organización, así también como mejorar el rendimiento de los colaboradores del taller, para de este modo cumplir con los propósitos de la empresa, concluyendo que la propuesta de las 9S aumenta la calidad de los servicios al ejecutarse cada una de sus fases. El presente trabajo tiene relación con nuestra investigación debido a que nos aportara conceptos y teorías en relación a la variable independiente, y de este modo poder reflexionar y debatir, con el fin de obtener de ampliar nuestros conocimientos.

De igual manera Astudillo y Rodríguez (2017), en su trabajo que llevo por nombre "*Modelo de gestión por procesos, mejoramiento continuo y 9S aplicados a la empresa de muebles metálicos ARMELUX*", el objetivo era construir un modelo dependiente de las 9S para trabajar en sus administraciones. La técnica de examen fue de tipo claro. las limitaciones en su región de coordinaciones, y los puntos de partida de las cuestiones que surgen. Para el examen actual utilizaremos el tablero y los aparatos de la mejora, determinados para trabajar con los resultados legítimos a la asociación. para tener la opción de elegir la mejor opción, en otras palabras, es un examen donde no controlamos deliberadamente la variable autónoma, sus valoraciones de las compras son hechas por un conjunto de experiencias o que la tapa del espacio ejecuta; su pivote del producto de la acción da un valor de 1.39 veces la vuelta en un paso de 30 días; el tiempo normal que un artículo guarda el ir es 11.64 días en el espacio del centro de la distribución de sustancias sin refinar. Sus resultados mostraron que la empresa cuenta con una mala organización en relaciona las actividades internas y que estos repercuten de manera negativa el aprovechamiento de oportunidades que se presentan, por lo cual se concluye que si es necesario e importante diseñar un método de gestión que priorice la mejora continua, cuyo método de mejora viene a la herramienta de las 9s, generando valor agregado a las actividades dentro de la empresa. El mencionado proyecto tiene relevancia con nuestro trabajo de investigación debido que nos muestra lo impórtate que es realizar e implementar la herramienta de las 9S para mejorar las actividades dentro del área de trabajo.

A continuación que presentarán antecedentes nacionales que servirán como referencia para la elaboración de la investigación así también como realizar las comparaciones con los resultados obtenidos

Según Capristano (2017), en su trabajo que llevo por nombre *"Aplicación de la metodología 5s para incrementar la productividad de la empresa ACADIC S.R.L. SJL"* el objetivo de esta revisión era aplicar el método de las 5S para incrementar la productividad. El procedimiento utilizado fue un plan cuasi experimental de tipo aplicado, la población y la prueba se componen de solicitudes establecidas por un tiempo de 30 días, los marcadores adquiridos muestran un aumento de la utilidad en un 40%, después de haber ejecutado la utilización de las 5S, al igual que el aumento de la competencia en aproximadamente un 40%, infiriendo que la ejecución de las 5S ayuda con la expansión de la eficiencia del espacio, consiguiendo un ambiente de trabajo ordenado y seguro en donde los colaboradores puedas realizar sus actividades de forma segura y comprometidos con las metas de la empresa. El presente estudio nos ayudara en nuestra investigación al momento de comparar los resultados que se obtendrás después de aplicación de las 9S, debido a sus objetivos tiene bastante semejanza con nuestra investigación.

Así mismo Galindo (2017), en su estudio que llevo por nombre "*Implementación de las 5s para mejorar la productividad en el área de almacenes en la empresa PROMOS PERÚ SAC"* El objetivo era decidir cómo la utilización de la filosofía de las 5S desarrolla aún más la utilidad, el procedimiento utilizado se aplicó y con un nivel informativo y un plan de revisión exploratorio, debido a la revisión se demostró que la ejecución de las 5S en conjunto amplió la productividad cercana en un 29%, como así también incremento la eficiencia en un 11 % y la eficacia en un 10%, por último el investigador concluyo que la ejecución y aplicación de este método mejorar la gestión de almacén, teniendo un ambiente seguro, limpio y ordenado. El trabajo mencionado nos ayudara para comparar resultados una vez aplicado la herramienta de las 9S, así también como el uso de las actividades propuestas en el cronograma establecido que servirán como base guía.

De la misma forma Valladares (2017), en su estudio que tuvo como objetivo determinar cómo la implementación de las 5s mejorara la productividad en el almacén de la empresa ROMASA S.A.C. La filosofía fue una revisión de estudio aplicado, con un plan de explicativo, de tipo cuasiexperimental, su población y la prueba se componen de solicitudes que se realizan todo el día durante un tiempo de 30 días, los resultados demostraron que el aparato 5s amplió la productividad en la región comprometida en un 32%, de la misma forma la eficiencia aumento de un 81 % antes de la aplicación a un 96% después de la aplicación, lo que se traduce a un crecimiento del 18% en promedio, de igual manera la eficiencia aumento de un 87% a un 97%, lo que nos dice que el crecimiento fue de un 11%, el autor concluyo que al ejecutar la herramienta de las 5S este incrementa la productividad en un 32 % lo cual se manifiesta en optimización de recursos y cumplimento de las objetivos de la empresa. El trabajo citado busca incrementar de manera significativa la productividad del área de almacén, el cual tiene relación con nuestro objetivo propuesto, por ende, esta investigación nos ayudara a comparar los resultados que te obtendrán después de haber aplicado la herramienta.

Una vez mencionado los antecedentes tanto internacionales como nacionales, es primordial y necesario entender cuáles son los soportes que los autores expresaron en relación al informe de investigación a desarrollar, los cuales nos ayudaran para elaborar los capítulos siguientes.

La investigación a desarrollar se enfoca en la **metodología de las 9S**, nuestra variable independiente, que viene a ser un método que apoya a todas las empresas a nivel mundial a mejorar el área de trabajo en relación a la calidad seguridad servicio, a través de actividades que mantienen un área de trabajo limpio, clasificado y ordenado, optimizando recursos y reduciendo costos que son innecesarios, de acuerdo con Cedeño (2019) quien realizó el estudio de calidad de las 9´S, pero lo primero que hizo fue explicar el origen de esta herramienta, que proviene de la norma 5'S. Esta norma japonesa se aplica hoy en día en todo el mundo, en este informe se consideraron los procesos de estimación y mejora constante, ya que es fundamental para registrar las progresiones que se reconocen a la hora de aplicar la norma. El reconocimiento de las normas ISO 9001 depende de la utilización de un sistema que cumple con cada uno de los límites de consistencia para su ejecución dependiente del proceso de la junta, En este sentido, ayuda al trabajo de calidad en la relación mostrando mejoras en los resultados. Todo se basa en conseguir las necesidades molestas que los clientes necesitan de forma fiable, ofreciendo una ventaja en la evaluación del control que será dentro del nivel de los resultados.

Los ciclos de calidad 9'S en torno a la sala de exposiciones, servirán para una mejora perceptible en cuanto a los tiempos de transporte, ayudarán a trabajar en la exposición de los especialistas, trabajarán en el tiempo de reacción para el establecimiento de la floritura, tendrán un famoso ascenso productivo en las cercanías, reforzarán la conexión entre los expertos, fortalecerán la correspondencia y la conexión entre las oficinas. Asimismo, diseccionaron las técnicas para la mejora constante, esta estrategia garantiza el trabajo y el logro individual en caso de que se aplique con precisión, una breve auditoría, dónde comenzó esta técnica, en qué se centra y qué significa cada una de sus etapas. Se presumió que el estándar 9'S centra la facultad hacia una conducta autoritaria e individual superior, al igual que el cliente obtiene tanto un artículo como una ayuda en el momento de su transmisión.

De acuerdo a lo que manifiestan los autores, según Raffino (2020) explico que "La metodología de las 9 S es una técnica para la gestión del trabajo que tiene como objetivo alcanzar una mayor productividad con un mejor ambiente laboral". Así mismo Faccea (2018) menciono "La metodología de las 9 s está enfocada a mantener y elevar la condición de orden, limpieza y disciplina en las organizaciones, (…)" (p.13). de igual manera Cemiot (2013) expreso que "Las 9 Eses (9 S's) buscan generar un ambiente de trabajo de organización, orden y limpieza en la empresa, que además de ser congruente con la CALIDAD TOTAL, (…)"

Según explican los autores, las 9S es una herramienta de organización que facilita la manera de realizar las actividades laborales y así lograr un aumento en su productividad, con un clima laboral más adecuado, viene a ser una ciencia que se enfoca en realizar trabajos planeados y ordenados, en donde los miembros se sientan motivados y a su vez involucrados con la metas y los objetivos de la organización, así mismo se dice que las 9S se centra en mantener y hacer crecer las actividades de organización, mantenimiento y disciplina dentro de las empresas, como también se enfoca en crear un lugar trabajo enfocado a la calidad total de todos los involucrados.

Esta herramienta se denomina de una manera muy peculiar, ya que su nombre se debe a que cada uno de ellos comienza con la letra S, que detallará la importancia individual de las 9S, que son las que acompañan:

La primera es **Seiri**, su definición en español es, organización o clasificación, tener solo lo necesario, para Faccea (2018) expreso que "Organizar consiste en separar lo necesario de lo innecesario, guardando lo necesario y eliminando lo innecesario" (p.

13). De igual manera Raffino (2020) nos indicó que "Consiste en clasificar los objetos que no resultan necesarios o que no se utilizan con frecuencia y separarlos para decidir si serán almacenados, vendidos, reciclados, regalados o desechados".

Según los autores mencionan que la primera s (seiri) depende de ordenar y agrupar guardando solo lo vital, en el caso de que separemos lo vital en base a lo que no se utiliza esto dará la ventaja de mantener el control dentro de una región determinada, además se dice que debemos mantener el control dentro de nuestro espacio de trabajo desechando artículos específicos y ordenando por clases, tipos y tamaños utilizando sus clasificaciones continuas, así como distinguir aquellos artículos que no mejoran el movimiento y averiguar cómo se va a manejarlos, en caso de que sean reutilizados, vendidos, regalados o eliminados.

La segunda es **Seiton**, en su significado español señala que es la aplicación de un orden u organización, según Raffino (2020) expreso que "Consiste en ordenar el espacio de trabajo de manera eficaz para identificar las clases de objetos, designarles un lugar definitivo y ahorrar espacio con el fin de obtener lo que se necesita en el menor tiempo posible". De igual manera la UTT (2020) afirmo que "Ordenar consiste en organizar los elementos que hemos clasificado como necesarios de modo que se puedan encontrar con facilidad, ya sea por características de tamaño, color, funcionamiento, etc." (p. 7).

Según los autores mencionan que la segunda S (seiton) se basa en organizar y gestionar todos los recursos dentro del área a través de criterios racionales, esto quiere decir que cada artículo debe tener un lugar propio en donde deba ser guardado o almacenado, el cual deba ser identificado por todos los miembros del área, para que de esta manera una vez utilizado el articulo vuelva a su lugar nuevamente, de la misma forma nos dicen que es la forma de ordenar de manera óptima los recursos con el fin de ahorrar espacio y así se pueda localizar los artículos de rápidamente, esto se logra clasificando los productos de acuerdo a sus características propias así también como el uso de los mismos, el tamaño del producto, el peso, entre otros. De esta manera se tiende a ver que esta solicitud se refiere explícitamente a donde cada uno de los activos se establecen y estos son accesibles constantemente.

La tercera es **Seiso**, su significado en español es, limpieza, mantener todo limpio, Según Raffino (2020) indico que "Consiste en mejorar la limpieza a partir de una idea más grande que solo mantener la pulcritud". Asimismo, la UTT (2020) expreso que "Limpiar es el acto de quitar lo sucio de algo. En las 9 Claves, este concepto se refiere a eliminar manchas, mugre, grasa, polvo, desperdicios, etc. y mantener permanentemente condiciones adecuadas de aseo e higiene" (p.8).

Según indicaron los autores que la tercera S (seiso) alude a la forma en que todo debe mantenerse limpio en las regiones particulares y estar en estados ideales de pulcritud, orden y sanitización, para lo que no se debe definir la obligación de la asociación, así también como la dependencia de las perspectivas de cada trabajador sobre cómo se aplica esta interacción, además se centra en reconocer las anomalías dentro del espacio de trabajo y percibir cómo abordarlas, ya que además se identifica con la preservación de los activos y el mantenimiento del equivalente dentro del espacio de trabajo. Asimismo, esta tercera parte no se basa únicamente en la expulsión de la suciedad, sino que, al utilizar el sistema de limpieza, también hace referencia a una mayor exigencia y cuidado de los materiales, las máquinas y los equipos, al igual que diferentes medidas aplicadas dentro de algo similar.

La cuarta es **Seiketsu**, su significado en español es, bienestar personal, según Faccea (2018) expreso que "Cuidar la salud física y mental de los trabajadores para que desarrollen de manera fácil y cómoda sus funciones, mantener las áreas adecuadas y en condiciones propicias" (p.13). Asimismo, la UTT (2020) indico que "El bienestar personal es el estado en el que la persona puede desarrollar de manera fácil y cómoda todas sus funciones. (…)" (p. 9).

Según indicaron los autores que la cuarta S (seiketsu) depende de tratar con el bienestar, es hacer referencia a la asistencia del gobierno individual, que intenta tratar

con la solidez psicológica y real de la multitud de asociados de esa manera un avance refinado y agradable se presenta en sus capacidades tratando de mantenerse al día con las condiciones esperanzadoras, de igual manera correspondiente a las 5s comprende en que las 3 S iniciales se mantienen a través de la mejora persistente y que se identifica directamente con el beneficio de los especialistas. Como también nos permite saber que cada individuo debe ajustarse a la condición de la interacción beneficiosa, de esta manera tendrá la seguridad a través de su trabajo de la manera mental y competente se obtendrá un resultado aceptable para la organización y su propia vida,

La quinta es **Shitsuke**, que significa en español, disciplina y hábito, mantener un comportamiento confiable, Según Raffino (2020) menciono que "Consiste en ser disciplinado, (…). La persona que se apega al orden y al control de sus actos es prudente y evidencia que es capaz de generar trabajo de calidad y que se esfuerza por mejorar" Asimismo, la UTT (2020) expreso que "La disciplina es el apego a un conjunto de leyes o reglamentos que rigen ya sea a una comunidad, la empresa o a nuestra vida; es el orden y control personal que se logra a través de un entrenamiento  $(...)$ " (p. 9)

Según mencionan los autores la quita S (shitsuke) se enfoca en la disciplina, La justificación por la cual cada representante debe mantener una propensión utilizando proporciones de métodos que así son correctos, según los mostrados por la asociación, por lo general se pueden utilizar materiales instructivos para la ejecución, igualmente decir que el personal debe seguir una agrupación a la hora de jugar sus ejercicios teniendo el control de ellos, de esta manera de tener un trabajo ideal y de calidad, entonces, en ese punto, podemos decir que la disciplina se basa en el caso de la asociación sujeta al comportamiento de las leyes y reglas dentro de una afiliación. El control individual se cultivará bajo una disposición de sus habilidades físicas, morales, mentales dando una mejora mantenida y valiosa a través de la disciplina de la dirección de confianza.

La sexta es **Shikari**, al termino español se define como constancia, perseverancia en los buenos hábitos, según Faccea (2018) indico que "Voluntad para hacer las cosas y permanecer en ellas sin cambios de actitud, lo que constituye una combinación excelente para lograr el cumplimiento de las metas propuestas (…)" (p. 14). De igual manera Manene (2014) menciono que "Consiste en la voluntad de mantenerse firme en una línea de acción y con la mente en positivo hacia el desarrollo de una actividad. (…)" (p. 10).

Según los autores mencionaron que la sexta S (shikari) se basa en la perseverancia de poder cumplir con lo que uno pretende, La consistencia o voluntad es una marca que se procura para tener la opción de hacer alguna acción, se logra una conducta fantástica para cumplir con cada uno de los objetivos propuestos previamente establecidos. Para ello, se realizan técnicas de ordenación a gran escala y a nivel de miniatura, control súper duradero y exhaustivo, solicitud, puntualidad dentro y fuera de nuestras vidas, adicionalmente se nos informa que se trata de pensar continuamente en positivo y mantenerse firme delante a una línea de actividad concerniente a la meta de lo establecido, como comúnmente se dice se da cuenta que existe una palabra japonesa muy considerada Konyo que al hacer una interpretación de alude a lo comparable, perspectiva que mantiene un porte para cumplir con los objetivos planteados a nivel organizacional.

La séptima es **Shitsukoku**, al termino español se define como compromiso, vaya hasta el fin de las tareas, según Faccea (2018) indica que "Es la adhesión firme a los propósitos que se han hecho; es una adhesión que nace del convencimiento que se traduce en el entusiasmo día a día por el trabajo a realizar" (p.14). De igual manera la UTT (2020) expreso que es "Tener la voluntad de cumplir con una palabra dada o empeñada, con una idea, con alguna tarea, con alguien o con algo" (p. 10).

Según indican los autores la séptima S (shitsukoku) esto depende de llegar al final de las tareas que así parte de la propia convicción, es la energía para que el trabajo sea terminado. La responsabilidad que debe permitir ser vital para el representante dentro de una organización y ser utilizada como progreso de desarrollo, se alcanza a crear una responsabilidad suficiente por cada una de las empresas tomando un método de disciplina hacia sus subordinados. Dentro de la responsabilidad está la productividad al reconocerla respecto a los encargos propuestos por sus compañeros, por lo que expresan que tener esta ética de voluntad, es satisfacer la palabra dada y pacta, con presentarse a entender lo demostrado sin nadie más.

La octava es **Seisho**, al termino español se define como coordinación en equipo, según Faccea (2018) indico que es "Una forma de trabajar en común, al mismo ritmo que los demás y caminando hacia unos mismos objetivos. Esta manera de trabajar sólo se logra con tiempo y dedicación" (p. 14). De Igual manera la UTT (2020) expreso que "La coordinación significa realizar las cosas de una manera metódica y ordenada, de común acuerdo con los demás involucrados en la misma tarea" (p. 11).

Según los autores indicaron que la octava S (seisho) se centra en la coordinación y ésta debe realizarse de forma precisa y decidida, con una concurrencia típica en la que todos los miembros desempeñan una tarea similar. Se trata de reunir esfuerzos para lograr un objetivo específico. También nos permite saber que está dictado por la presentación de la organización con sus colegas, es un método de cooperación dependiente de la musicalidad de objetivos similares previamente dispuestos. Este método de trabajo sólo acompaña al compromiso, para lo cual es importante mantener una correspondencia decente en los avances respecto a la postergación del tiempo. La preparación se lleva a cabo con una adecuada administración por parte de todos los miembros. Es factible unir esfuerzos a través del cumplimiento de objetivos normales.

La novena y última es **Seido**, al termino español se define como estandarización, unifique a través de normas, Según Faccea (2018) indico que "Permite regular y normalizar aquellos cambios que se consideren beneficios para la empresa y se realiza a través de normas" (p. 14). Asimismo, Raffino (2020) menciono que "la estandarizar es homogeneizar, igualar o fijar ciertas especificaciones y características sobre algún producto u objeto, a través de políticas". De igual manera la UTT (2020) expreso que "Estandarizar es regularizar, normalizar o fijar especificaciones sobre algo, a través de políticas, procedimientos o reglamentos" (p. 11).

Los autores mencionan que la novena S (seido) está enfocada regularizar las actividades, nos hacen saber que normalizar es homogeneizar, equilibrar o fijar particularidades y atributos específicos en algún elemento o artículo, a través de estrategias, sistemas o pautas. Asimismo, expresan que esta novena S depende de la normalización que se logra ensayando la utilización de estrategias que permiten ser administrativas, se incorporan los principios y la metodología, nos hacen saber que todas las pautas deben ser registradas. De esta manera, llaman la atención sobre cómo se debe hacer un trabajo suficiente. Si aludimos a las pautas de regularización, normalización y determinación de los enfoques o directrices de procedimiento, para tener un espacio de trabajo ideal y seguro.

El objetivo que busca las 9S es definir cambios me manera rápida, el cual se puede ver en un mediano o largo plazo, además de involucrar a todos los individuos que forman parte de la asociación, definiéndoles roles activos y muy importantes. Además, tiene como propósito crear un ambiente adecuado en donde todos los miembros participen y se identifiquen con la empresa, para de este modo esta motivados y se sientan comprometidos con ella, y la forma de conseguir este ambiente es a través de mediciones continuas para calcular el avance y progreso, mediante las cuales la organización debe establecer objetivos y así evidenciar cuales fueron los cambios que se dieron en relación a un antes y un después de la aplicación de esta metodología.

Una vez conocido la variable independiente de estudio, proseguimos a conocer y definir la variable dependiente el cual es la **Productividad**, la cual se entiende por el aprovechamiento óptimo de los recursos de una organización, para conocer un poco más sobre esta variable, veamos como lo definen los diferentes autores que se mencionan a continuación.

De acuerdo con Prokopenko (1989) indico que "Según una definición general, la productividad es la relación entre la producción obtenida por un sistema de producción o servicios y los recursos utilizados para obtenerla" (p. 3). De igual manera Gutiérrez (2014) menciono que "La productividad tiene que ver con los resultados que se obtienen en un proceso o un sistema" (p. 21) de igual manera García (2005) expreso que "Es el grado de rendimiento con que se emplean los recursos disponibles para alcanzar objetivos determinados (p. 9).

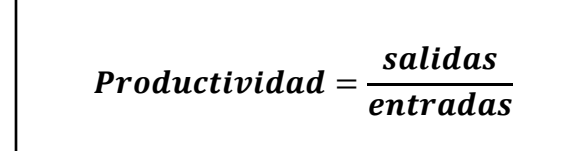

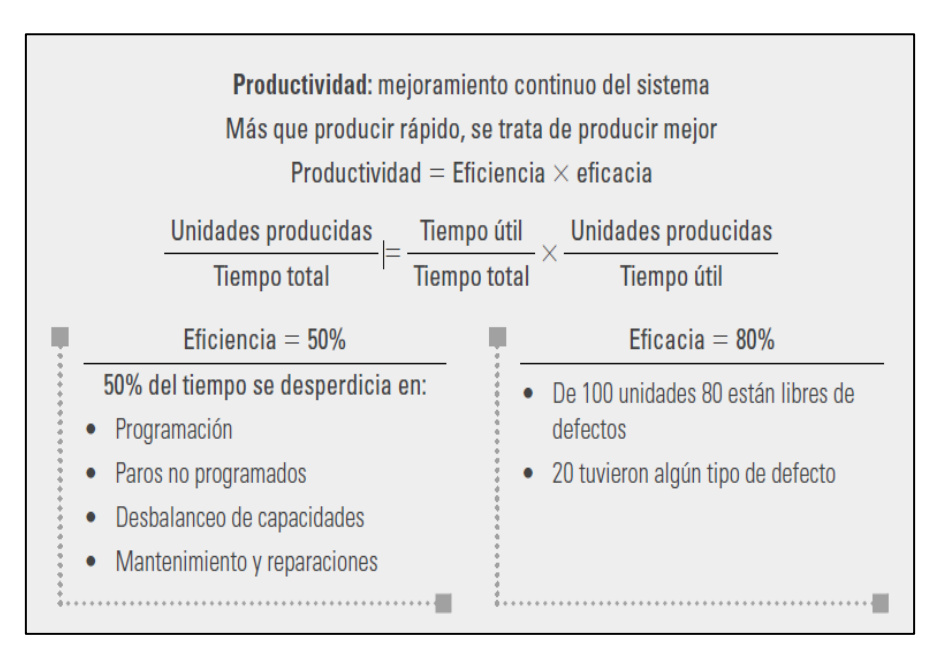

<span id="page-32-0"></span>*Figura 4.* Formula de productividad

*Fuente:* Calidad total y productividad (Gutiérrez, 2014)

Según mencionan los autores en relación a la productividad no dice que se define como el vínculo que tiene el proceso de producción que se obtiene por un conjunto de actividades y los materiales que se utilizan para poder conseguirlas, como también nos dicen que viene a ser los logros alcanzados que se originan en un conjunto de pasos y actividades a través de un sistema, lo que quiere decirnos que al aumentar incrementar la productividad se consiguen buenos resultados teniendo en cuenta todos los materiales que se utilizaron y emplean, así mismo menciona que es el aprovechamiento de todos los materiales y recursos utilizable para lograr las metas propuestas por la entidad, es así como se traduce la productividad el cual viene a ser el desarrollo de un conjunto de fases o etapas de un proceso de fabricación, en el cual se relacionan directamente las unidades de materiales que se usan y la cantidad de productos que se obtienen en el proceso

Después de haber definido lo que es productividad, debemos conocer los conceptos de sus dimensiones, es así que como primera dimensión tenemos a la **Eficiencia** que viene a ser el vínculo entre lo recursos y materiales que se utilizan y los resultados que se logran obtener. Veamos como lo definen los diferentes autores que se mencionan a continuación.

De acuerdo con Gutiérrez (2014) indico que "Es simplemente la relación entre el resultado alcanzado y los recursos utilizados" (p. 20), de igual manera Medianero (2016) expreso que "Menciona que la eficiencia se enfatiza con productividad de los recursos un factor importante ya que equivale a la relación entre cantidad producida y recursos consumidos" (p. 38). Asimismo, García (2005), "es la capacidad disponible en horas - hombre y horas - máquina para lograr la productividad y se obtiene según los turnos que se trabajaron en el tiempo correspondiente" (p. 19).

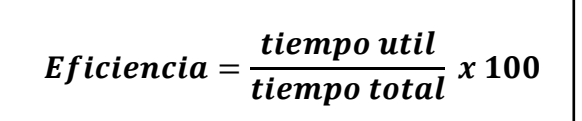

Según mencionan los autores, la eficiencia se relaciona con los objetivos conseguidos y los materiales que se emplearon en el camino, nos dice que viene a ser el vínculo entre los insumos utilizados y la producción lograda, este se enfoca en reducir los costos que se incurren en los materiales e insumos, el propósito es realizar las actividades de tal manera que no se generen pérdidas o mermas. Expresados en números, vienen a ser las unidades que se lograr producir en tiempo real con las unidades esperadas estándar, el fin real es el aprovechamiento de los recursos (insumos y materiales) que se utilizan en una producción y los productos que se llegan a obtener de los mismos, en los cuales están involucrados la capacidad y disponibilidad de los trabajadores y como también el de la maquinas que se pretenden utilizar en un determinado periodo de tiempo.

Una vez definido y conocido la primera dimensión, proseguimos a conocer segunda dimensión de estudio que en este caso viene a ser la **eficacia** el cual está enfocado a alcanzar los objetivos propuestas por la empresa sin priorizar los materiales y recursos que se emplean en su ejecución. Veamos cómo lo definen los diferentes autores que se mencionan a continuación.

De acuerdo con Gutiérrez (2014) indico que "Es el grado en que se realizan las actividades planeadas y se alcanzan los resultados planeados" (p. 20). Asimismo, Cruelles (2013) menciono que "La eficacia es el grado en el que se logran los objetivos. Se identifica con el logro de las metas (hacer las cosas correctas)" (p. 9). De la misma manera García (2005) indico que "la eficacia implica la obtención de los resultados deseados y puede ser un reflejo de cantidades, calidad percibida o ambos" (p. 19*)*

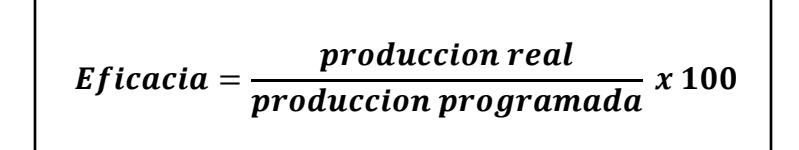

Según indican los autores la eficacia está relacionada con el grado en que se efectúan las labores establecidas por una organización y como resultado obtenido es el cumplimiento de los mismos, así también se enfoca directamente a la ejecución del cumplimiento de los objetivos implantados por la organización, este está vinculado con llegar al propósito haciendo las actividades que se necesiten para cumplirlas, de la misma razón nos expresan que con el fin de conseguir los resultados que se desean se incurrirán en la utilización de materiales y recursos que estén disponibles en la organización, priorizando su elaboración, los cual se pueden interpretar de diferentes maneras, el primero está ligado a la producción real de unidades que se designaron elaborar en un determinado periodo de tiempo y el segundo enfocado a los objetivos y metas en un determinado periodo de tiempo.

> $Capacidad usada = (Capacidad disponible - tiempo muerto)$ Porcentaje de eficiencia = (Capacidad usada/Capacidad disponible)  $\times 100$ Porcentaje de eficacia = (Producción real/Producción programada)  $\times$  100

> > <span id="page-35-0"></span>*Figura 5.* Formula de eficiencia y eficacia *Fuente:* Estudio del trabajo (García, 2005)
**III. METODOLOGÍA**

# **3.1. Tipo y Diseño de la investigación**

## **3.1.1. Según su tipo**

El presente estudio será de tipo aplicada, porque que me permitirá tratar de dar solución a posibles inconvenientes y problemas que se están originando en la empresa Sinba Sura SAC, utilizando como base las teorías de diferentes autores para adquirir los conocimientos en relación a la Metodología 9S y la Productividad, que me permitirán analizar la situación real y ver la manera de cómo afrontarla.

De acuerdo con Quezada (2010) indico que "la finalidad esta investigación fue de carácter aplicada ya que se caracteriza porque busca la aplicación o utilización de los conocimientos que se adquieren" (p.23).

Según el autor, expreso que una investigación viene a ser de tipo aplicada porque se enfoca en la utilización de conocimientos adquiridos mediante un estudio y análisis para posteriormente ser utilizados en un área donde ser genere una situación problemática.

# **3.1.2. Según su diseño**

## **Experimental**

El estudio a realizar es de un diseño experimental, porque que se va a manipular una de las variables, para efectos de estudio la independiente la cual es la metodología de las 9S, para posteriormente analizar cuáles son los efectos que causaron en la segunda variable el cual viene a ser la productividad

De acuerdo con Hernández & Fernández y baptista (2014) indicaron que "Experimento Situación de control en la cual se manipulan, de manera intencional, una o más

variables independientes (causas) para analizar las consecuencias de tal manipulación sobre una o más variables dependientes" (p.130).

Según refirió el autor, este diseño es cuando se llegan a utilizar, operar o emplear la variable independiente de una manera intencional para poder definir y determinar cuáles son las causas que originan una situación y de este modo analizar los efectos o consecuencias que se originan una vez manipulado dicha variable.

## **Pre – experimental**

El estudio a realizar es de un diseño pre – experimental porque se operará la variable independiente el cual es metodología 9S en cual una vez diagnosticado la situación actual mediante un recojo de datos, se realizará la aplicación de esta metodología para posteriormente analizar cuáles fueron los resultados que se generaron en la variable de estudio, el cual viene a ser la productividad.

De acuerdo con Sampieri (2010) indico que "Los estudios pre experimentales consisten en administrar un estímulo o tratamiento a un grupo y después aplicar una medición de una o más variables para observar cual es el nivel del grupo en estas variables" (p.151).

Según manifestó el autor es de diseño pre experimental debido a que se enfoca en gestionar o tratar a un grupo determinado de forma deliberada, con el fin de analizarlos y luego de obtener resultados ver como estos se interrelacionen con la variable dependiente.

Esquema:

 $\mathbf{0}_1 \rightarrow \mathbf{X} \rightarrow \mathbf{0}_2$ 

Pre prueba → Aplicar Metodología 9S → Post prueba

## **3.1.3. Según su alcance temporal**

El presente estudio es de alcance longitudinal debido a que la toma de la medición se realizara en más de una ocasión en diferentes periodos de tiempo, el cual mediante un diagnóstico a través de recojo de información se medirán el antes y luego el después de la variable dependiente una vez aplicado el método de las 9S en la empresa Sinba Sura SAC.

De acuerdo con Sampieri (2010). Indico que "Por su alcance temporal es longitudinal ya que se recolectan datos en distintos periodos de tiempo con el fin de hacer inferencias con respecto a los cambios producidos desde sus causas y consecuencias". (p.158).

Según expreso el autor, el alcance viene a ser longitudinal debido a que el regojo de información se realizara en diferentes ocasiones de tiempo con el objetivo de comparar y analizar los resultados que se originaron desde el inicio de la toma de datos numéricos en relación a las cusas así también como el fin de toma de datos numéricos en relación a las consecuencias.

## **3.1.4. Según su nivel de investigación**

El estudio es de un nivel descriptivo y a su vez explicativo, a continuación de explicaran el porqué:

## **Nivel descriptivo**

El estudio viene a ser de un nivel descriptivo porque se analizarán y describirán la situación presente de la empresa Sinba Sura SAC, en el cual de evidenciaran cuales son los hechos y hallazgos de la realidad que afronta la empresa.

De acuerdo con Hernández & Fernández y baptista (2014) indicaron que "Busca especificar propiedades y características importantes de cualquier fenómeno que se analice" (p. 92).

Según los autores mencionaron que es de un nivel descriptivo debido a que busca describir y detallar cual es la situación que se presentan en una población o grupo determinado, se enfoca en la caracterización de lo que se desea analizar.

# **Nivel explicativo**

El presente estudio viene a ser de nivel explicativo debido a que se enfoca en conocer cuáles fueron las causas que dieron el origen a los problemas dentro de la empresa Sinba Sura SAC, y después tratar de explicar porque se origina el problema y en qué condiciones se dieron.

De acuerdo con Valderrama (2013) indico que "Es más que la descripción de los conceptos. Están orientados a responder por las causas y los fenómenos físicos o sociales. Así que el interés se concentra en explicar porque ocurre un fenómeno" (p.92).

Según expreso el autor, el nivel es explicativo debido a que no solo se enfoca a describir la situación, sino que está enfocado a dar respuesta de los fenómenos que se originan en un grupo determinado, en objetivo principal viene a ser la explicación del porqué ser originaron dichos problemas o fenómenos y ver de qué manera estas se están manifestando.

## **3.1.5. Según se enfoque**

El estudio viene a ser de un enfoque cuantitativo porque este nos que permitirá el análisis de las teorías e hipótesis mediante la recolección de datos numéricos en un área determinado dentro de la empresa Sinba Sura SAC para posteriormente analizarlos estadísticamente.

De acuerdo con Valderrama (2013) menciono que "consiste en la recolección de los datos numéricos de los objetivos, participantes o fenómenos que estudia y evalúa mediante procedimientos estadísticos, para probar la hipótesis, establecer patrones de comportamiento y probar teorías" (p.105)

Según expreso el autor, el enfoque es de tipo cuantitativo debido a que se enfoca en el recojo de datos numéricos en relación a los objetivos planteados, que son avaluados estadísticamente para luego probar la validación de la hipótesis, definir el comportamiento de los mismos y demostrar teorías.

# **3.2. Variables y operacionalización**

## **3.2.1. Variable independiente: Metodología 9S**

## **Definición conceptual:**

Según Raffino (2020) indico que "La metodología de las 9 S es una técnica para la gestión del trabajo que tiene como objetivo alcanzar una mayor productividad con un mejor ambiente laboral".

## **Dimensiones:**

# **Clasificación (Seiri).**

Según manera Raffino (2020) nos indicó que "Consiste en clasificar los objetos que no resultan necesarios o que no se utilizan con frecuencia y separarlos para decidir si serán almacenados, vendidos, reciclados, regalados o desechados"

#### **Productos Necesarios = Productos con rotacion Total productos** ∗

**Orden (seiton).**

Según Raffino (2020) expreso que "Consiste en ordenar el espacio de trabajo de manera eficaz para identificar las clases de objetos, designarles un lugar definitivo y ahorrar espacio"

Productos almacenados adec.= Productos almacenados correc. Total productos \* 100

# **Limpieza (Seiso).**

Según Raffino (2020) indico que "Consiste en mejorar la limpieza a partir de una idea más grande que solo mantener la pulcritud"

> Limpiezas ejecutadas = Limpiezas realizadas <u>Limpiezas programadas</u> \* 100

# **Estandarización (Seido).**

Según Raffino (2020) menciono que "Consiste en adoptar como costumbre los cambios que se consideran beneficiosos para la empresa o aquellas actividades que contribuyan a mantener un ambiente de trabajo óptimo, a través de la implementación de normas"

$$
Cumplimiento de actividades = \frac{Estandares implementadas}{Total estados} * 100
$$

## **3.2.2. Variable Dependiente: Productividad**

#### **Definición conceptual**

De acuerdo con Gutiérrez (2014) menciono que "La productividad tiene que ver con los resultados que se obtienen en un proceso o un sistema, por lo que incrementar la productividad es lograr mejores resultados considerando los recursos empleados para generarlos" (p. 21)

#### **Dimensiones:**

#### **Eficiencia.**

De acuerdo con Gutiérrez (2014) indico que "Es simplemente la relación entre el resultado alcanzado y los recursos utilizados" (p. 20),

$$
Eficiencia = \frac{Horas \; hombres \; utilizadas}{Total \; horas \; hombres \; programadas} * 100
$$

## **Eficacia.**

De acuerdo con Gutiérrez (2014) indico que "Es el grado en que se realizan las actividades planeadas y se alcanzan los resultados planeados" (p. 20).

$$
Eficacia = \frac{Ordenes de pedidos entregados}{Ordenes de pedido solicitado} * 100
$$

## **3.2.3. Operacionalizacion de las variables**

Matriz de operacionalizacion (ver anexo 5) tabla 17.

## **3.3. Población muestra y muestreo**

## **3.3.1. Población**

En el estudio la población está establecida por todas la ordenes de pedido que son efectuadas en el área de almacén, durante un periodo de 30 días laborales, escenario en el cual se recogerá toda la información para conocer la situación en la que se desarrolla el área de estudio de la empresa Sinba Sura SAC a través de los datos que posteriormente serán evaluados.

De acuerdo con Quezada (2010) indico que "Conjunto de todos los individuos ya sean personas, animales, objetos, etc. El cual representa el conjunto más grande del cual se puede tomar una muestra para un experimento científico" (p.95).

Según expreso el autor en relación a la población, viene a ser la cantidad total de individuos, en el cual está representado por grupo grande de donde se conseguirá una muestra para posteriormente realizar el experimento.

# **3.3.2. Muestra**

El presente trabajo tendrá como muestra a toda la población debido que la cantidad está representada por una cantidad pequeña, el cual vienen a ser todas la ordenes de pedido que son efectuadas durante un periodo de 30 días laborales dentro del área de la empresa Sinba Sura SAC. De vez en cuando es posible medir a toda la población, por lo que este subconjunto se refleja como un conjunto genuino en comparación con toda la población, cualquier enfoque de prueba cuantitativa debe ser siempre representativa.

Según Valderrama (2013) indico que "Es una cantidad representativa de un total de datos, es representativo debido a que representa el grupo en total de datos de la población para su posterior muestreo". (p. 184). Así mismo Hernández mencionado en Castro (2003) indico que "si la población es menor a cincuenta (50) individuos, la población es igual a la muestra" (p.69).

De acuerdo con los autores expresaron que la muestra viene a ser la parte de un todo, representa un subgrupo de un total de individuos del cual se tomaran los datos a analizar, por otro lado, también manifiestan que, si el total de la población de estudio está por debajo de los 50 individuos, esta población viene a ser la misma que la muestra.

## **3.3.3. Muestreo**

Para el estudio de investigación nuestro muestreo viene a ser el no probabilístico por conveniencia debido a que la población a analizar es igual a la muestra para el recojo de datos.

Según Valderrama (2013) indico que "El muestreo se representa por un esfuerzo deliberado de obtener muestras mediante la inclusión en la muestra de grupos supuestamente obvios o típicos" (p.193).

Tal con menciona el autor, el muestreo está relacionado a los esfuerzos que se realizan para poder conseguir la prueba a través de parámetros que para determinar los grupos a evaluar para dicho estudio.

# **3.3.4. Criterios de inclusión y exclusión**

El presente estudio está considerando para la toma de muestra a todas la ordenes de pedido que se realizan dentro del área de almacén, durante una jornada laboral el cual está comprendido por 8 horas al día, cuyo inicio de actividades está comprendido desde las 8 am hasta las 5 pm, por un tiempo determinado de 30 días hábiles antes y después de la aplicación de las 9S.

En la investigación están excluidos aquellas ordenes de pedido que se realizaran fuera de la jornada de trabajo y aquellas ordenes que se efectúen en días domingos y días feriados establecidos por el estado.

# **3.4. Técnicas e instrumento de recolección de datos, validez y confiabilidad**

## **3.4.1. Técnica de recolección de datos**

En el estudio de investigación para realizar el regojo de los datos a analizar se empleará la técnica de observación en cuál es el más adecuado para este tipo de enfoque cuantitativo y este será aplicado en la empresa Sinba Sura SAC dentro del área de almacén.

## **Observación**

Para el trabajo de recojo de datos la técnica a aplicar es la observación el cual nos darán a conocer la situación en la que se encuentra la empresa a mediante de una identificación visual de los acontecimientos y de este modo posteriormente poder interpretar los datos obtenidos en relación a las actividades relacionadas con todas las órdenes que se efectúan dentro del área de almacén.

Según Pardinas (2005) indico que "La observación es un método de recolección de datos que consiste en observar al objeto de estudio dentro de una situación particular" (p.35)

Según expreso el autor en relación a la observación, este viene a definirse como una herramienta que recopila información numérica cuyo objetivo se basa en observar para luego registrar los acontecimientos de una situación en específico dentro de un área determinada.

#### **3.4.2. Instrumento de recolección de datos**

En el estudio de investigación específicamente el instrumento a emplear para conseguir la información viene a ser la hoja de recojo de datos, los cuales serán utilizados para registrar todos los datos pertinentes relacionados a las actividades dentro del área de estudio de la empresa Sinba Sura SAC (ver anexo 6).

En tanto Valderrama (2013) indico que "Los instrumentos son los medios materiales que emplea el investigador para recoger y almacenar la información. Pueden ser formularios, pruebas de conocimientos" (p. 195).

Según lo expresado por el autor, este es definido con una herramienta que sirve como medio entre el investigador y la unidad de análisis para la recopilación y almacenamiento de datos numéricos, los cuales pueden ser fichas, formatos y pruebas relacionados al conocimiento.

#### **3.4.3. Validez de instrumento**

En el presente trabajo se empleó la validez de juicio de experto el cual demostrará que el instrumento empleado es adecuado y confiable, el cual será calificado por los profesores de la carrera de ingeniería industrial, para posteriormente aplicar el instrumento en la empresa Sinba Sura SAC.

Según Valderrama (2013) indico que "El conocimiento de personas expertas representa opiniones confiables, las cuales son desarrolladas a través de un asesor de tesis o especialistas en la investigación" (p. 197)

Tal y como indica el creador, llama la atención que los expertos consumados pretendan ofrecer puntos de vista sustanciales que auguren un buen resultado y sean sencillos.

## Tabla 1.

## *Validez de instrumento por juicio de experto*

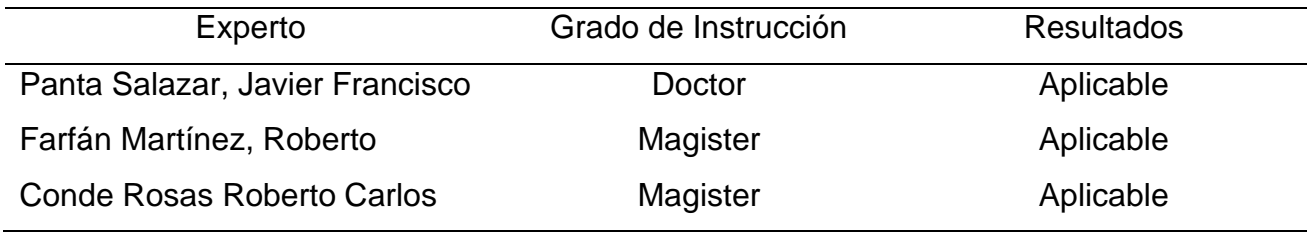

*Nota:* Expertos que validaron el instrumento

# **3.4.4. Confiabilidad**

Para el presente trabajo se realizó la validación de los instrumentos a través de los especialistas los cuales calificaron con un resultado afirmativo, lo cual demuestra que la validación de los instrumentos es aplicable para continuar con los siguientes puntos dentro de la investigación y de esta manera darle seguridad a la empresa Sinba Sura SAC en el instrumento a emplear es confiable.

De acuerdo con Hernández, Fernández y Baptista (2014) indicaron que "la confiabilidad de un instrumento de medición se refiere al grado en que su aplicación repetida al mismo individuo u objeto produce resultados iguales" (p. 200)

Lo que manifiestan los autores en la relación a la confiabilidad del instrumento, dicen que se da cuándo los resultados son consistentes y coherentes. Además, el instrumento de medición es confiable, si existe una consistencia en los resultados y puntuaciones obtenidas.

# **3.5. Procedimientos**

Para el presente trabajo se determinó la variable independiente y dependiente objeto de esta investigación, para empezar con el diagnostico dentro de la empresa, este se solicitó mediante una carta de autorización dirigido al jefe de planta (representante

legal) de la empresa (ver anexo 7), para de este modo brindarnos todos los datos necesarios y así conocer la situación en la que se encuentra, luego se procede a identificar cuáles son las causas que generan el problema el cual se plasmó en un diagrama de Ishikawa (ver anexo1) y para poder identificar cuáles de estas causas generan un mayor impacto se elaboró un diagrama de Pareto (ver anexo 2) una vez conocido el problema se plantearon los objetivos y también se determinó cual es el metodología más adecuada a utilizar y posteriormente ser aplicado mediante un cronograma de actividades (ver anexo 12) para mayor información con respecto Al tratamiento de la metodóloga de las 9S (ver anexo 14).

Para el recojo de información de la variable dependiente se empleó la observación, técnica adecuada para el estudio, luego se empleó la hoja de registro de datos como instrumento para efectuar el levantamiento de información, como muestra se estableció a todos a todas las ordenes de pedido que son efectuadas durante un periodo de 30 días laborales dentro del área de almacén, Pensando en un pre-test antes de la aplicación y luego en un post-test después de su aplicación, la legitimidad del instrumento fue afirmada por los especialistas, los resultados adquiridos fueron verificados, manejados y mostrados en los planos de ajuste. Luego, en ese momento, se completó la representación de los exámenes relacionados (pre-test/post-test) para llegar a los acabados del presente trabajo.

#### **3.6. Método de análisis de datos**

Para esta investigación se ejecutó el análisis de estadística descriptiva y estadística inferencial, los cuales nos servirán para interpretar la información obtenida las cuales fueron tomadas antes y después de la ejecución de las 9S en la empresa Sinba Sura SAC.

## **Análisis descriptivo**

En el estudio de investigación en el análisis descriptivo se emplearon tablas así como figuras y se ejecutó su interpretación para la variable dependiente como también para sus dimensiones, la consignados de los datos por el instrumento a través de programas como Microsoft Excel, con gráficos respecto a la data, barras de información, además, se utilizará el software SPSS el cual ayudó a fijar de manera ordenada, visual y de comprensión sencilla toda la data obtenidos.

Según Navarro (2018) indico que "La estadística descriptiva proporciona los métodos que permiten resumir, organizar, describir y presentar los resultados de las observaciones de la característica de interés, (…) sobre las características principales de la población. (p. 13)

De acuerdo con los autores en relación a la estadística de tipo descriptiva se enfoca en habilitar métodos que ayudar a gestionar, analizar e interpretar los resultados obtenidos que se consiguieron mediante la técnica e instrumento utilizado en el estudio que ser realizo a la muestra.

#### **Análisis inferencial**

En el estudio de investigación se estimarán los parámetros y se contrasta la hipótesis, mediante la aplicación del software estadístico inferencial IBM SPSS, debido a que facilita diferentes materiales estadísticos que permiten la gestión adecuada y análisis de datos obteniendo resultados por medio de gráficos para su interpretación

Según Llinás & Rojas (2017) indicaron que "La estadística inferencias abarca aquellos métodos y conjuntos de técnicas que se utilizan para obtener conclusiones sobre las leyes de comportamiento de una población basándose en los datos de muestras toma" (p. 23).

Según los autores, expresaron que la estadística de tipo inferencial emplea el uso de herramientas que ayudan a conseguir las conclusiones sobre los tipos de comportamientos de un grupo establecido guiándose de la información que fueron tomadas en la muestra de estudio

# **3.7. Aspectos éticos**

El estudio se desarrollará a través de los valores y principios que tiene cada estudiante de la universidad, comprometiéndose a recoger información veraz y confiable dentro de la empresa Sinba Sura SAC, además de ello toda fuente de información será citada correspondientemente evitando cualquier tipo de plagio, los datos que serán recogidos de la empresa se utilizarán de manera confidencial y protegerá de la identidad de los individuos involucrados, para caso de estudio se solicitó la autorización del representante legal (ver anexo 7).

Según Torres (2014) indico que "la ética tiene como objeto de estudio la moral y esta tiene que ver con las acciones humanas en la vida social" (p. 10)

De acuerdo con el autor, expresa que la ética tiene como principio normal la moral de las personas y observar de qué manera sus acciones se relacionan con la humanidad.

En relación a presentes estudio de investigación se tomaron las siguientes consideraciones:

Académico: La información que se proporciona tiene fines netamente académicos

Objetividad: Los datos y resultados obtenidos son analizados con criterios objetivos y técnicos

Confiablidad: La información que fue brindada por la empresa Sinba Sura SAC pertenece al área de almacén y se respetara la protección de propiedad

Veracidad: Los resultados alcanzados objeto de estudio no serán adulterados ni manipulados, toda información otorgada será veraz

Originalidad: Según los parámetros establecidos por la casa de estudio con la finalidad de evitar cualquier tipo de plagio, toda fuente de información empleada en el trabajo será previamente citada.

**IV. RESULTADOS**

# **4.1. Análisis Descriptivo**

# **Productividad**

Las estimaciones ilustrativas de los cálculos descriptivos de la previa y posterior del procedimiento 9S se detallan a continuación en relación a la variable de productividad.

## Tabla 2.

## *Análisis descriptivos del indicador productividad.*

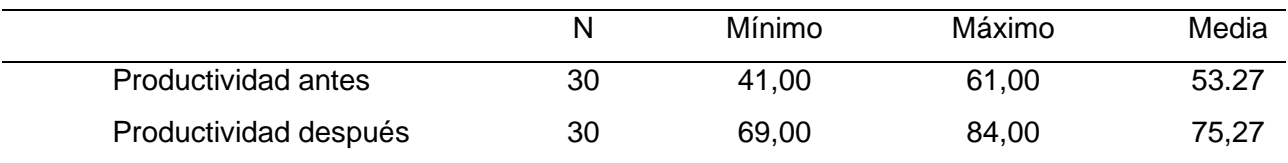

*Nota:* los datos obtenidos son resultados de la eficiencia y eficacia recogidos 30 días antes y 30 días después de la aplicación de las 9S

*Fuente:* Elaboración propia en el programa IBM SPSS V22

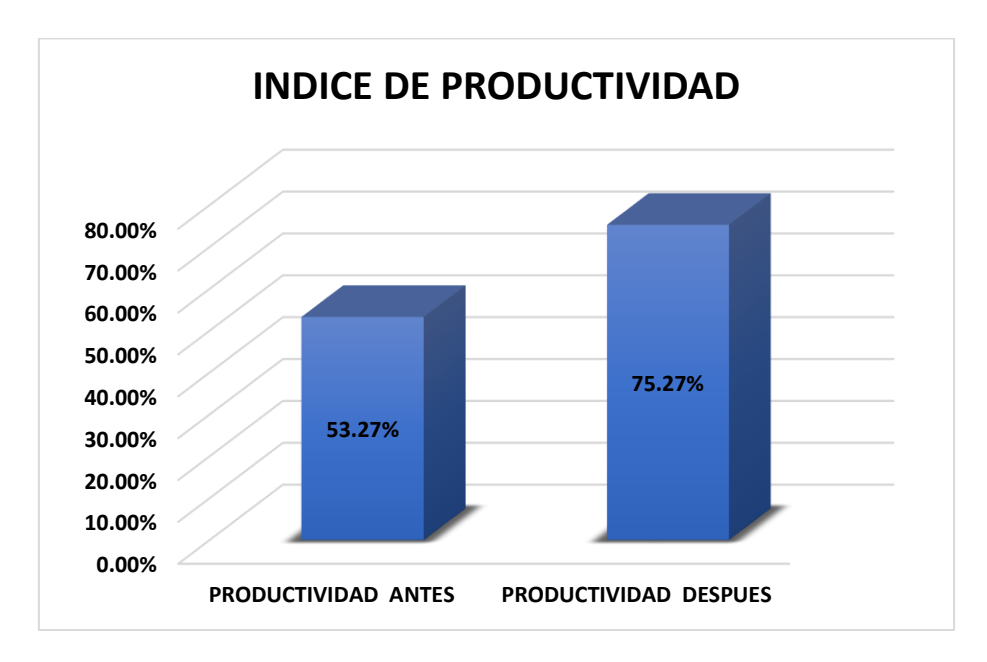

*Figura 6.* Índice de productividad

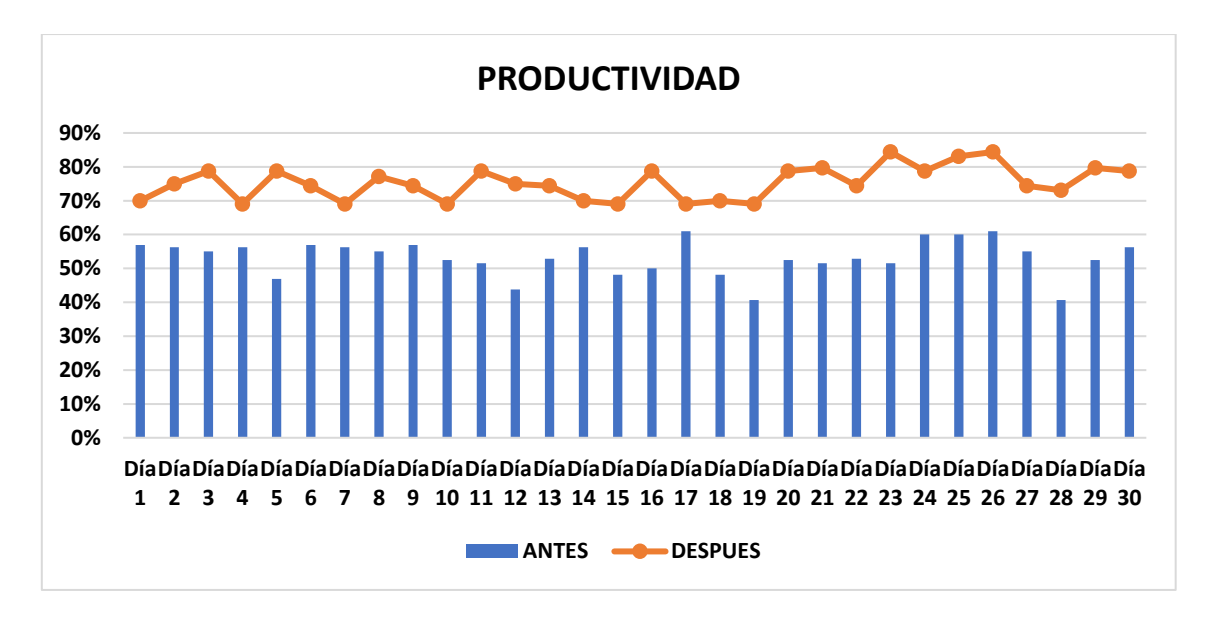

*Figura 7.* Índice de productividad comparativa antes y después.

**Interpretación:** En relación con los resultados que se visualizan en la tabla 2 enfocados en la comparacion de resultados, se evidencia un incremento de la productividad de un 22% en promedio en relacion al antes y despuès de la investigaciòn, se analiza un incrememto en la Productividad aumentando el aprovechamiento de los recursos y materiales, generando mayor rentabilidad para la empresa.

#### **Indicador: Eficiencia**

A continuación, se detalla los cálculos descriptivos del antes y después de la aplicación de las 9S en el índice de eficiencia.

Tabla 3.

*Análisis descriptivos del indicador eficiencia.*

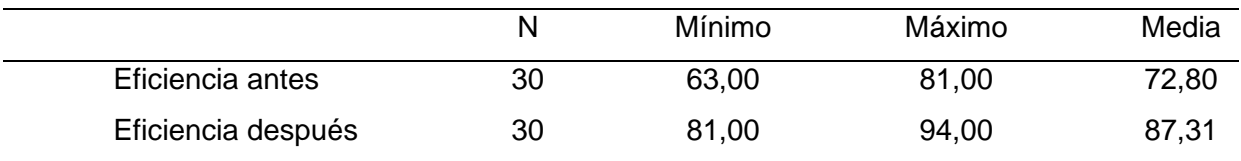

*Nota:* los datos obtenidos son resultados del tiempo útil y tiempo total programado recogidos durante 30 días antes y 30 días después

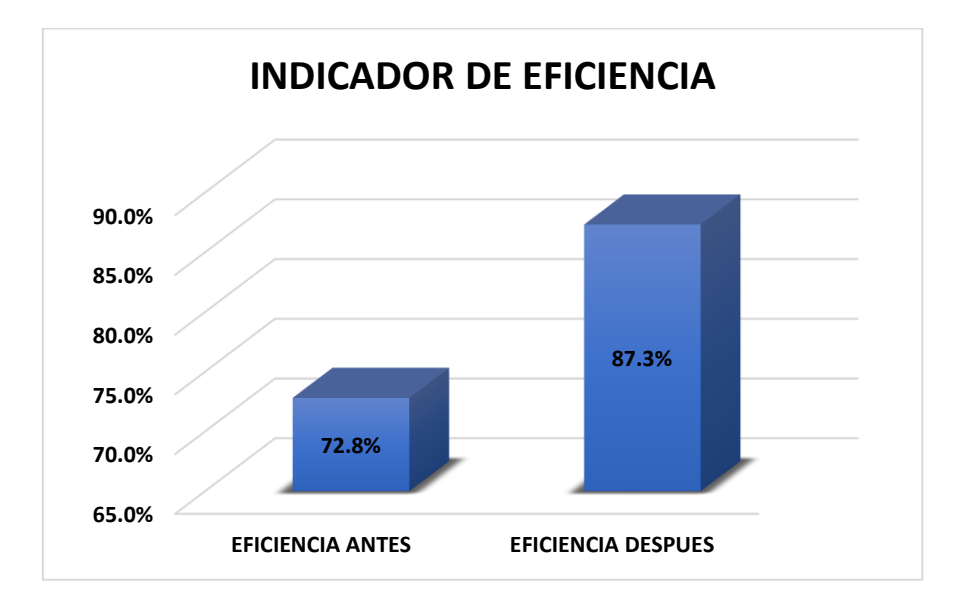

*Fuente:* Elaboración propia en el programa IBM SPSS V22*.*

*Figura 8.* Indicador de eficiencia.

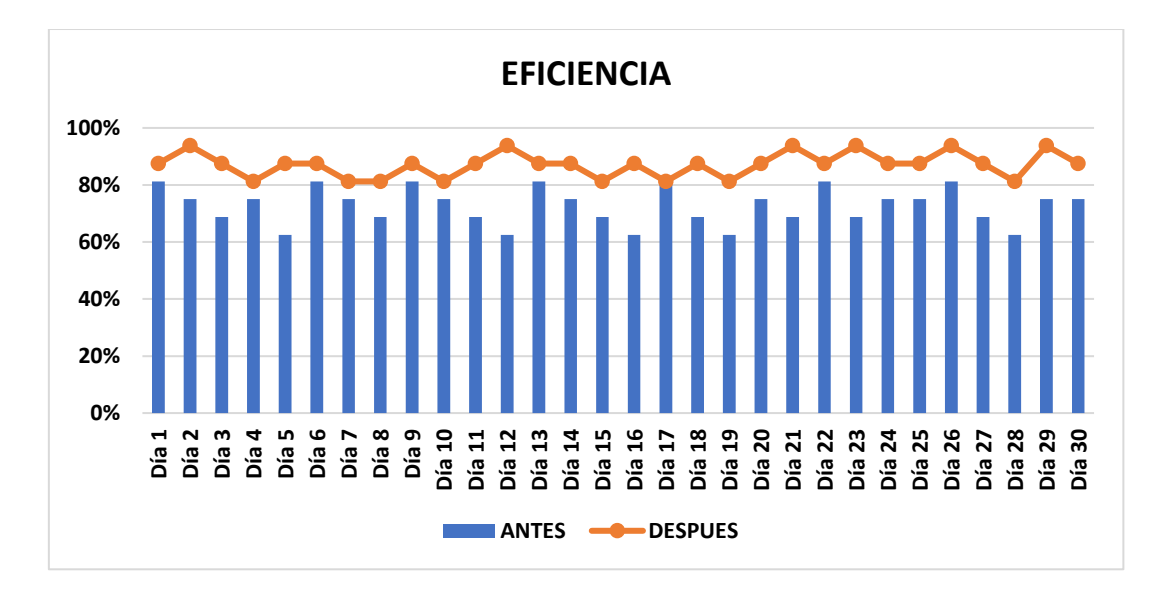

*Figura 9.* Índice de Eficiencia comparativa antes y después.

**Interpretación:** En relación con los resultados que se visualizan en la tabla 3 enfocados en la comparacion de resultados, se evidencia un incremento de la eficiencia de un 14.51% en promedio en relacion al antes y despuès de la investigaciòn, lo que nos asegura que se logra una mayor eficiencia, mejorando el rendimiento de los empleados de la empresa.

## **Indicador: Eficacia**

A continuación, se indican los cálculos descriptivos del antes y después de la aplicación de la metodología 9S en el índice de eficacia.

Tabla 4.

*Análisis descriptivos del indicador eficacia.*

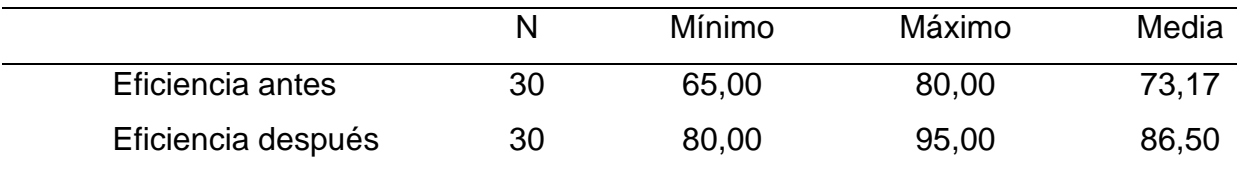

*Nota:* los datos obtenidos son resultados de las ordenes de pedidos entregados y ordenes de pedido solicitado recogidos durante 30 días antes y 30 días después

*Fuente:* Elaboración propia en el programa IBM SPSS V22.

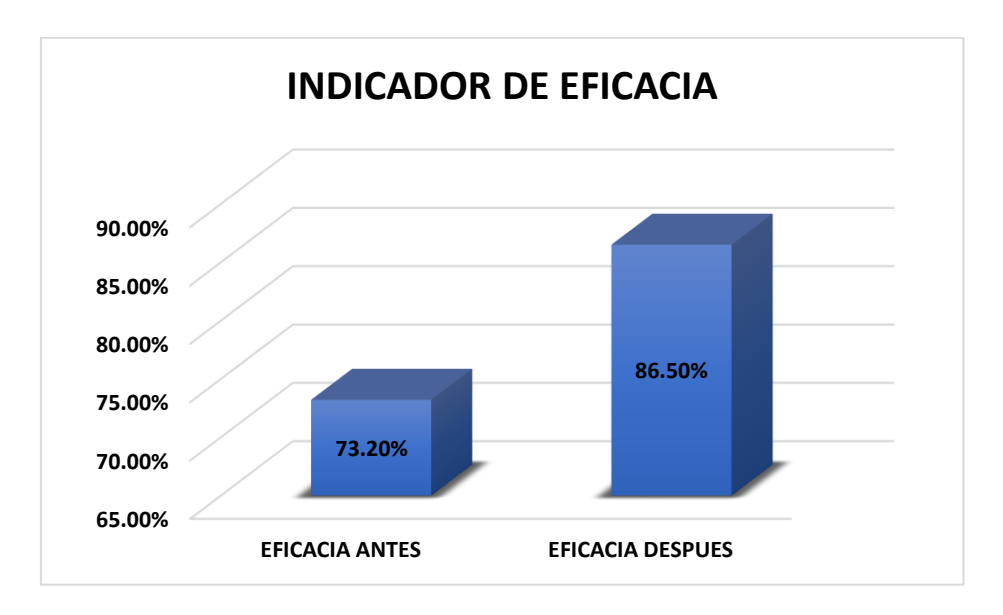

*Figura 10.* Indicador de eficiencia.

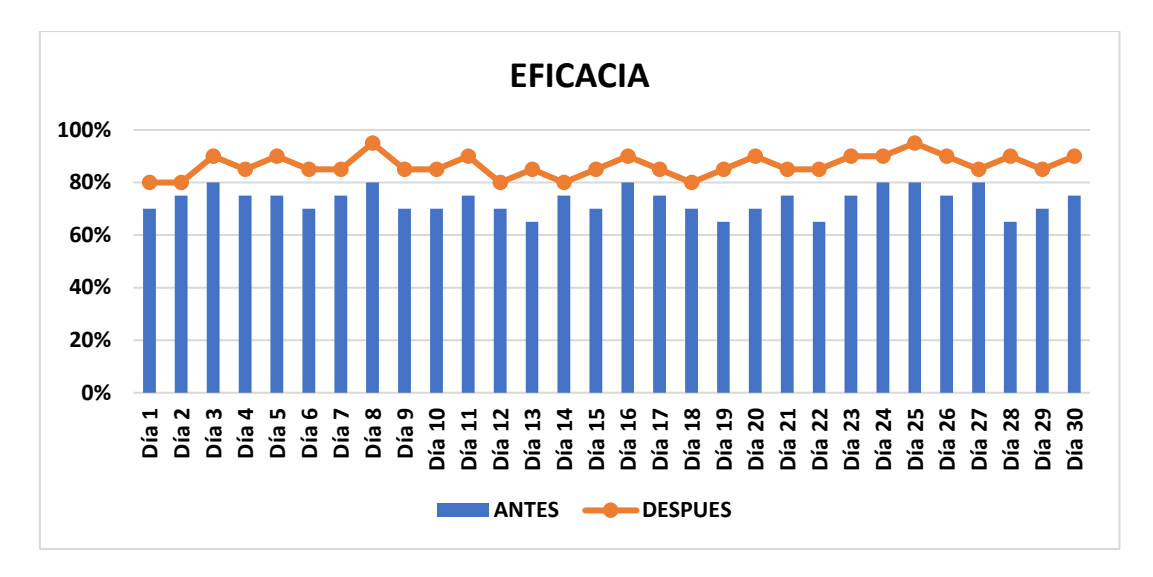

*Figura 11.* Índice de Eficacia comparativa antes y después.

**Interpretación:** En relación con los resultados que se visualizan en la tabla 4 enfocados en la comparacion de resultados, se evidencia un incremento de la eficacia de un 13.30% en promedio en relacion al antes y despuès de la investigaciòn, se evidencia el incremento de la eficacia y la disminución de los tiempos improductivos que se han convertido en tiempos productivos para llegar a cumplir con los objetivos propuesto por la empresa.

## **4.2. Estadística Inferencial**

## **Prueba de Normalidad**

Para este estudio se usó el método de estadística de Shapiro-Wilk, porque el número de tomas recopiladas no superan el límite de 50 registros, se aplicó el software IBM SPSS V22, con un nivel de máximo de confianza de 95%, en donde me dice que si el valor Significancia es menor que 0.05 este adoptaría un tipo de distribución no normal (NO PARAMETRICA), y en caso contrario si el valor de significancia obtenido viene a ser mayor o igual a 0.050 los datos presentados adoptarían una distribución normal (PARAMETRICA).

## *Tabla 5*

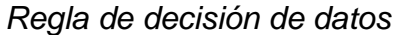

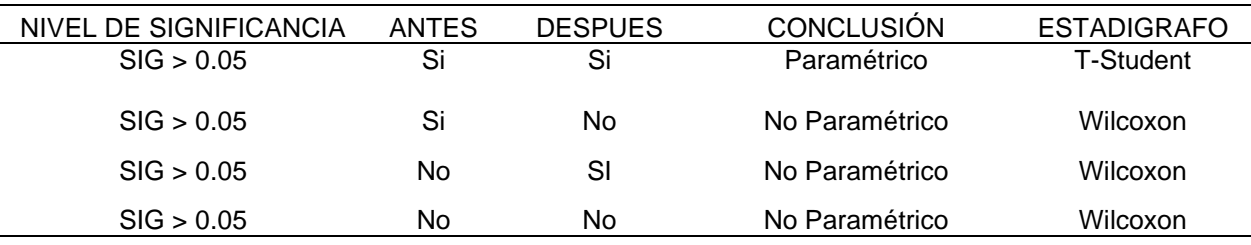

*Nota:* nivel de significancia dictaminael estadígrafo a emplear

## **Variable Dependiente: Productividad**

Como variable dependiente tenemos a la productividad, donde se realiza la medición de la muestra los cuales están enfocadas a todas las ordenes de pedido realizados en él un periodo de 30 días laborales, lo cuales fueron evaluados antes y después de la aplicación de las 9S.

# **Cálculo de normalidad**

Tabla 5.

*Procesamiento de casos de la productividad* 

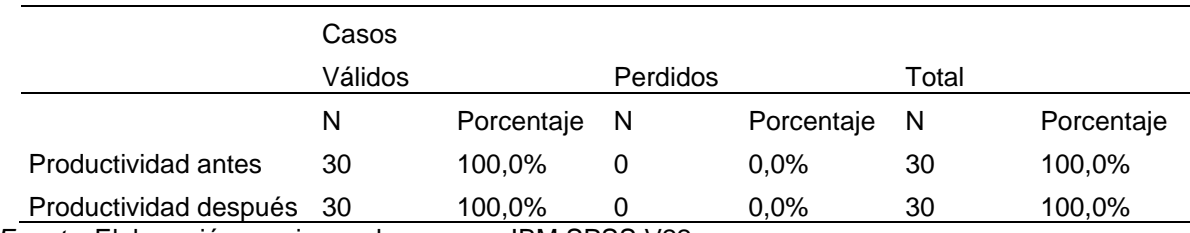

*Fuente:* Elaboración propia en el programa IBM SPSS V22.

## Tabla 6.

## *Prueba de normalidad de la productividad*

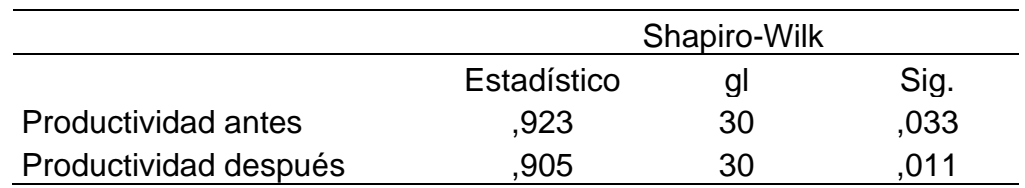

*Fuente:* Elaboración propia en el programa IBM SPSS V22*.*

**Interpretación:** En relación con los resultados que se visualizan en la tabla 6, este nos indica que el nivel de sig. de la Productividad antes de emplear la aplicación de las 9S es de (0.033 < 0.05) y el nivel de sig. de la Productividad después de emplear la aplicación de las 9S es de (0,011> 0,05), en tal sentido, se concluye que los datos utilizados son NO NORMAL, por lo tanto, para validación y contrastación de hipótesis utilizaremos el análisis de prueba estadística no paramétrica **WILCOXON.**

# **Dimensión de eficiencia**

Como dimensión 1 tenemos a la eficiencia, donde se realiza la medición de la muestra los cuales están enfocadas a todas las ordenes de pedido realizados en él un periodo de 30 días laborales, lo cuales fueron evaluados antes y después de la aplicación de las 9S.

# **Cálculo de normalidad**

## Tabla 7.

*Procesamiento de casos de la eficiencia* 

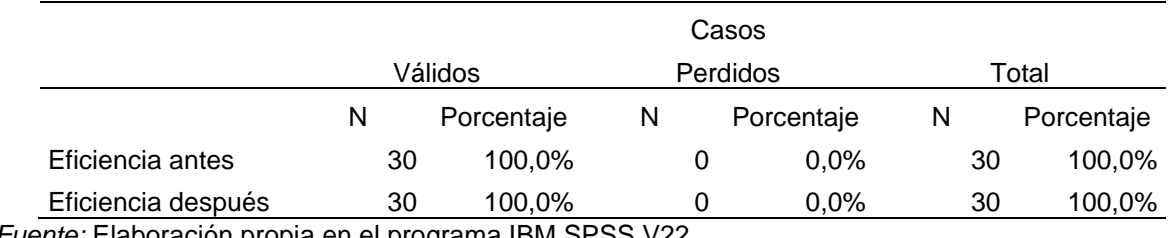

*Fuente:* Elaboración propia en el programa IBM SPSS V22.

#### Tabla 8.

#### *Prueba de normalidad de la eficiencia*

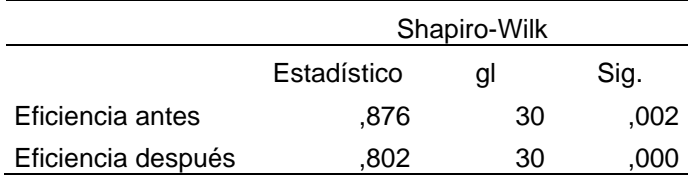

*Fuente:* Elaboración propia en el programa IBM SPSS V22.

**Interpretación:** En relación con los resultados que se visualizan en la tabla 8, este nos indica que el grado de significancia de la eficiencia antes de la aplicación de las 9S es de (0.002 < 0.05) y el nivel de sig. de la eficiencia después de emplear la aplicación de las 9S es de (0,000> 0,05), en tal sentido, se concluye que los datos utilizados son NO NORMAL, por lo tanto, para validación y contrastación de hipótesis utilizaremos el análisis de prueba estadística no paramétrica **WILCOXON.**

## **Dimensión de eficacia**

Como dimensión 2 tenemos a la eficacia, donde se realiza la medición de la muestra los cuales están enfocadas a todas las ordenes de pedido realizados en él un periodo de 30 días laborales, lo cuales fueron evaluados antes y después de la aplicación de las 9S.

## **Cálculo de normalidad**

Tabla 9.

## *Procesamiento de la eficacia antes y después*

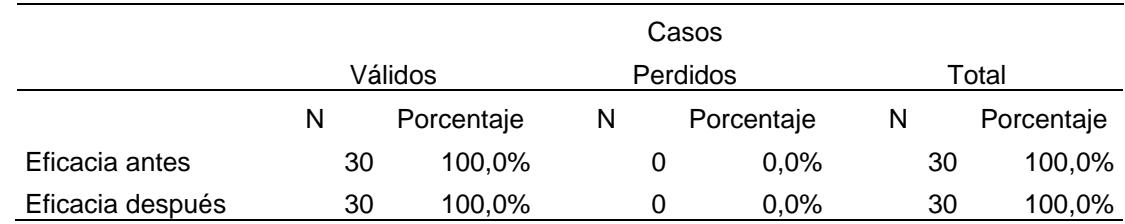

*Fuente:* elaboración propia en el programa IBM SPSS V22.

## Tabla 10.

*Prueba de normalidad de la eficacia antes y después.*

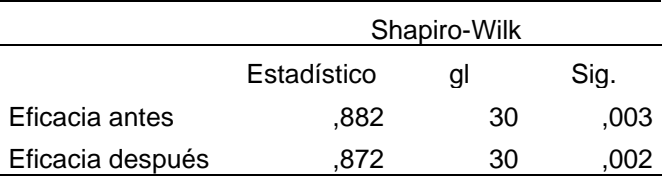

*Fuente:* elaboración propia en el programa IBM SPSS V22.

**Interpretación:** En relación con los resultados que se visualizan en tabla 10, este nos indica que el grado de significancia de la eficacia antes de la aplicación de las 9S es de (0.003 < 0.05) y el grado de significancia de la eficacia después de la aplicación de las 9S es de (0,002 > 0,05), en tal sentido, se concluye los datos utilizados son NO NORMAL, por lo tanto, para validación y contrastación de hipótesis usaremos el análisis de prueba estadística no paramétrica **WILCOXON.**

# **Prueba de hipótesis**

En el presente estudio para ejecutar la validación y contrastación de nuestra hipótesis tanto general como específicos, se empleará el estadígrafo de Wilcoxon para analizar las muestras, debido a que los datos que se presentaron describen una distribución no paramétrica.

Regla de decisión de hipótesis:

H<sub>o</sub>:  $\mu_0 \geq \mu_1$ H<sub>a</sub>:  $\mu_0 < \mu_1$ Si  $\rho_v$  > 0.05, se acepta la hipótesis nula, se rechaza la hipotesis alterna. Si  $\rho_v \leq 0.05$ , se rechaza la hipótesis nula, se acepta la hipotesis alterna.

# **Validación de hipótesis general: Productividad**

H0: La aplicación de las 9s NO mejora significativamente la Productividad del área de almacén de la empresa Sinba Sura SAC, VES – 2020.

Ha: La aplicación de las 9s mejora significativamente la Productividad del área de almacén de la empresa Sinba Sura SAC, VES – 2020.

Tabla 11.

*Prueba de hipótesis de productividad*

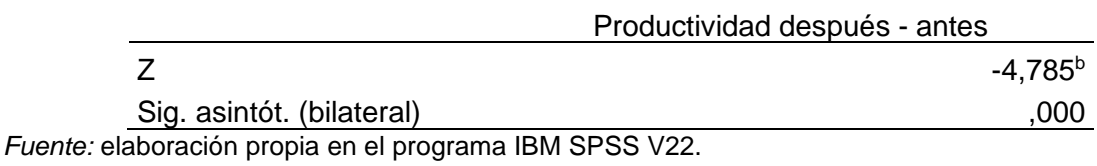

64

**Interpretación:** En relación a los datos obtenidos que se observan en la tabla 11, de acuerdo con la contrastación de la hipótesis general, se observar que el valor de significancia (ρ<sub>v</sub>) es menor que 0.05, (grado de sig. Productividad = 0,000) en tal sentido, de acuerdo con la regla de decisión este nos dice que la hipótesis alterna es aceptada y la hipótesis nula se rechaza, por lo que se determina en el estudio que la aplicación de las 9S mejora significativamente la productividad del área de almacén.

# **Validación de hipótesis especifica 1 – Eficiencia.**

H0: La aplicación de las 9s NO mejora significativamente la Eficiencia del área de almacén de la empresa Sinba Sura SAC, VES – 2020.

Ha: La aplicación de las 9s mejora significativamente la Eficiencia del área de almacén de la empresa Sinba Sura SAC, VES – 2020.

Tabla 12.

*Prueba de hipótesis de eficiencia*

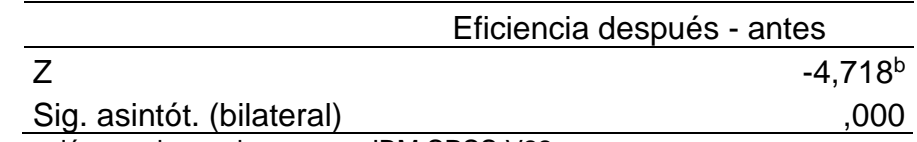

*Fuente:* elaboración propia en el programa IBM SPSS V22.

**Interpretación:** En relación con los datos obtenidos que se observan en la tabla 12, de acuerdo con la validación de la hipótesis especifica 1, se observar que el nivel de significancia (ρ<sub>v</sub>) es menor que 0.05, (grado de sig. Eficiencia = 0,000) en tal sentido, de acuerdo con la regla de decisión este nos dice que la hipótesis alterna es aceptada y la hipótesis nula se rechaza, por lo que se determina en el estudio que la aplicación de las 9S mejora significativamente la eficiencia del área de almacén.

## **Validación de hipótesis especifica 2 - Eficacia**

H0: La aplicación de las 9s NO mejorara significativamente la eficacia en el área de almacén de la empresa Sinba Sura S.A.C., V.E.S. – 2020.

Ha: La aplicación de las 9s mejorara significativamente la eficacia en el área de almacén de la empresa Sinba Sura S.A.C., V.E.S. – 2020.

Tabla 13.

*Prueba de hipótesis de eficacia*

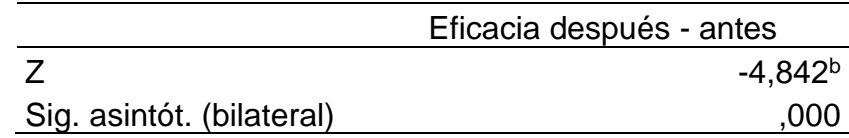

*Fuente:* elaboración propia en el programa IBM SPSS V22.

**Interpretación:** En relación con los datos obtenidos que se observan en la tabla 12, en relación a la contrastación o validación de la hipótesis especifica 2, se observar que el valor de significancia (**ρᵥ**) es menor que 0.05, (grado de sig. Eficacia = 0,000) en tal sentido, de acuerdo con la regla de decisión este nos dice que la hipótesis alterna es aceptada y la hipótesis nula se rechaza, por lo que se determina en el estudio que la aplicación de las 9S mejora significativamente la eficacia del área de almacén.

**V. DISCUSIÓN**

De acuerdo a los resultados que se consiguieron en el antes y después de la aplicación de las 9S, se analizarán en relación a la variable de productividad y se harán las comparaciones con los antecedentes y las teorías relacionadas.

Según los resultados del presente informe de investigación en relación a la hipótesis general se comprobó que la aplicación de las 9S mejora significativamente la productividad en el área de almacén de la empresa Sinba Sura SAC, con un grado de significancia de 0.000, los cuales nos arrojaron un aumento del 22 %, es por tal motivo que se tiene que aceptar la hipótesis alterna y ser rechazada la hipótesis nula, los cuales fueron semejantes a los resultado que fue planteado por Capriscano (2017), quien indica que los registros de información específica del producto que se cuidó en el almacén, se reflejó que los métodos están siendo considerados tanto a la hora de crear los rendimientos y las contribuciones de las cosas, de igual manera se imaginó que algo casi idéntico ocurrió en el signo de la exactitud de la inscripción de las áreas, ya que el valor adquirido fue alto, Esta información demostró que la forma más común de relegar un área definida en este momento de alistar el producto en el centro de distribución es rellenando según lo especificado por los emprendimientos archivados para este movimiento por último los resultados obtenidos afirman un incremento en la cantidad de despachos realizados que fueron próximos en la región del centro de distribución. De igual manera con los de Castillo (2016), que muestra que la revisión trató de añadir a la mejora de los ciclos dentro de la región de patrocinio, así como crear un lugar de trabajo superior que impacta los servicios médicos y dinamiza la inspiración en los individuos que son esenciales para este espacio significativo de la asociación del grupo de personas Nuevo Amanecer, los resultados demostraron que investigador logro identificar los procesos dentro del área proponiendo aplicar la estrategia de las 9S consiguiendo una mejora en el área de patrocinio las cuales sirvieron para proponer herramientas de gestión mejorando las actividades y procedimientos, logrando aumentar la productividad a través de sus fases. En ambos casos se evidencia un aumento en la productividad, en relación al estudio de Capriscano el incremento fue de un 40 % y en relación a castillo el aumento fue de un 31 %. Es así como se prueba que la aplicación de las 9S mejora la productividad, obteniendo mejoras significativas en área de aplicación.

En relación a los resultados que se llegaron a obtener en nuestra hipótesis especifica 1 – dimensión de eficiencia, se demostró que la aplicación de las 9S mejora significativamente la eficiencia del espacio de almacén de la empresa Sinba Sura SAC, con un grado de significancia de 0.000, los cuales nos arrojaron un incremento del 14.51 %, es por tal motivo que se tiene que aceptar la hipótesis alterna y ser rechazada la hipótesis nula, este estudio confirma lo establecido por Valladares (2017) que demuestra que la ejecución de la estrategia de las 5s romperá viejos principios para conseguir métodos competentes y la ejecución de otra cultura de responsabilidad para los trabajadores, esta labor ayudará a conseguir una mejora del control respecto al producto dentro de las oficinas de los centros de distribución de nuestra asociación, así como ayudar a obtener datos de manera más efectiva y rápida. De igual manera se identifican con Astudillo y Rodríguez (2017), quienes expresaron el objetivo de trabajar con resultados sustanciales a la asociación. para tener la opción de elegir la mejor opción, es decir, es un examen donde la variable no fue controlada a propósito, además sus valoraciones de compras se hicieron dependientes de un conjunto de experiencias o que la parte superior del espacio ejecuta; su rotación de productos de stock da un valor de 1,39 veces la facturación en un rango de 30 días; el tiempo normal que un artículo mantuvo en marcha es de 11,64 días en el espacio del almacén de componentes sin refinar. Sus resultados mostraron que la empresa contaba con una mala organización en relaciona las actividades internas y que estos repercutían de manera negativa el aprovechamiento de oportunidades que se presentaban, por lo cual se concluyeron la importancia que es diseñar un método de gestión que priorice la mejora continua, cuyo método de mejora de las 9s le dio un valor agregado a las actividades dentro de la empresa, el proyecto tuvo mucha relevancia con nuestro trabajo de investigación debido que nos muestra lo impórtate que es realizar e implementar la herramienta de las 9S para mejorar las actividades dentro del área de trabajo. En ambos estudios se evidencia un aumento en la eficiencia, en el caso del estudio de Valladares el incremento fue de 18.52 % en cual aumento de un 77.48 % a un 96 %, y en el caso de Astudillo y Rodríguez el incremento fue de un 16.40 % el cual aumento de una 68.90 % a un 85.30 %. Así mismo la ejecución de la técnica de las 5S desarrolla aún más la efectividad en el centro de distribución del Hospital tal como lo manifiesta Galindo (2017) quien observo que la competencia normal antes de la ejecución es de 0,693 y la eficiencia normal después es de 0. 855 mostrando una mejora en la productividad como lo demuestra así también como lo establece castillo (2016) en la propuesta denominada "Uso de los procedimientos de las 5S y la estrategia de planificación de la cadena de valor (VSM) al espacio de soplado de llantas para camión de juguete en una planta de fabricación de plásticos" la cual expresa que al aplicar el enfoque de las 5S se desarrollan más los tiempos de creación y se disminuye el gasto de trabajo y esto es entregado por una mejora en la competencia de este activo. De esta manera se prueba que la aplicación de las 9S mejora la eficiencia, optimizando los recursos empleados en la ejecución de actividades, según nuestro estudio la optimización de los tiempos empleados.

De igual manera los resultados que se consiguieron en relación a la hipótesis específica 2 - dimensión eficacia, se llegó a demostrar que la aplicación de las 9S se mejora significativamente la eficacia del espacio de almacén de la empresa Sinba Sura SAC, con un grado de significancia de 0.000, los cuales nos arrojaron un incremento del 13.3 %, es por tal motivo que se tiene que aceptar la hipótesis alterna y ser rechazada la hipótesis nula, este estudio confirma lo establecido por Galindo (2017), quien demuestra que clasificar y renombrar las cosas cuando es vital y asumir su área a su ritmo de revolución según los desarrollos que tiene dicho producto, alrededor de las cosas encontradas regularmente ayuda a encontrar efectivamente la cosa que se busca, por esto solicitar cada cosa en su lugar afirmaría la viabilidad del ciclo de indagación de las cosas dentro del centro de distribución, representado esto, se afirma que siempre que se aplique de manera excepcionalmente correcta y duradera el dispositivo archivado en el proceso puede trabajar en la precisión de área del producto dentro de las oficinas. De igual manera Cueva (2016), quien expresa que al tener regiones completamente sucias y excepcionalmente caóticas, se imaginó cómo desarrollar aún más el tablero a causa de la utilización de este dispositivo, con asociaciones y habilidades que apoyaron administraciones poderosas, que avanzan situaciones de calidad, bienestar y un clima encantador en el ambiente de trabajo, con hardware de trabajo, adornos y protestas de la oficina, se produjo un alcance de datos archivados para los ejercicios de acompañamiento para clasificar, caracterizar, limpiar y pintar las diversas regiones dentro del lugar de trabajo, que fue el efecto de un examen exploratorio que se ejecutó en los diversos espacios de trabajo del establecimiento, las declaraciones recogidas dentro de la asociación, el uso de esta filosofía afirmó ventajas de la admisión clara a los registros significativos, lugar de trabajo protegido y agradable, la caída de los pozos de la tierra, la obligación y el cambio de mentalidad de los representantes para ayudar en la calidad en las diversos servicios y como resultado del instrumento se identificaron que los procesos utilizados son eficaces y que agregan valor a las actividades, de tal manera la propuesta de aplicación de las 9S mejoro la cultura de la organización, así también incremento el rendimiento de los colaboradores del taller, para de este modo poder cumplir con los propósitos de la empresa, la propuesta de las 9S aumenta la calidad de los servicios al ejecutarse cada una de sus fases. En ambas investigaciones se evidencio un incremento de la eficacia en el caso de galindo aumento en un 12.80 %, el cual mejoro de un 67.30 % a un 80.10 %, y en el caso de Cueva aumentó en un 15.60 %, el cual mejoro de un 70.80 % a un 86.40 %. Por ello al ampliar el límite de creación de los diseños aplicando las estrategias y técnicas de diseño 9s se percibe que hoy en día el uso de esta estrategia se centra en la construcción de un clima de calidad, garantizando que todos los destinos están satisfechos y la coherencia con las directrices y, en consecuencia, desarrolla de manera óptima y adecuada aún más la eficacia en todas las actividades. Es por eso que se comprueba que la aplicación de las 9S mejora la eficacia, logrando cumplir con los objetivos establecidos, según nuestro estudio el cumplimiento de las ordenes de pedido solicitados, mejorando la relación y generando las expectativas positivas de los clientes.

**VI. CONCLUSIONES**
Las conclusiones del estudio fueron los siguientes:

En base a los resultados conseguidos en esta investigación ejecutada en el almacén de la empresa Sinba Sura SAC, se concluye que con la aplicación de la metodología 9S mejora significativamente la Productividad, los datos que se procesados en la estadística los cuales fueron recopilados en nuestras muestras por un periodo de tiempo de 30 antes y después de su ejecución, evidencio que el índice antes era de un 53.27 % y después de su ejecución aumento en a un 75.27 %, por consiguiente, que se demostró que la productividad mejoro en un 22 %.

En cuanto a la primera dimensión que es la eficiencia, se visualizó una mejora en el almacén de la empresa Sinba Sura SAC, por lo que se concluye que con la aplicación de la metodología 9S mejora significativamente la eficiencia, los datos que se procesados en la estadística los cuales fueron recopilados en nuestras muestras por un periodo de tiempo de 30 antes y después de su ejecución, evidencio que el índice antes era de un 72.80 % y después de su ejecución aumento en a un 87.30 %, por consiguiente, que se demostró que la eficiencia mejoro en un 14.50 %.

Para la segunda dimensión que es la eficacia, se visualizó una mejora en el almacén de la empresa Sinba Sura SAC, por lo que se concluye que con la aplicación de la metodología 9S mejora significativamente la eficacia, los datos que se procesados en la estadística los cuales fueron recopilados en nuestras muestras por un periodo de tiempo de 30 antes y después de su ejecución, evidencio que el índice antes era de un 73.20 % y después de su ejecución aumento en a un 86.50 %, por consiguiente, que se demostró que la eficiencia mejoro en un 13.30 %.

# **VII. RECOMENDACIONES**

De acuerdo a la investigación realizada se recomienda al jefe de área de almacén realizar capacitaciones constantes a los colaboradores del almacén, debido a que con los conocimientos adquiridos se creara un nuevo estilo de trabajo, en donde el colaborador se sienta identificado con sus labores y realice sus actividades a un 99% de su capacidad, teniendo un ambiente armonioso y seguro; para así seguir mejorando el área de almacén.

Con respecto a la administración de productos y materiales dentro del área se recomienda al jefe de almacén la adquisición de rack´s o estantes para mejorar la gestión de los productos de almacén, facilitando su correcto almacenamiento y ubicación, manteniéndolos en óptimas condiciones, así como también aprovechar al máximo espacio utilizado.

Se sugiere a la gerencia implantar esta metodología en las distintas áreas de la empresa, debido a que esta herramienta se puede aplicar a cualquier proceso o actividad, ya que no requiere de mucha complejidad, para de este modo mejorar su rendimiento y conseguir un ambiente de trabajo seguro limpio y ordenado.

**REFERENCIAS**

Aldavert, E., Lorente, J. y Aldavert, X. (2016). *5S para la mejora continua*. Barcelona, España: Editorial Cimms

Anggarini, D. (2020) *5S Implementation for Improving the Efficiency of Manufacturing Service División in Tangerang*. Business Innovation and Entrepreneurship Journal vol. 2, no. 2, pp. 91-100. DOI:<https://doi.org/10.35899/biej.v2i2.87>

Astudillo, J., y Rodríguez, M. (2017). *Modelo de gestión por procesos, mejoramiento continuo y 9S aplicados a la empresa de muebles metálicos ARMELUX*. Tesis de Pregrado, Universidad Azuay. Recuperado de: [http://dspace.uazuay.edu.ec/bitstream/datos/6859/1/12830.pdf.](http://dspace.uazuay.edu.ec/bitstream/datos/6859/1/12830.pdf) Visto el 12 de septiembre del 2020

Bernal, C. (2010). *Metodología de la Investigación*.3ed. Colombia: Pearson Educación. 320pp. ISBN: 9789586991285

- Capristano, A. (2017) *Aplicación de la metodología 5s para incrementar la productividad de la empresa ACADIC S.R.L. SJL*. Tesis (Titulo de ingeniería industrial) Universidad Cesar Vallejo, Lima - Perú, 110 pp.
- Carro, P. y Gonzáles, D. (2012). *Productividad y Competitividad. En su: Administración de las Operaciones*. Argentina. Universidad Nacional de Mar del Plata. 18 pp.
- Castillo, S. (2016). *Metodología de las 9s en el área de patrocinio de la organización comunitaria Nuevo Amanecer*. Tesis de Pregrado. Pontificia Universidad Católica del Ecuador. Recuperado de:

[https://repositorio.pucese.edu.ec/bitstream/123456789/636/1/CASTILLO%20IZ](https://repositorio.pucese.edu.ec/bitstream/123456789/636/1/CASTILLO%20IZ%09QUIERDO%20SEGUNDO%20ERIBERTO) [QUIERDO%20SEGUNDO%20ERIBERTO.](https://repositorio.pucese.edu.ec/bitstream/123456789/636/1/CASTILLO%20IZ%09QUIERDO%20SEGUNDO%20ERIBERTO) Visto el 12 de septiembre del 2020.

- Cruelles, J. (2013). *Mejora de Métodos y Tiempos de Fabricación*. Primera Edición. México: alfaomega. 11pp. ISBN: 9786077076148.
- Cueva, S. (2016). *Propuesta de implementación de la metodología de las 9s de calidad en el taller de servicio automotriz de la comercializadora OIKARS*. Tesis de Pregrado. Universidad nacional del ecuador. Recuperado de: [http://repositorio.uide.edu.ec/bitstream/37000/1592/1/T-UIDE-111.pdf.](http://repositorio.uide.edu.ec/bitstream/37000/1592/1/T-UIDE-111.pdf) Visto el 12 de septiembre del 2020
- Dorbessan, J. (2006). *las 5s Herramientas de Cambio*. Primera Edición. Buenos Aires: Universitaria de la U.T.N. p.22 ISBN: 9789504200765.
- Faccea (2018) *Impacto de la implementación de la Filosofía Japonesa 9 "s" en la planta Powertrain de Nissan Aguascalientes A1*, México. Recuperado de: [file:///C:/Users/HP/Desktop/revista%209s.pdf.](file:///C:/Users/HP/Desktop/revista%209s.pdf) Visto el 12 de septiembre del 2020.
- Galindo, U. (2017) *Implementación de las 5s para mejorar la productividad en el área de almacenes en la empresa PROMOS PERÚ SAC*. Tesis (Título de ingeniería industrial). Universidad Cesar Vallejo, Lima – Perú, 153 pp.
- García, C. R. (2005). *Estudio del Trabajo*. Segunda Edición. Ginebra: s.n. 19pp. ISBN: 9701016982.

Gimenez V. (2020). *Métodos de Información.* Ed. Online: ISSN: 2173-1241 Recuperado de: https://bit.ly/3gqfr0B Visto el 25 abril de 2020. Gutiérrez, P. H. (2014). *Calidad y Productividad*. Tercera Edición. México: Mexinana. 338pp. ISBN: 9786071503152.

- Hernández, R., Fernández, C. y Baptista P. (2006) *Metodología de Investigación* [En línea].5° ed. México, DF: Mc Graw/Interamericana Editores. 656pp. Disponible en:<https://goo.gl/L7TQx1>
- Hernández, Colin y Velásquez (2018*) Analysis of the relationship between habits and acceptance of the 9's as a competitiveness factor in manufacturing SMEs in Aguascalientes*. doi.org/10.22430/24223182.757 Recuperado de: [https://bit.ly/39FXsAu.](https://bit.ly/39FXsAu)
- INTECAP (2012, junio 11). Proceso de Mejoramiento continuo Kaizen 9Ss. (1ª. Ed.). Quetzaltenango, Guatemala.
- Manene, L. (2014). *Las "4+5=9s" herramientas de mejora continua.* Recuperado de: [http://actualidadempresa.com/las-459s-herramientas-de-mejora-continua/.](http://actualidadempresa.com/las-459s-herramientas-de-mejora-continua/) Visto 12 de septiembre del 2020.
- Medianero, B. (2016). *Productividad total*. Primera Edición. Lima, Perú: Macro. 38pp. ISBN: 986123044152.
- Prokopenko, J. (1989). *Gestión de la Productividad*. Primera Edición. Suiza: Universitaria de la U.T.N. 27pp.

ISBN: 9226059011.

- Quezada, N. (2010). *Metodología de la Investigación*. *Estadística aplicada en la investigación*. Lima: Editora Macro. 334pp. ISBN: 9786124034503
- Quesada y Villa (2007). *Estudio del Trabajo.* Colombia ISBN: 978-598-98275-9-8. Fondo Editorial ITM. Recuperado de: https://bit.ly/2XaMzSv. Visto el 12 de septiembre de 2020.
- Raffino, M. (2020) *Metodología de las 9S*. Argentina (Última Edición). Recuperado de [https://concepto.de/metodologia-de-las-9-s/.](https://concepto.de/metodologia-de-las-9-s/) visto 12 de septiembre del 2020
- Rey, F. (2005). *Las 5S. Orden y Limpieza en el Puesto de Trabajo*. España: Fundación Confemetal. 23pp.

ISBN: 8496169545.

- Rodríguez, J. (2010). Manual Estrategias de las 5S Gestión Para la Mejora Continua (1° ed.). Tegucigalpa, Honduras.
- Sabiq Farhan and Zainal Arifin (2019) *Implementation of Industrial Classes Vocational School with Astra Honda Motor In Sukoharjo* [https://iop.](https://iop/)science.iop.org/article/10.1088/1742-6596/1273/1/012014/pdf doi:10.1088/1742-6596/ 1273 /1/012014 visto el 12 de septiembre del 2020.
- Sacristan, F. (2005). Las 5S Orden y limpieza en el puesto de trabajo. (1ª. Ed.) España: FC editorial.
- Sampieri, R. (2010), Metodología de la investigación. [http://proyectos.javerianacali.edu.co/cursos\\_virtuales/posgrado/Investigacion\\_I](http://proyectos.javerianacali.edu.co/cursos_virtuales/posgrado/Investigacion_I%09/material/Unidad_1.2._a_Eleccion_Diseno_de_Investigacion_Sampieri.pdf) [/material/Unidad\\_1.2.\\_a\\_Eleccion\\_Diseno\\_de\\_Investigacion\\_Sampieri.pdf](http://proyectos.javerianacali.edu.co/cursos_virtuales/posgrado/Investigacion_I%09/material/Unidad_1.2._a_Eleccion_Diseno_de_Investigacion_Sampieri.pdf) ISBN: 978-1-4562-2396-0.
- UTT (2020) *Manual 9s México*. Recuperado de: [http://calidad.uttijuana.](http://calidad.uttijuana/) edu.mx/calidad/documentos\_permitidos/MANUAL%209S.pdf Visto el 12 de septiembre de 2020.
- Valladares, B. (2017) *Aplicación de las 5s para mejorar la productividad en el almacén de la empresa ROMASA S.A.C. San Martin De Porres.* Tesis (Titulo de ingeniería industrial). Universidad Cesar Vallejo, Lima – Perú, 133 pp.
- Valderrama, S. (2013). *Pasos para Elaborar Proyectos y Tesis de Investigación Científica*. 4ª reimpresión. Lima: Editorial San Marcos. 105pp. ISBN: 978-612-302-878-7
- Villaseñor, A. y Galindo E. (2016) *Manual de Lean Manufacturing Guía básica*. México: Instituto tecnológico de Monterrey. 115pp. ISBN: 9786070500428

Villaseñor, A. (2007) *Conceptos y Reglas de Lean Manufacturing*. México DF: Limusa. 262pp. ISBN: 9789681869663

**ANEXO** 

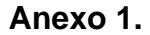

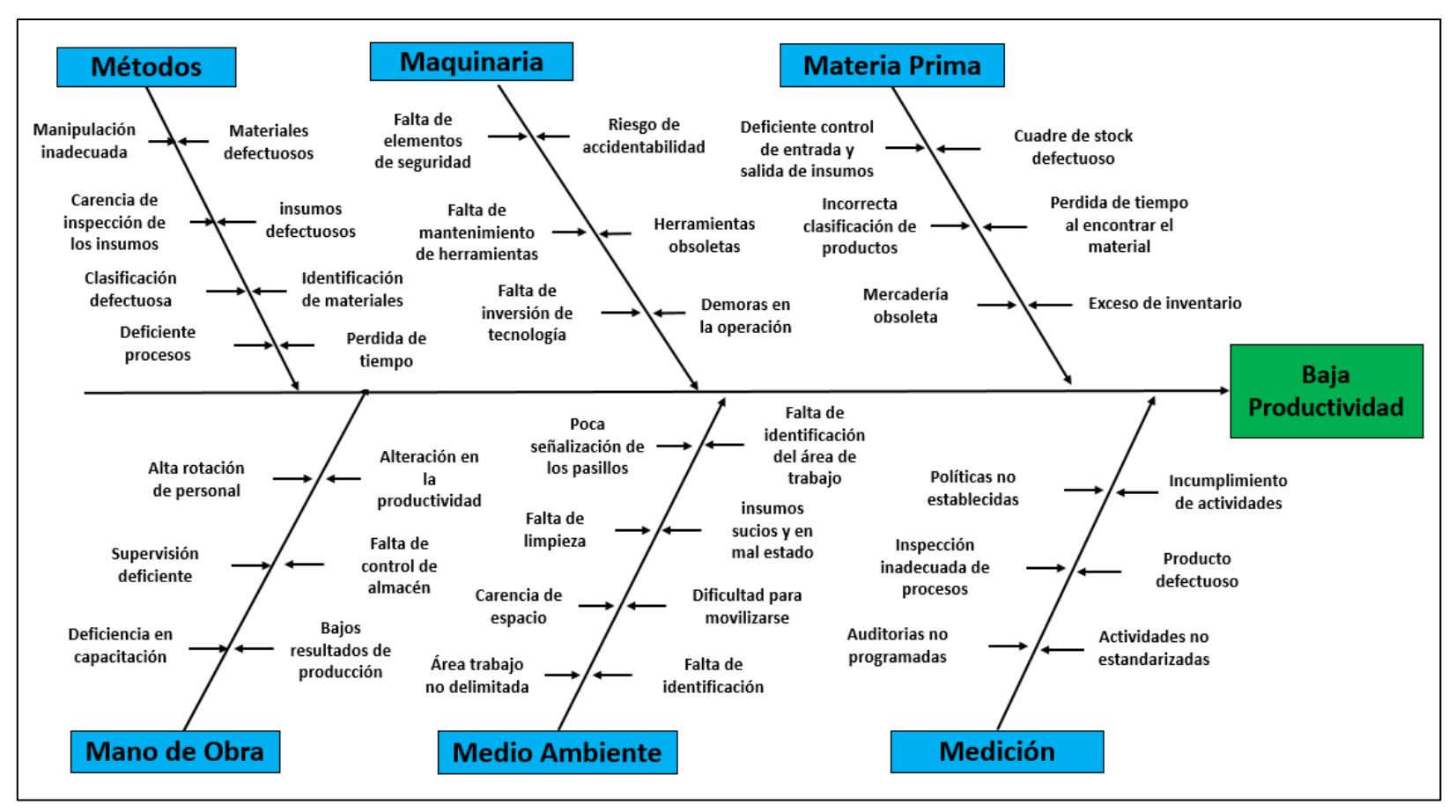

*Figura 12.* Diagrama de Ishikawa (causa - efecto) de la baja productividad de almacén

# **Anexo 2**

Tabla 14.

*Causas de la baja productividad en el área de almacén* 

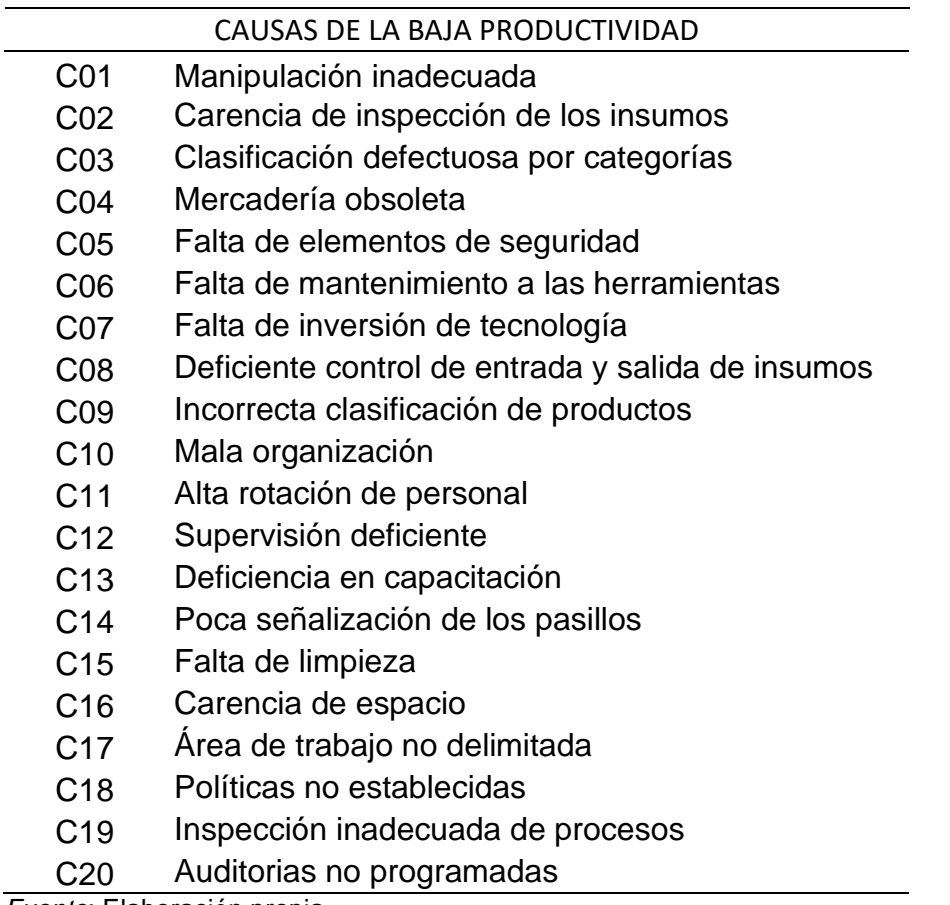

*Fuente*: Elaboración propia

# **Anexo 3**

# Tabla 15.

# *Matriz de frecuencia acumulada*

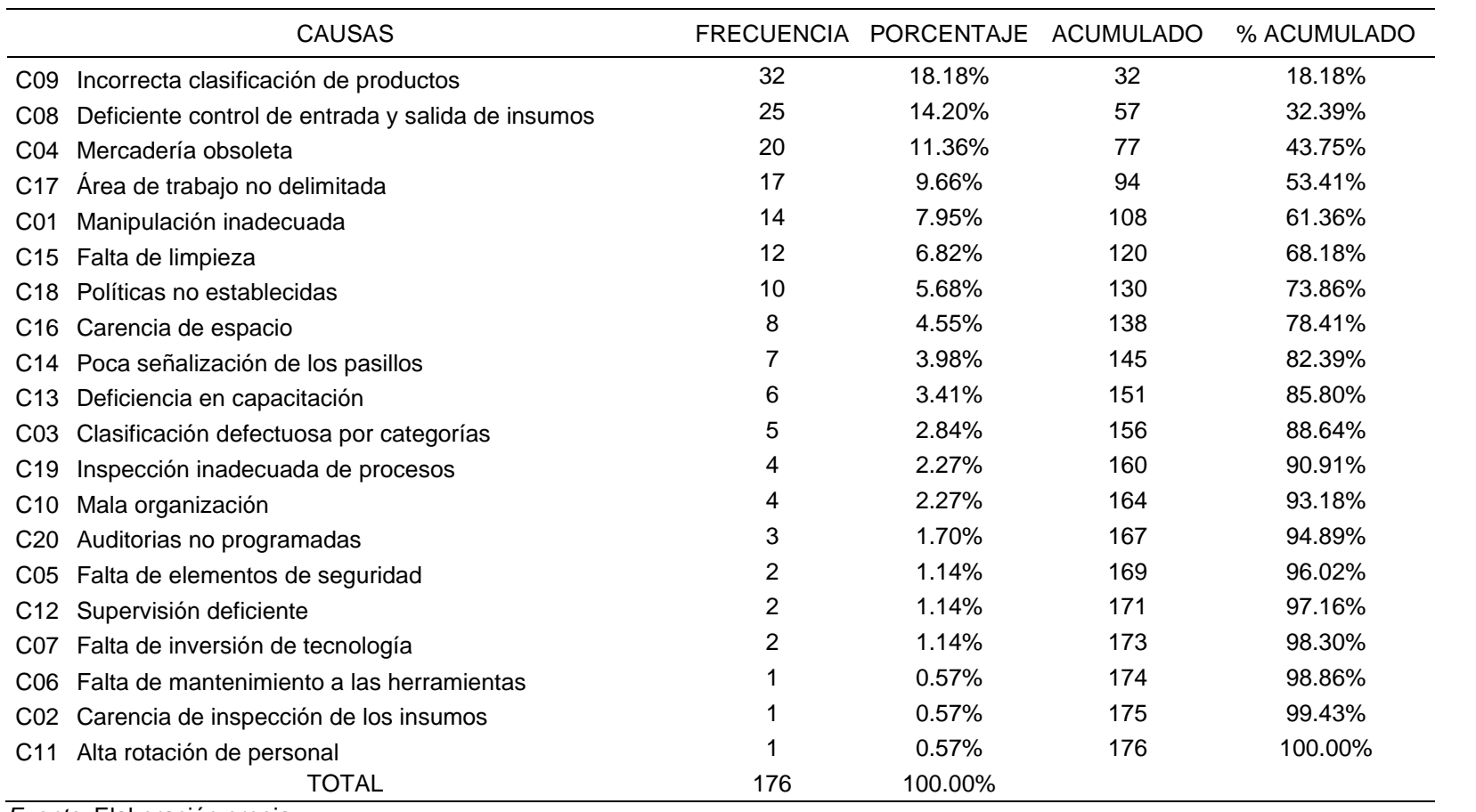

*Fuente:* Elaboración propia

# **Anexo 4.**

Tabla 16.

# *Matriz de Consistencia.*

### **Aplicación de las 9s para mejorar la Productividad del área de almacén de la Empresa Sinba Sura SAC, VES – 2020**

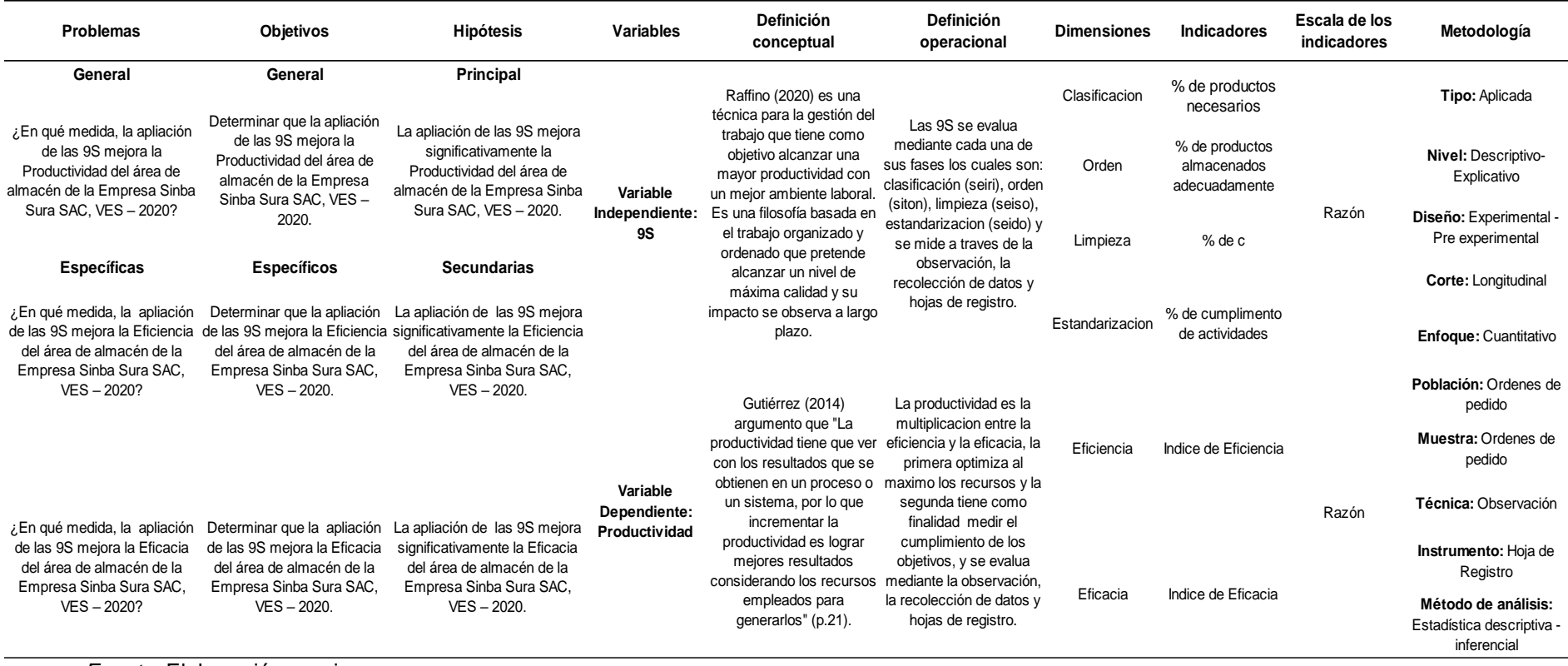

*Fuente:* Elaboración propia.

# **Anexo 5. Matriz de Operacionalizacion.**

### Tabla 17.

# *Matriz de Operacionalizacion.*

#### **Aplicación de las 9s para mejorar la Productividad del área de almacén de la Empresa Sinba Sura SAC, VES – 2020**

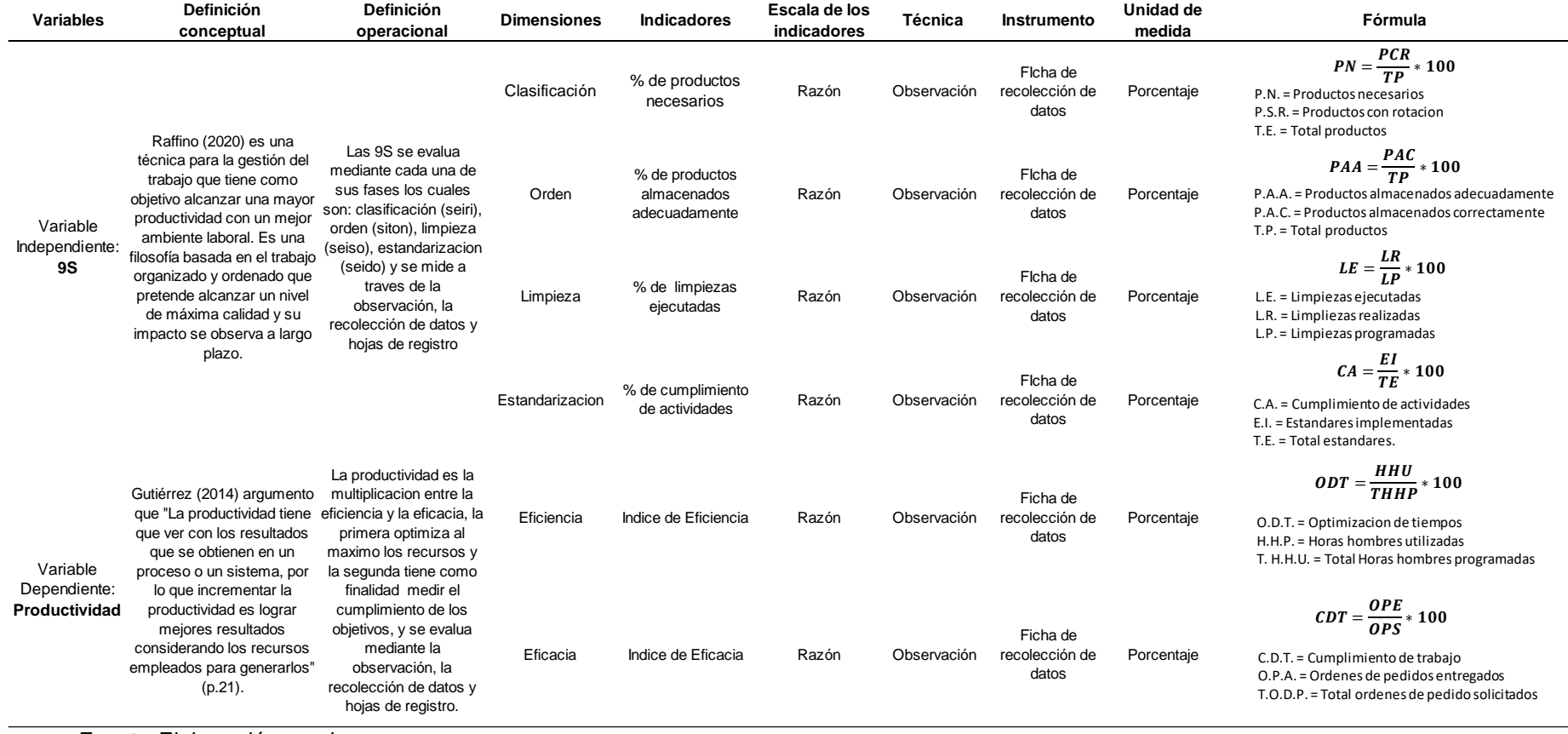

*Fuente:* Elaboración propia.

# **Anexo 6. Instrumento de recolección de datos**

# Tabla 18

*Clasificación y orden (Pre – Test)*

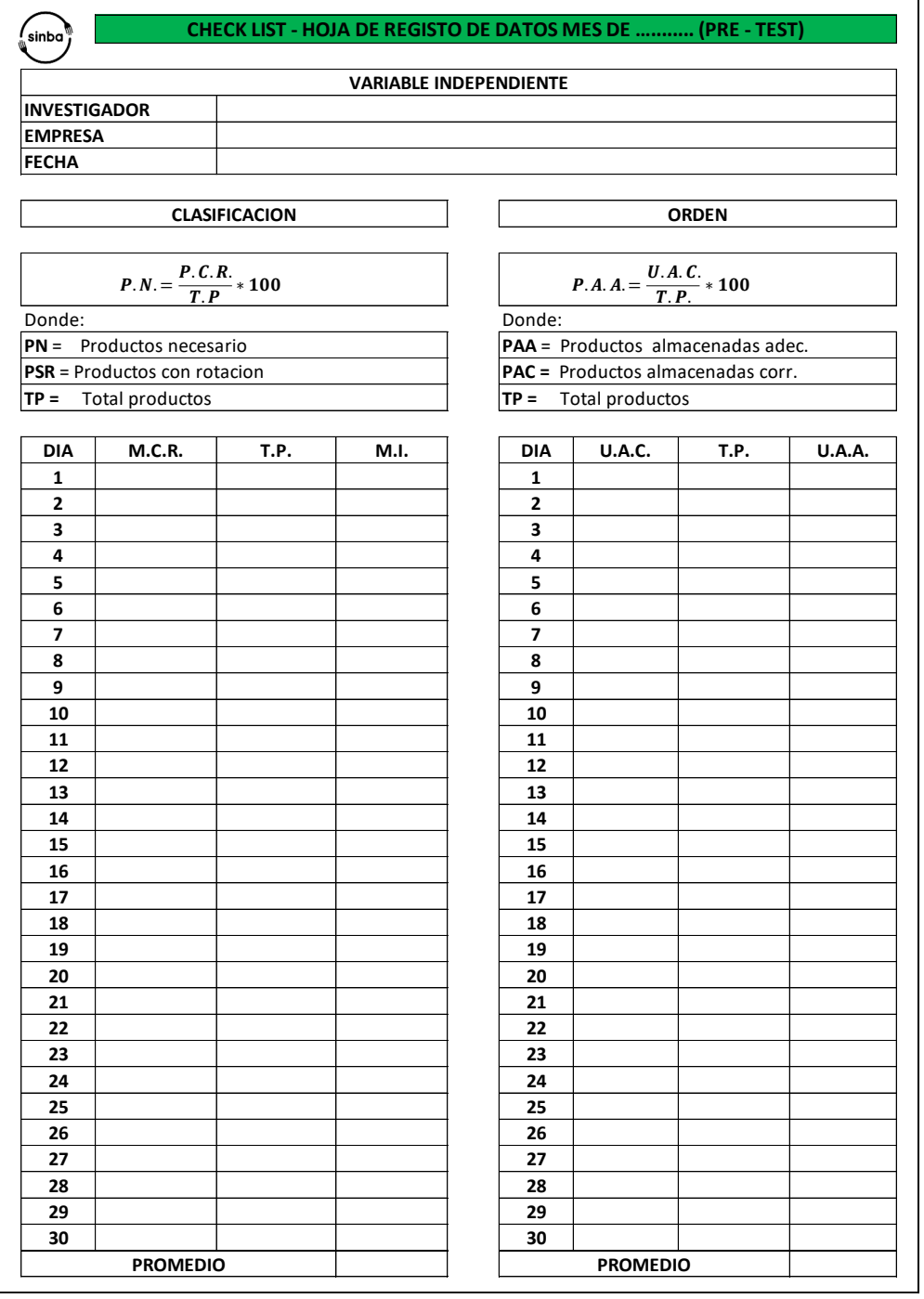

# *Limpieza y estandarización (Pre – Test)*

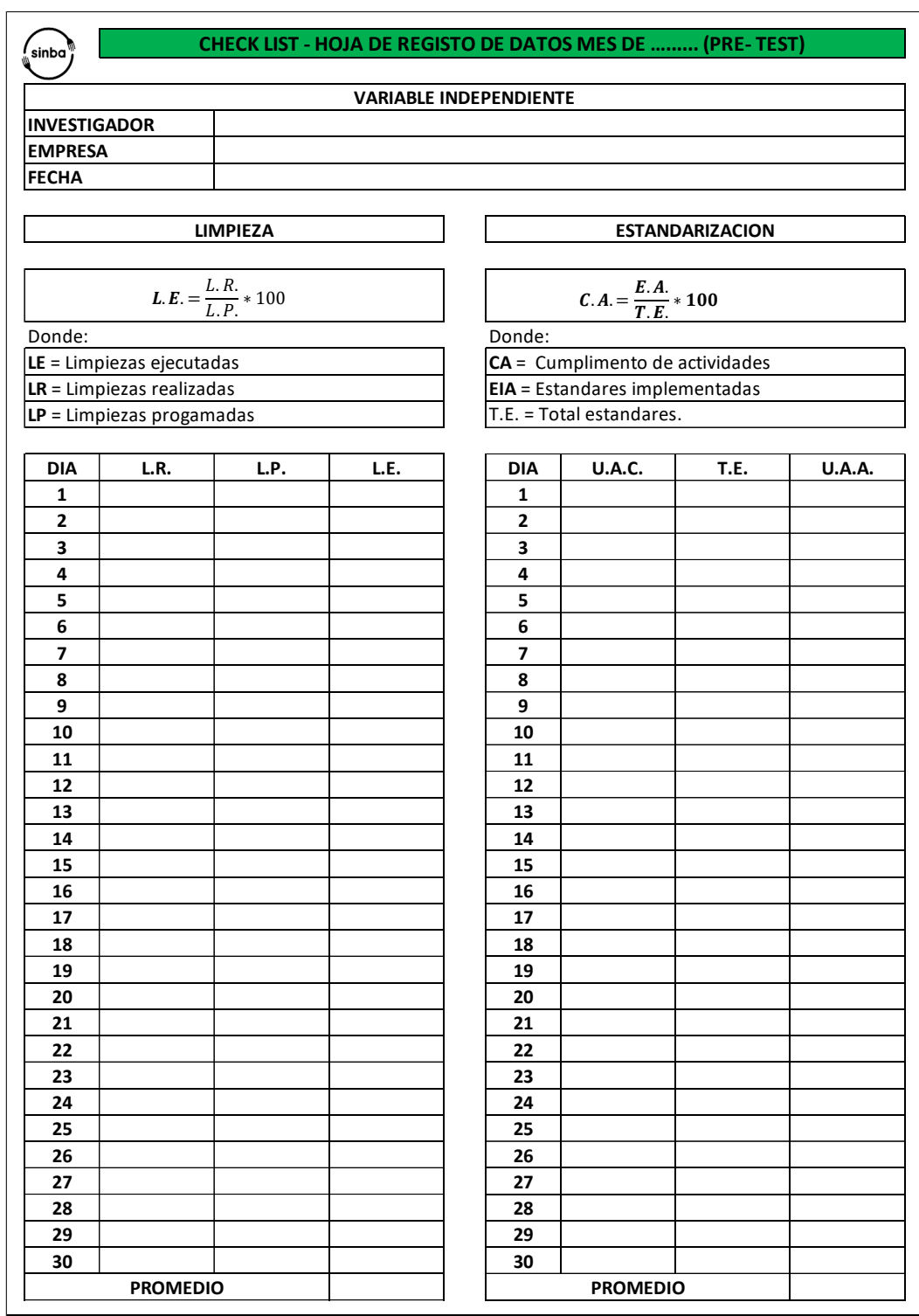

*Eficiencia (Pre – Test)*

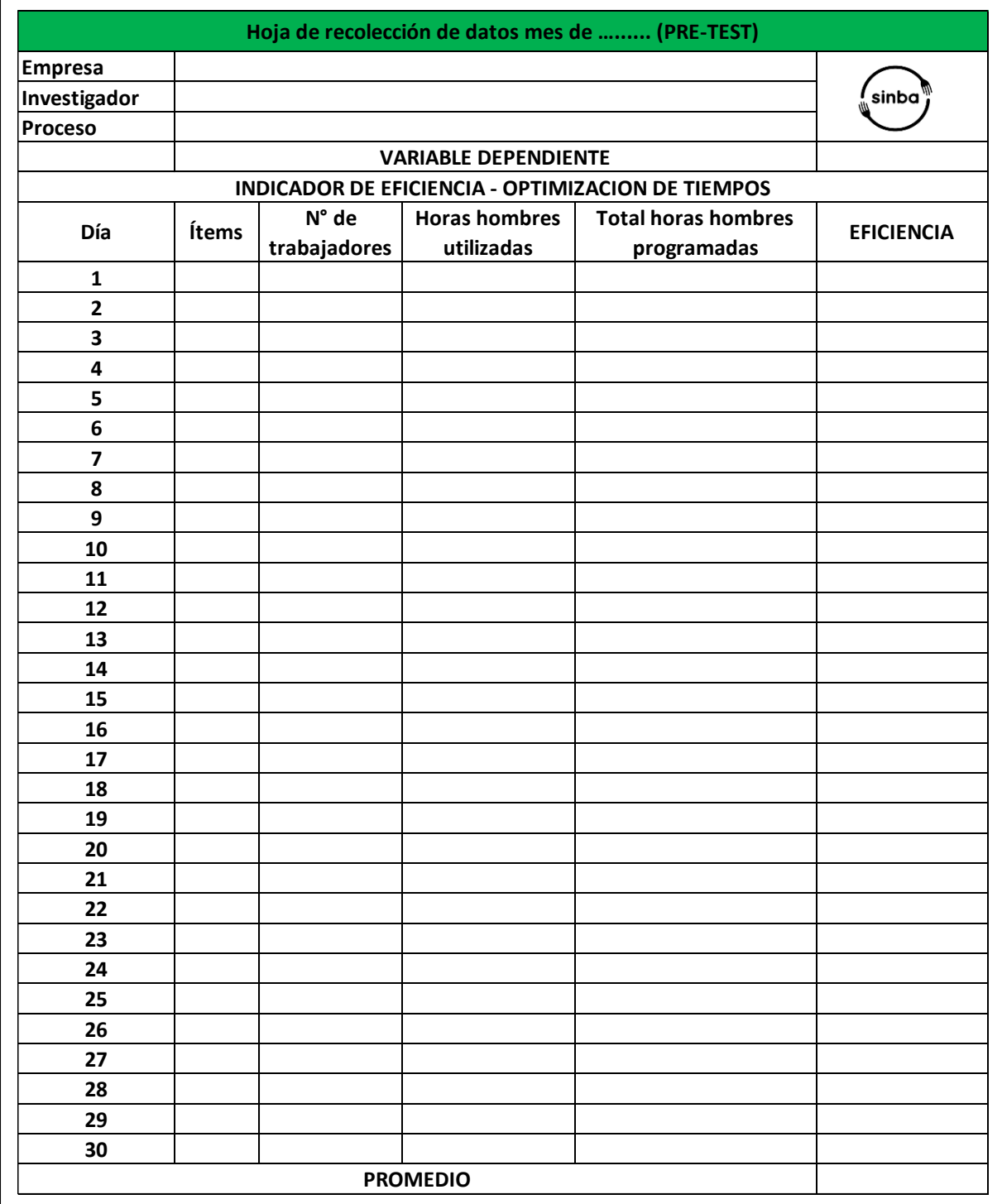

 $\mathbf{r}$ 

*Eficacia (Pre – Test)*

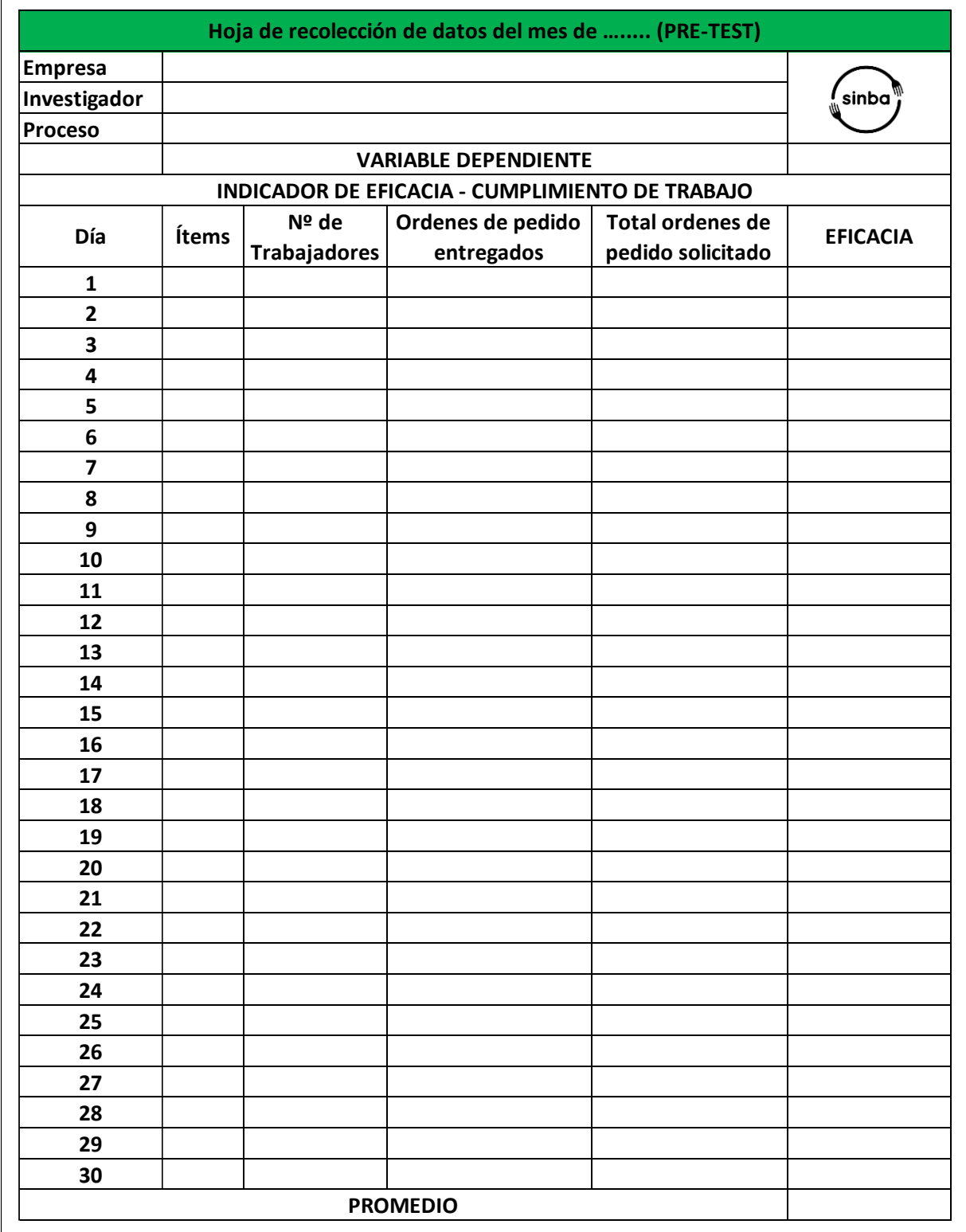

*Productividad (Pre – Test)*

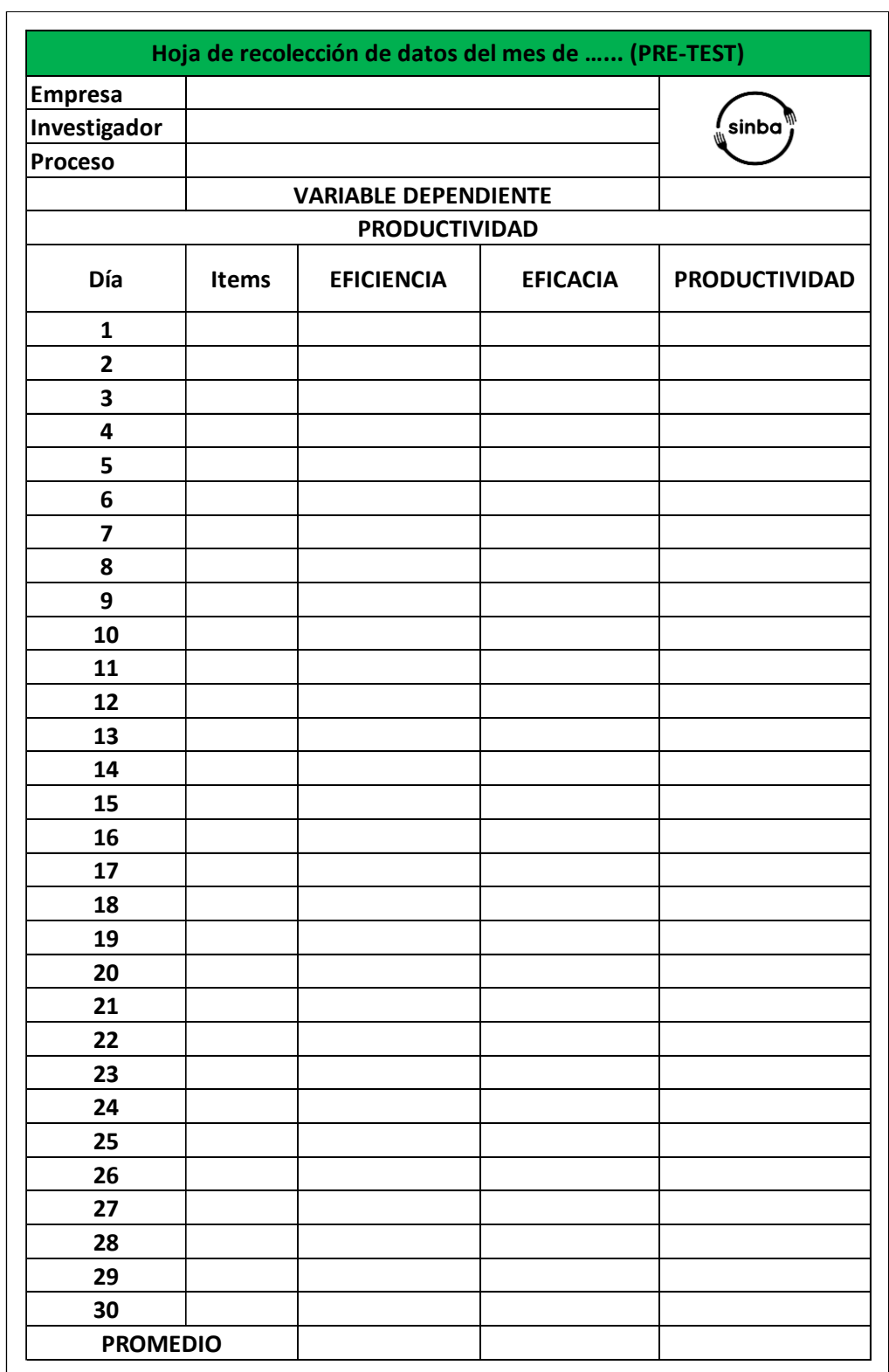

Lima. 23 de noviembre del 2020

Señora

Dra. Luz Graciela Sánchez Ramírez

Coordinadora de la Escuela Profesional De Ingeniería Industrial de la Universidad Cesar Vallejo - Sede Lima Este

#### ASUNTO: AUTORIZACIÓN PARA REALIZAR TESIS DE INVESTIGACIÓN

Yo Andrea Pierina Rivera Garré, identificado con DNI 44730248 de Directora ecosocial, en mi calidad de representante legal de la empresa SINBA SURA SAC, autorizo al estudiante Paniagua Huamán Mario Ernesto, estudiante de la Escuela Profesional de Ingeniería Industrial, de la Universidad Cesar Vallejo - Sede Lima Este, a utilizar información confidencial de la empresa para el desarrollo del proyecto de tesis denominado "PROPUESTA DE IMPLEMENATCION DE LA METODOLOGIA 9S PARA MEJORAR LA PRODUCTIVIDAD DEL AREA DE ALAMCEN DE LA EMPRESA SINBA SURA SAC, VES - 2020". Como condiciones contractuales, el estudiante se obliga a (1) no divulgar ni usar para fines personales la información (documentos, expedientes, escritos, artículos, contratos, estados de cuenta y demás materiales) que, con objeto de la relación de trabajo, le fue suministrada; (2) no proporcionar a terceras personas, verbalmente o por escrito, directa o indirectamente, información alguna de las actividades y/o procesos de cualquier clase que fuesen observadas en la empresa durante la duración del proyecto y (3) no utilizar completa o parcialmente ninguno de los productos (documentos, metodología, procesos y demás) relacionados con el proyecto. El estudiante asume que toda información y el resultado del proyecto serán de uso exclusivamente académico.

El material suministrado por la empresa será la base para la construcción de un estudio de caso. La información y resultado que se obtenga del mismo podrían llegar a convertirse en una herramienta didáctica que apoye la formación de los estudiantes de la Escuela de Profesional de Ingeniería Industrial.

Atentamente,

 $\frac{1}{2}$ 

Andrea Pierina Rivera Garré 44730248

# Anexo 8. Firma de juicio de expertos.

# **UNIVERSIDAD CÉSAR VALLEJO**

#### Certificado de validez de contenido del instrumento que mide la productividad

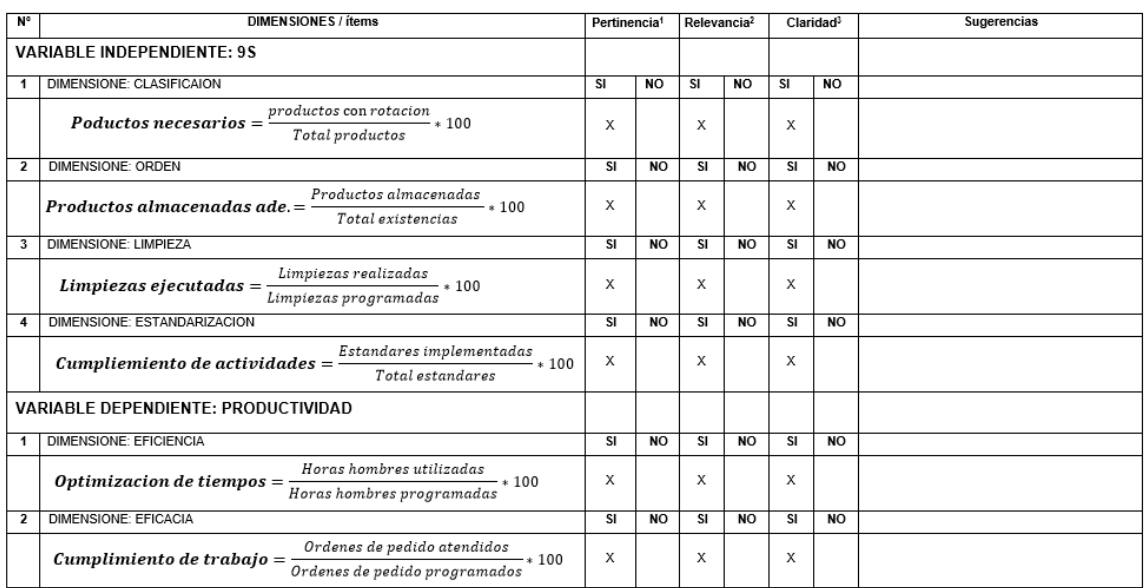

### UNIVERSIDAD CÉSAR VALLEJO

Observaciones:

Opinión de aplicabilidad:

Aplicable [X]

Aplicable después de corregir [ ] No aplicable [ |]

Apellidos y nombres del juez validador Dr.: JAVIER FRANCISCO PANTA SALAZAR

Especialidad del validador: INGENIERO INDUSTRIAL

<sup>1</sup>Pertinencia: El ítem corresponde al concepto teórico formulado.<br><sup>2</sup>Relevancia: El ítem es apropiado para representar al componente o dimensión específica del constructo<br><sup>3</sup>Claridad: Se entiende sin dificultad alguna el conciso, exacto y directo

 $\mathsf{Nota}\text{: Suficiencia, se dice suficiencia cuando los ítems planteados son suficientes para medir la dimensión$ 

...26.de 09 del 2020

DNI: 02636381

Firma del Experto Informante. Especialidad

Figura 14. Validación de experto 1

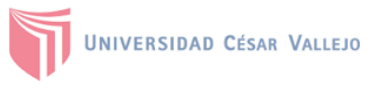

#### Certificado de validez de contenido del instrumento que mide la productividad

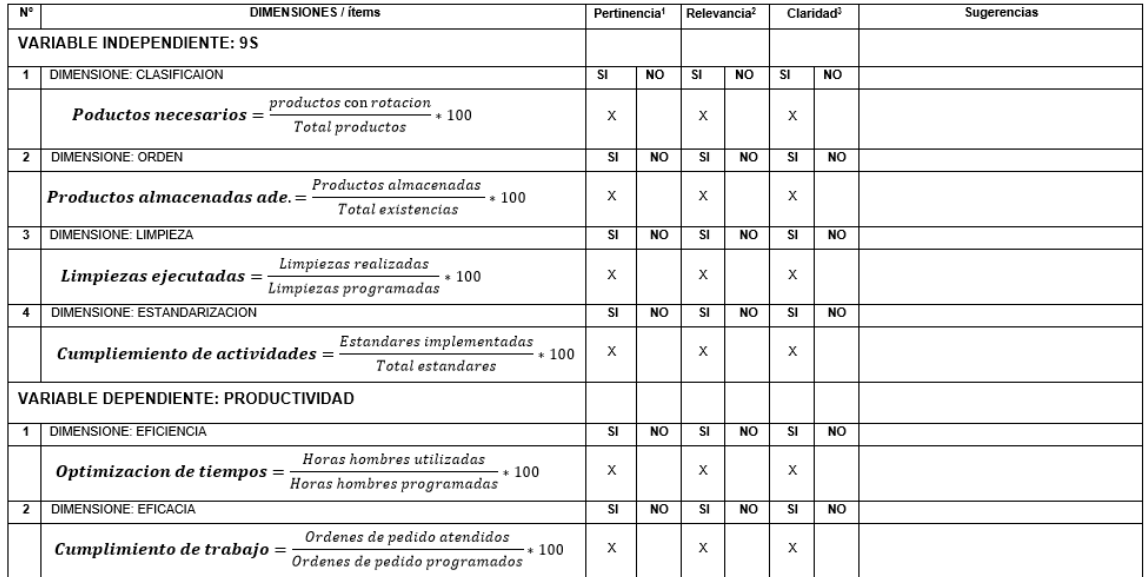

# UNIVERSIDAD CÉSAR VALLEJO

Observaciones:

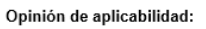

Aplicable [ X ]

Apellidos y nombres del juez validador Mg.: Farfán Martínez, Roberto

Aplicable después de corregir [ ]

DNI: 02617808

No aplicable [ ]

Especialidad del validador: MAESTRO EN GERENCIA DE PROYECTOS DE INGENIERIA

03 de octubre del 2020

**'Pertinencia:** El ítem corresponde al concepto teórico formulado.<br>**'Relevancia:** El ítem es apropiado para representar al componente o dimensión especifica del constructo<br>**Clarida**d: Se entiende sin dificultad alguna el

Nota: Suficiencia, se dice suficiencia cuando los ítems planteados son<br>suficientes para medir la dimensión

 $X^{-1}$ 

Firma del Experto Informante. Especialidad

Figura 15. Validación de experto 2

#### **UNIVERSIDAD CÉSAR VALLEJO**

UNIVERSIDAD CÉSAR VALLEJO

Observaciones:

Opinión de aplicabilidad: Aplicable [X]

Apellidos y nombres del juez validador Mg.: Roberto Carlos Conde Rosas

Especialidad del validador: MAGISTER EN OPERACIONES Y LOGISTICA

**'Pertinencia:** El ítem corresponde al concepto teórico formulado.<br><sup>2</sup>Relevancia: El ítem es apropiado para representar al componente o dimensión específica del constructo<br>3Claridad: Se entiende sin dificultad alguna el e

Nota: Suficiencia, se dice suficiencia cuando los ítems planteados son<br>suficientes para medir la dimensión

### Certificado de validez de contenido del instrumento que mide la productividad

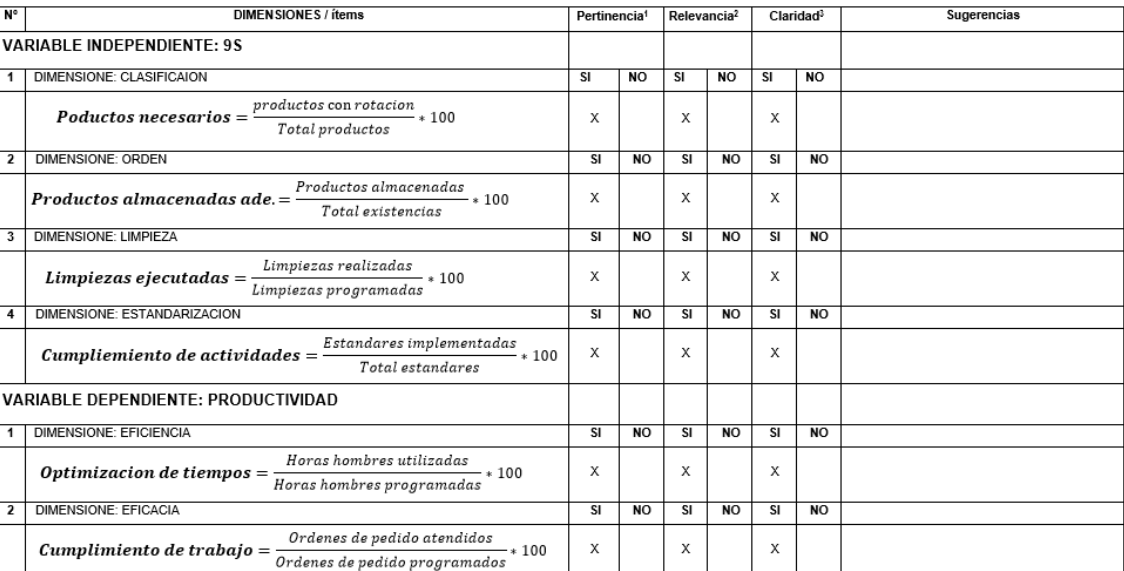

Aplicable después de corregir [ ]

Firma del Experto Informante. Especialidad

Figura 16. Validación de experto 3

96

No aplicable [ ]

DNI: 09447944

04 de octubre del 2020

### **Anexo 9. Situación actual de la Empresa**

### **Generalidades**

SINBA SURA S.A.C., es una pequeña empresa con 4 años de experiencia, pertenece al sector industria manufacturera y comercio interno, que opera mediante el ciclo Sinba, ofrece un servicio de suscripción de gestión de residuos aprovechables (prácticas sostenibles de gestión de residuos), incluye capacitación, instalación de tachos y contenedores para poder reciclar residuos orgánicos e inorgánicos, otorgando una certificación por las buenas prácticas y compromiso asumido, con servicio de recolección a medida, con el cual recogemos los residuos orgánicos y reciclables trabajando con recicladores formales, para ser reaprovechados y procesados como alimento animal, compost (abono orgánico), en adición a recuperar materiales reciclables inorgánicos (plástico, cartón, botellas, metales), además de la venta de productos necesarios para una gestión sostenible de residuos, tales como tachos y bolsas de colores (hechas con 100% plástico reciclado), contenedores de acopio, bidones, baldes, mascarillas reutilizables, otros. Sinba está enfocado al sector gastronómico, empresas e instituciones privadas que cuenten con una central de restaurante, entre otros.

### **Misión:**

"Nuestra misión es darles un nuevo sentido a los residuos, lograr que lo que una vez fue basura hoy se convierta en un vehículo de transformación social y ambiental".

### **Visión:**

"Ser reconocida como una empresa pionera en la gestión y transformación de residuos orgánicos a través de sus procesos de buenas prácticas sostenibles de gestión, siendo agradable con el medio ambiente".

### **Organigrama**

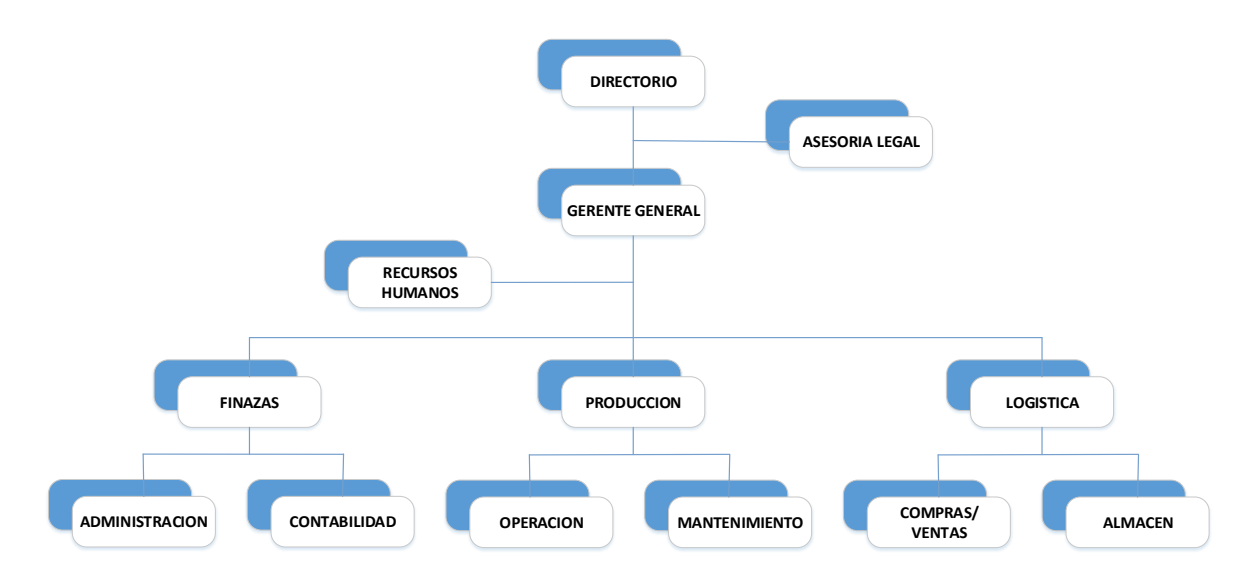

*Figura 17. Organigrama Sinba Sura.*

# **Ubicación de la empresa**

La empresa está ubicada en la Av. del Ejercito Nro. 250 Int. 501, Urbanización Sta. Cruz, Miraflores.

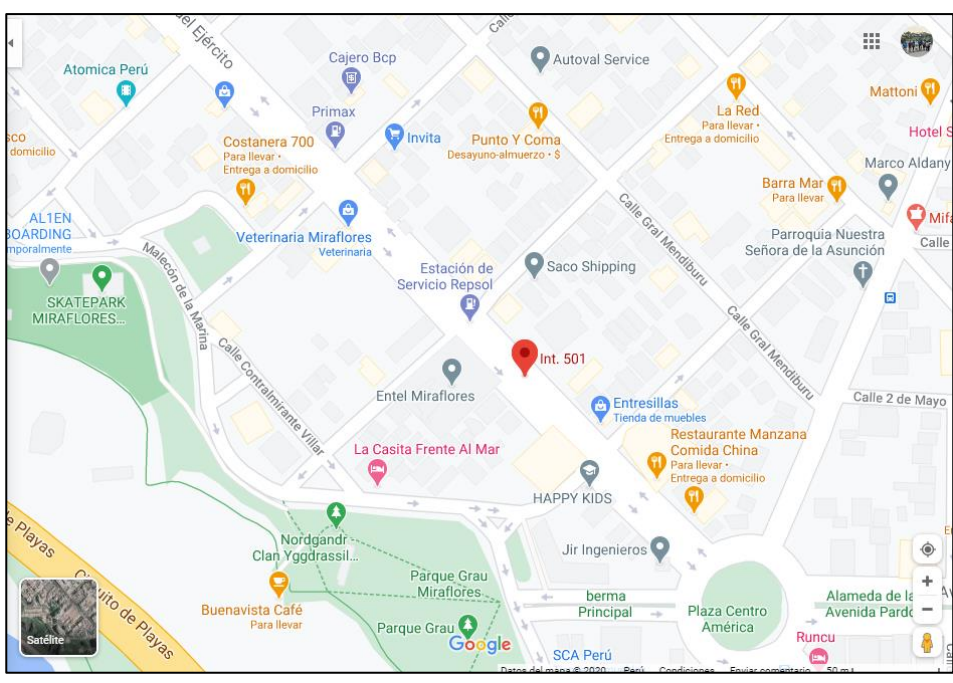

*Figura 18. Referencia de la empresa Fuente: Google maps.*

# Tabla 23.

*Línea de productos de Sinba Sura*

| Foto del producto             | <b>Producto</b>                                                      | <b>Características</b>                                                                                                    |
|-------------------------------|----------------------------------------------------------------------|----------------------------------------------------------------------------------------------------|
|                               | Bolsas de basura                                                     | Material: Pebd (baja densidad), Capacidad: 25<br>Lts, 35 Lts, 50 Lts, 75 Lts y 140 Lts.<br>Colores: negro, rojo, amarillo, verde, azul,<br>blanco, marrón.<br>Medida (pulgadas): 20" x 20", 20" x 30", 26" x<br>30", 28" x 33" y 35" x 42". |
|                               | Contenedor de<br>basura 4 ruedas                                     | Material: polietileno de alta densidad,<br>coloreado en masa y tratado<br>contra<br>radiaciones ultravioletas. Contenedores de<br>basura para trabajo pesado y de calidad<br>comprobada. Capacidad: 660 lts                                 |
|                               | <b>Contenedor de</b><br>basura con<br>sistema de pedal<br>y 2 ruedas | Material Polietileno de Alta Densidad<br>Capacidad: 48kg<br>Tamaño: L555 x W476 x H957 mm<br>Color: Verde, marrón, plomo<br>Tamaño de la rueda: 150 mm.<br>Ruedas de goma resistente al impacto<br>Material Polietileno, tapa con mecanismo |
|                               | Papelera Tapa<br>Vaivén                                              | vaivén, permiten desechar los residuos sin<br>tocar la papelera de diferentes colores y<br>medidas de acuerdo con la normatividad,                                                                                                    |
|                               | <b>Bidones ecoplast</b>                                              | Envase cilíndrico con tapa, suncho y seguro<br>de inviolabilidad, Material: reciclado<br>Capacidad: 80 Lts<br>Dimensión: largo 40.5 cm, alto 77 cm<br>Volumen: 039 m3                                                                       |
| R&G<br><b>ASCARILLA PLANA</b> | <b>Mascarilla</b><br>descartable                                     | Mascarilla plana descartable blanca. De tela<br>no tejida de polipropileno. Con 3 pliegues.<br>Hipo alergénico. Libre de fibra de vidrio. Alta<br>resistencia a la filtración bacteriana.                                                   |

*Fuente:* elaboración propia.

# **Proceso de Producción**

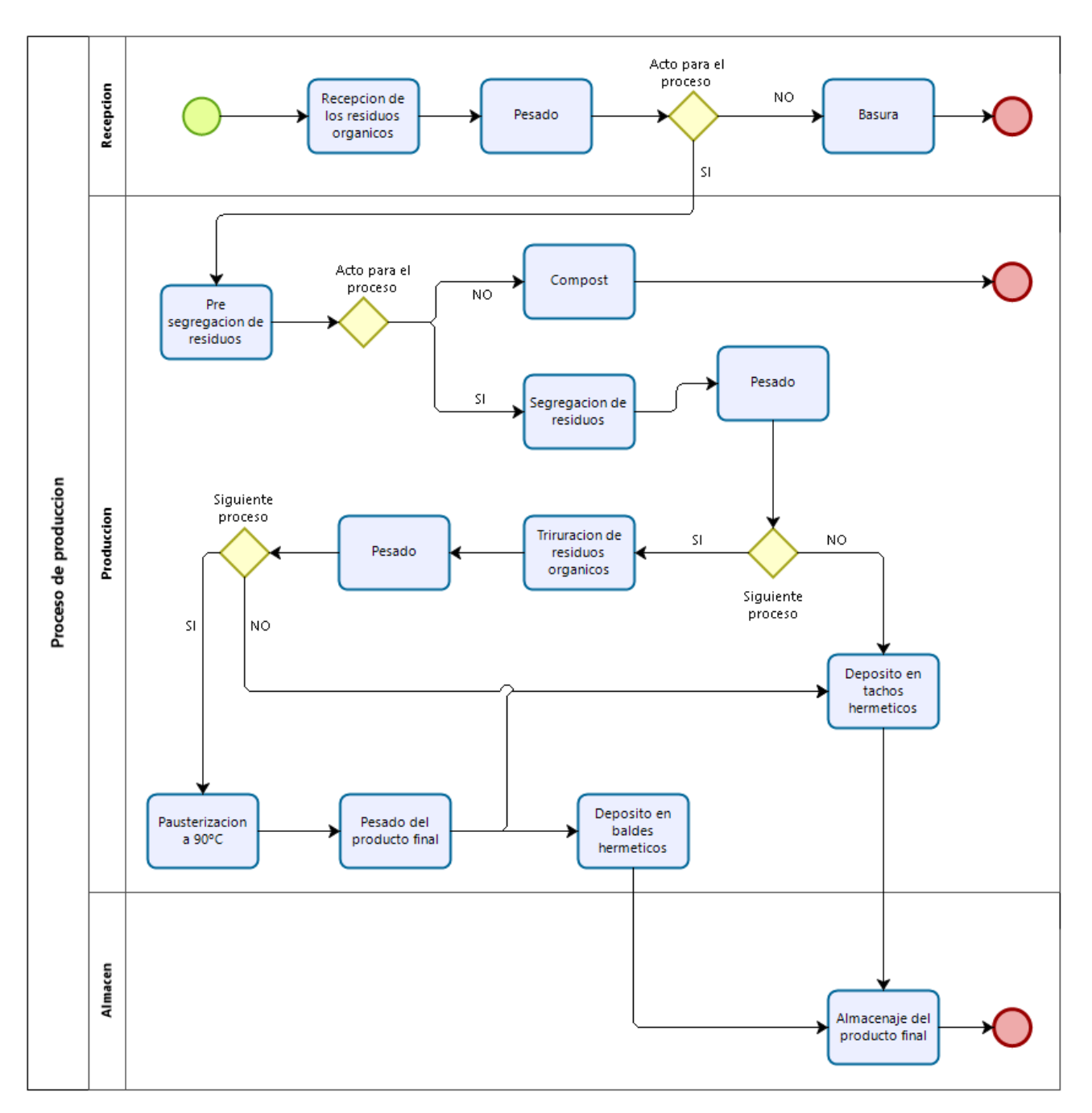

*Figura 19. Diagrama de flujo del proceso de producción* 

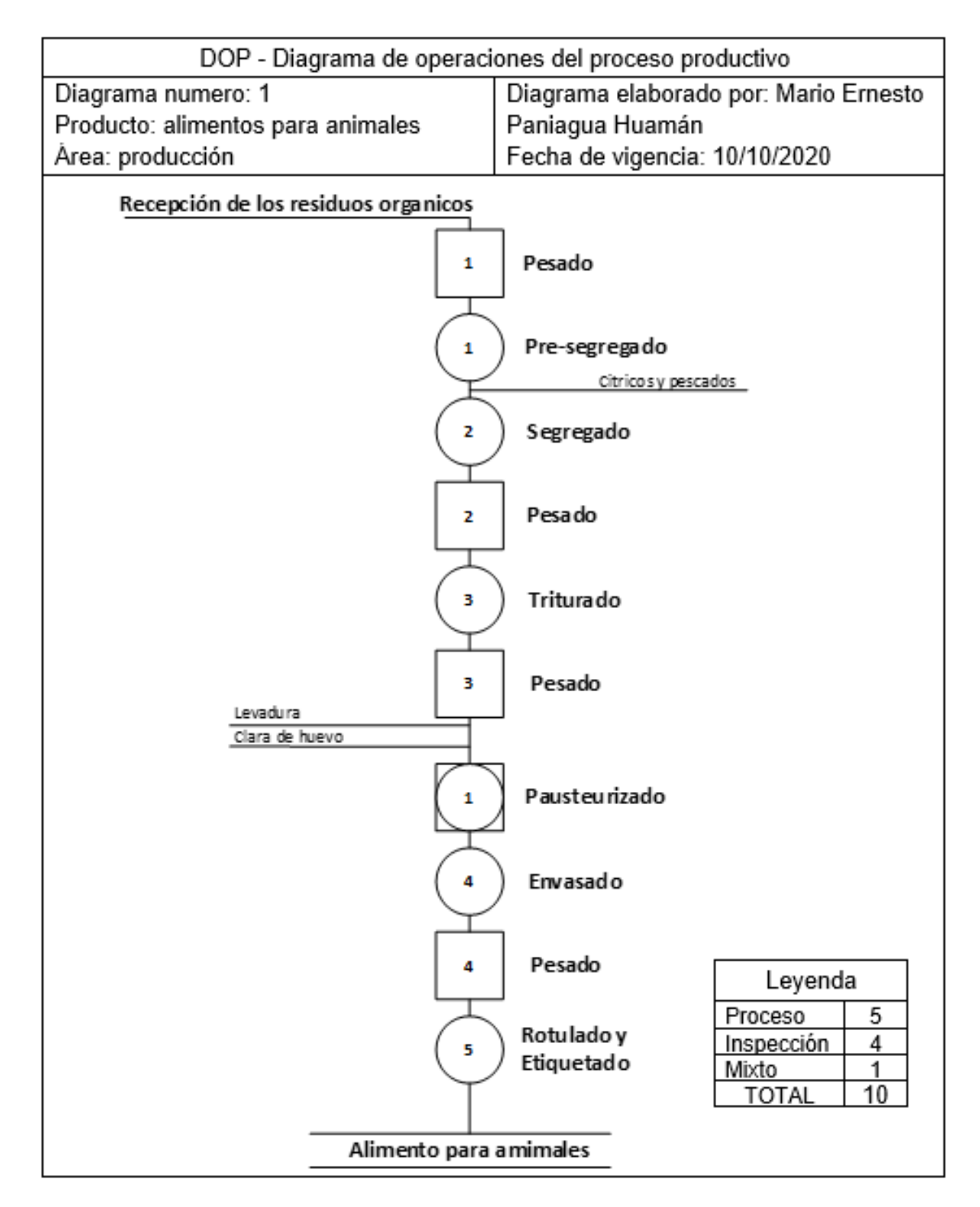

*Figura 20.* Diagrama de operaciones del proceso productivo de la empresa.

### **Anexo 10. Actividades críticas del proceso**

A continuación, se describen las causas raíces que dan origen a nuestro problema principal en relación a nuestro diagrama de Pareto:

### • **Incorrecta clasificación de productos**

Se puede observar cómo varios de los productos, tales como, bolsas cajas tachos y bidones se encuentran almacenadas sin cumplir con parámetros establecidos además de estar todo junto, sin contar con el distanciamiento adecuado, esto genera retraso a la hora de realizar las actividades, debido a que se hace dificultoso transitar por esa zona ya que no un hay espacio disponible entre los productos.

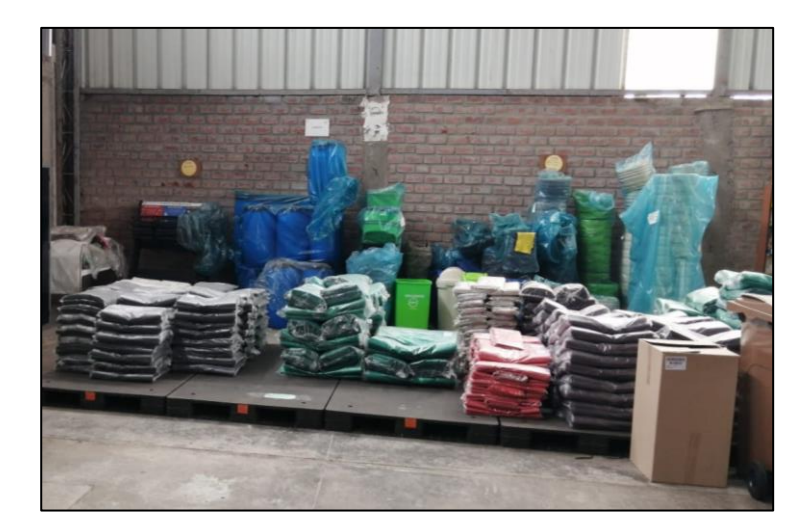

*Figura 21.* Clasificación de productos inadecuados, Sinba.

# • **Deficiente control de entrada y salida de materiales**

Los contenedores de residuos orgánicos una vez ingresados al área de procesos, obstruyen el paso por donde se transita, debido a que no ubican adecuadamente los mismos una vez retirado los residuos, estos son dejados en el área de recepción de forma incorrecta, generando desorden. Esto acurre por falta de orden y clasificación

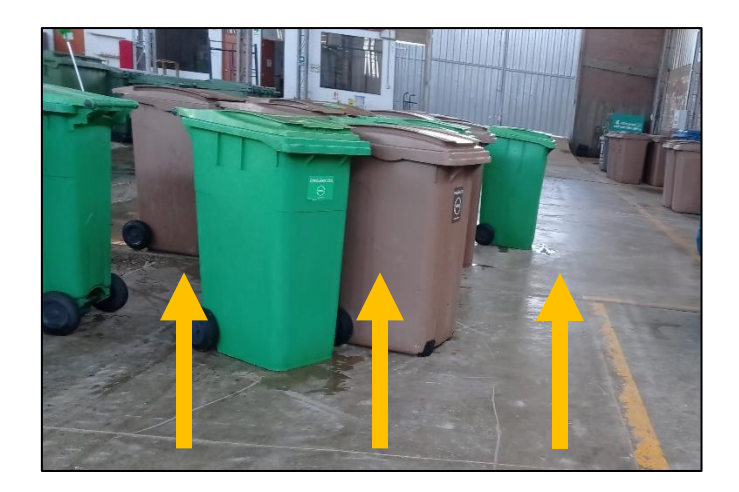

*Figura 22.* Pasadizo obstruido por contenedores, Sinba.

### • **Mercadería obsoleta**

Se observa como varios tachos y contenedores se encuentran en el suelo, estas suelen ocasionar un desorden para realizar las actividades, además de que varios de estos productos son innecesarios y no tienen rotación en el proceso, debido a que están viejos y descontinuados. Se tiene que selección lo útil de lo no útil para luego ser ubicados en otras zonas o descartados.

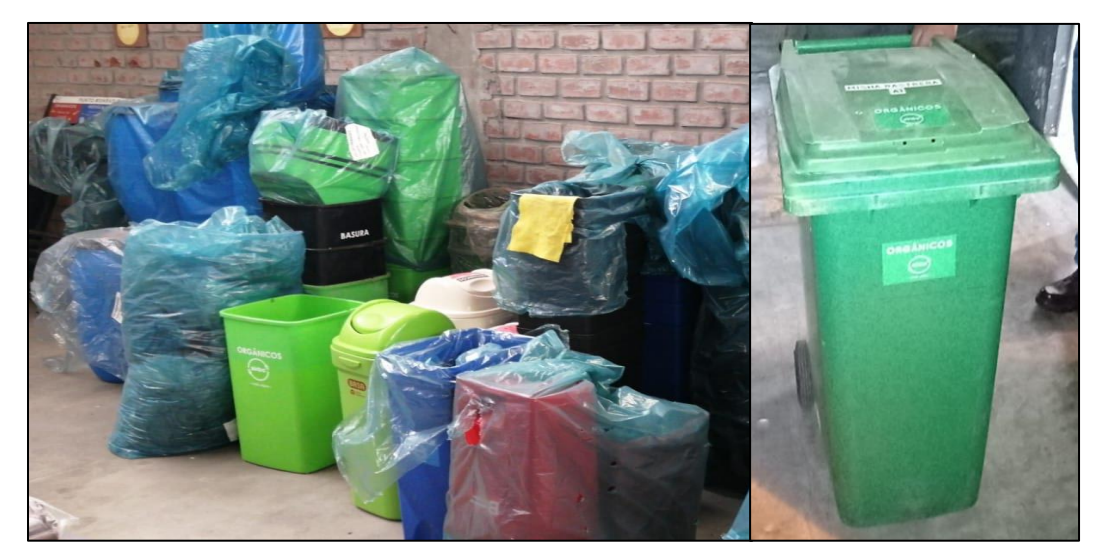

*Figura 23.* Mercadería obsoleta, Sinba.

## • **Manipulación inadecuada**

En la siguiente imagen podemos observar el desorden que tenemos en el área de despacho de materiales e insumos (bolsas), esto genera atrasos al no contar con productos bien clasificados y ordenados. Afectando a los siguientes procesos con el incumplimiento de programa de trabajo, se observa el desorden en los diferentes tipos de bolsas por una mala organización, además de que se evidencian productos combinados, abiertos y en mal estado.

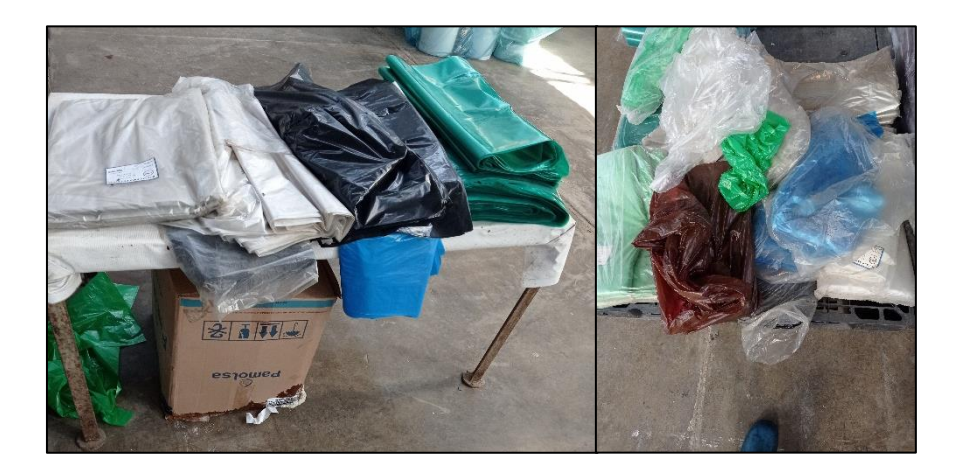

*Figura 24.* Inadecuada manipulación de materiales, Sinba.

### • **Falta de limpieza**

Los materiales que están ubicados en pallets, no tienen un control adecuado por parte del encargado, estos objetos al no estar ordenados y clasificados genera un desorden y pérdida de tiempo a la hora de realizar las actividades en el almacén, hay materiales que ya no sirven, se aprecia que hay artículos que no aportan valor en los pallets tales como bolsas, cajas vacías, file, algodón entre otro artículo que deben ser descartados.

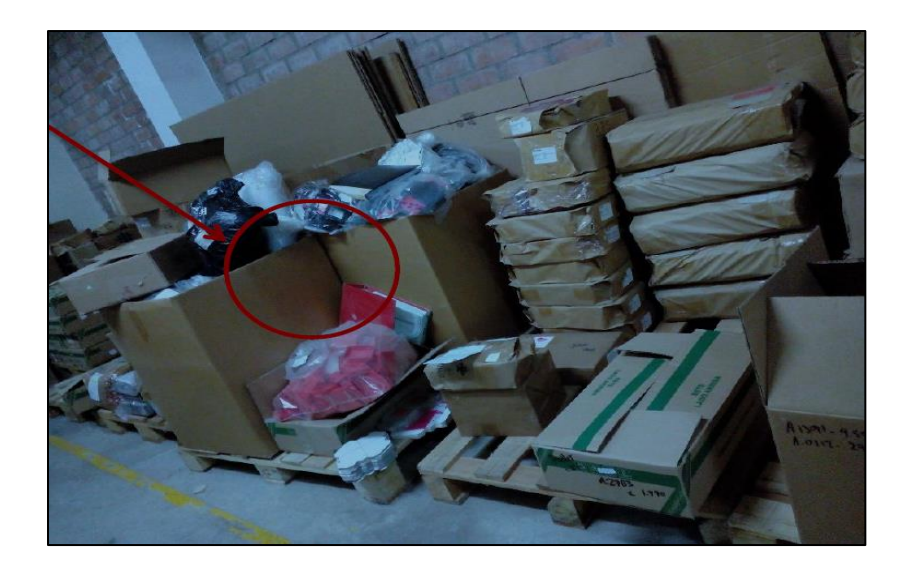

*Figura 25.* Desorden en almacén, Sinba.

# • **Área de trabajo no señalizadas, líneas de señalización defectuosas**

Podemos observar la escasa señalización en el área donde constantemente transitan lo las personas y estocas. Se observa que tiene borrosa señalización para el tránsito, no se refleja el carril por donde deberían de transitar las personas, para lo cual el almacén debe contar con una adecuada señalización además de tenerlas bien definidas, de lo contrario podría ser perjudicial para el personal que realizan sus funciones cerca los pasillos.

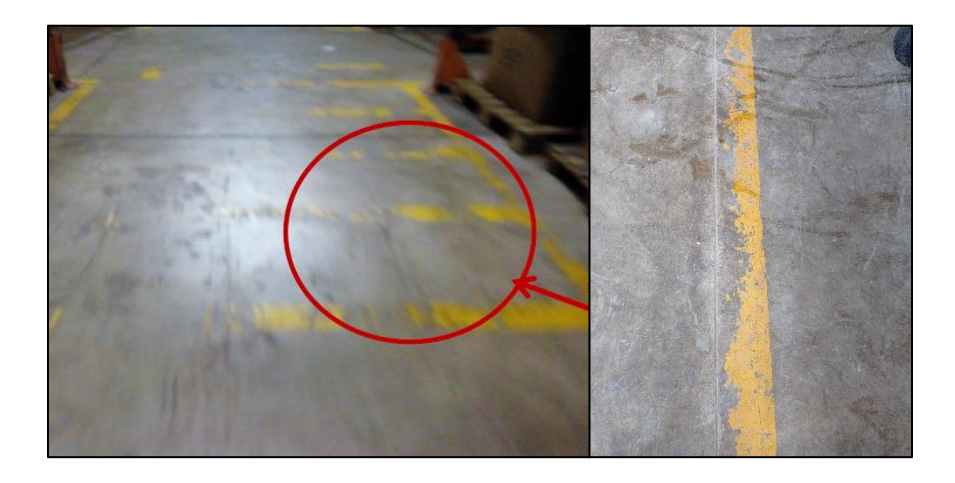

*Figura 26.* Señalización defectuosa, Sinba.

### **Anexo 11. Situación propuesta por la empresa**

La alternativa de solución al problema de la baja productividad en el área del almacén se dará mediante aplicación la metodología de las 9S donde se desarrollaron pasos que permitieron mejorar la productividad y en donde los colaboradores trabajen de acuerdo a normas que promuevan la iniciativa para el cambio. También permitirá la implementación de nuevas formas de trabajo de manera comprometida.

Razones fundamentales de la elección de la metodología 9S es que, a comparación con otras metodologías, las 9S promueven el orden, la limpieza y el compromiso como parte fundamental en su aplicación para corregir errores como las pérdidas de tiempo en la búsqueda de objetos que se vio reflejada en las pérdidas de horas hombre, que se debieron emplear en la realización del servicio. Otro impacto negativo que se tiene en el almacén y que se tratará de corregir mediante la aplicación, son los retrasos de los servicios que se refleja en la cantidad de servicios que producen en el almacén.

- El periodo de ejecución se plantea a corto plazo como máximo de cuatro meses.
- Presenta resultados tangibles, cuantificables y visibles para todos, será más fácil el trabajo y se podrá aplicar con posteridad.
- Se trata de un proyecto alcanzable para el grupo designado de llevarlo a cabo, lo cual hará posible que atraiga la voluntad de colaboración de los demás miembros de la empresa.
- Son indiscutibles las ventajas de tener cada cosa en su sitio, limpio y listo para su uso. Este es un principio que al estar estandarizado se haga un hábito entre todos los colaboradores del área.

### Tabla 24.

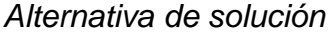

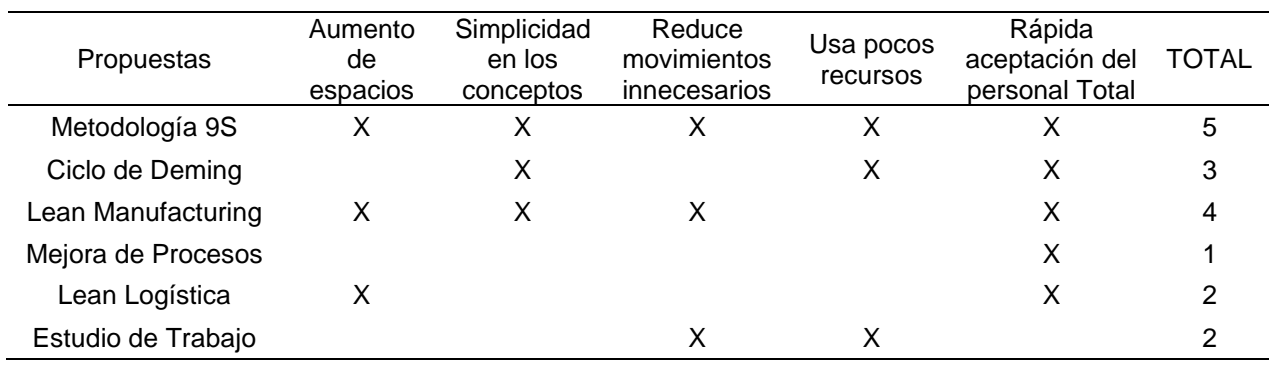

*Fuente:* Elaboración propia.

La tabla 5 nos muestra un cuadro de priorización para la elección de la mejor propuesta de solución, a través de la cuantificación de factores por criterios establecidos que encajen en cada propuesta, siendo la de mayor ponderación la metodología de las 9S, la más acertada y la que fue analizada por los trabajadores del área para proponer su aplicación en el área de almacén de la empresa Sinba Sura SAC.

### **Anexo 12. Cronograma de actividades**

A continuación, se realiza el cronograma de ejecución de las 9S para la aplicación en la empresa Sinba Sura SAC, Se diseña un cronograma de aplicación donde podemos especificar de forma general todas las actividades a realizar, se harán seguimientos, se respetaran los estándares y normas implementadas, también realizara auditorías en el tiempo establecido, para así ver si se cumplen con las alternativas de solución propuestas, ya que debido a la mala clasificación, desorden y falta de limpieza generan incumplimientos y atrasos en las actividades, y por lo tanto la entrega al cliente también se ve afectado por el incumplimiento de los pedidos solicitados. Es por ello se tomó la medida mediante la aplicación de las 9s para mejorar este problema.

# Tabla 25.

# *Cronograma de actividades*

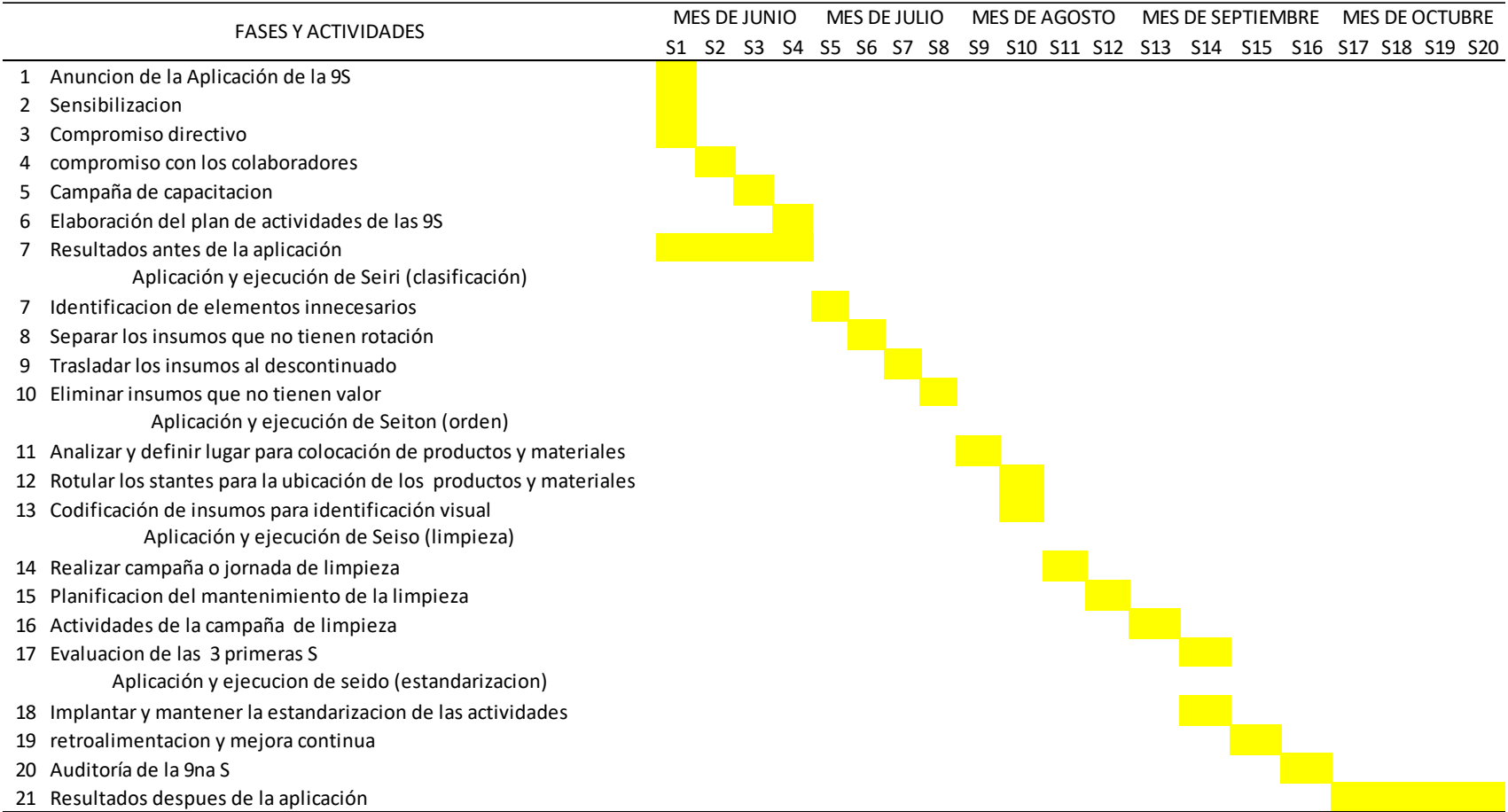

*Fuente:* elaboración propia.
## **Anexo 13. Presupuesto**

En la siguiente tabla se describe el presupuesto de la aplicación de las 9S para la mejora de la productividad en el almacén de la empresa, donde podemos conocer a detalle los gastos e inversiones de cada actividad realizada mediante un cronograma, se evaluará el costo de hora hombre en base al sueldo que reciben los jefes de área:

El sueldo del jefe de área es de S/. 1500.00, luego se divide entre el total de días laborables, el resultado es de S/. 50.00 por día, y para hallar los costos por hora se divide el monto entre las horas por día, teniendo como resultado S/. 6.00 soles la hora.

#### Tabla 26.

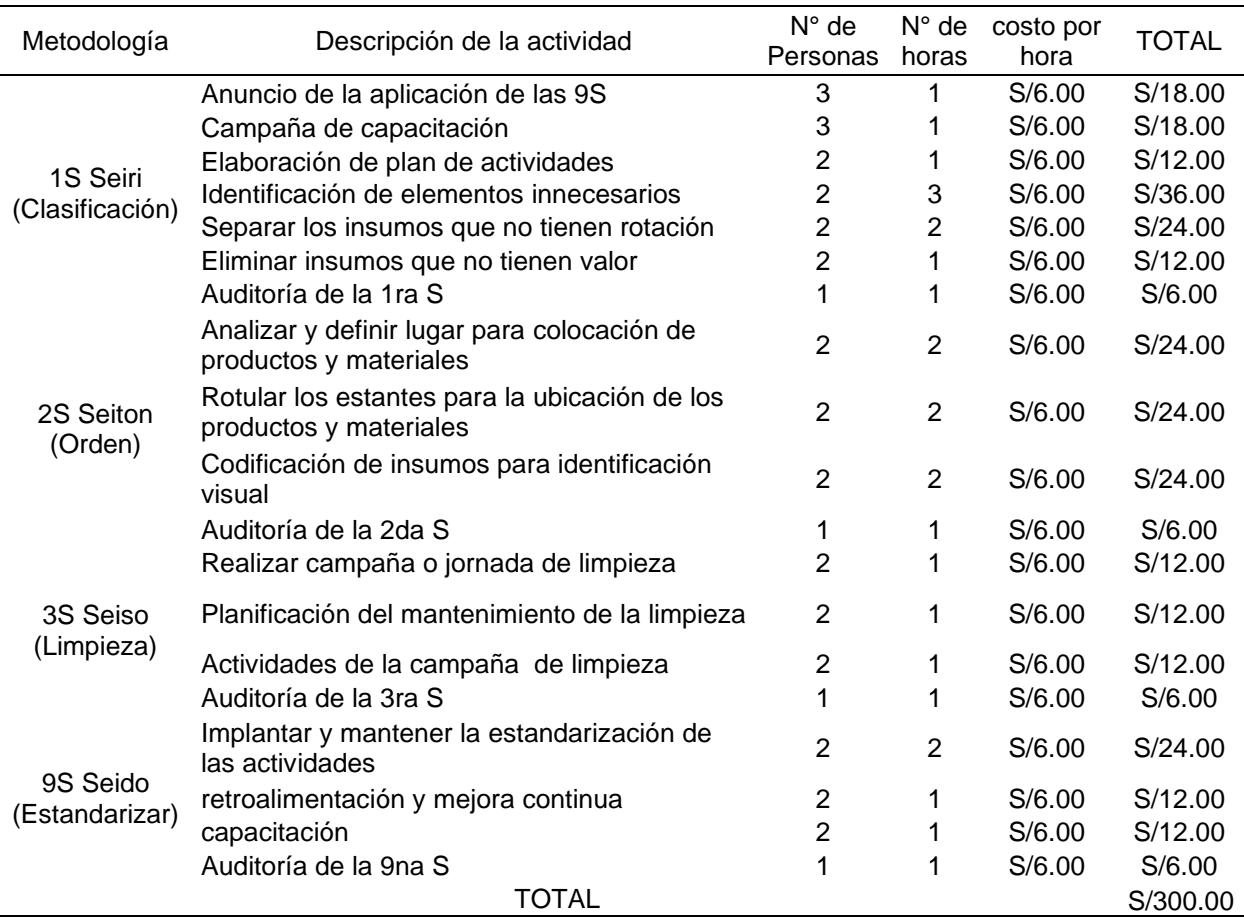

#### *Presupuesto de la aplicación de las 9S*

En la siguiente tabla se describe el costo total de requerimiento de materiales para la ejecución de las 9S, aquí podemos observar los detalles y gastos de cada material que se requiere para realizar las actividades tanto como para la clasificación, orden, limpieza dentro del área de almacén, así rotulados para la dicha aplicación.

## Tabla 27.

*Requerimiento de materiales para su aplicación* 

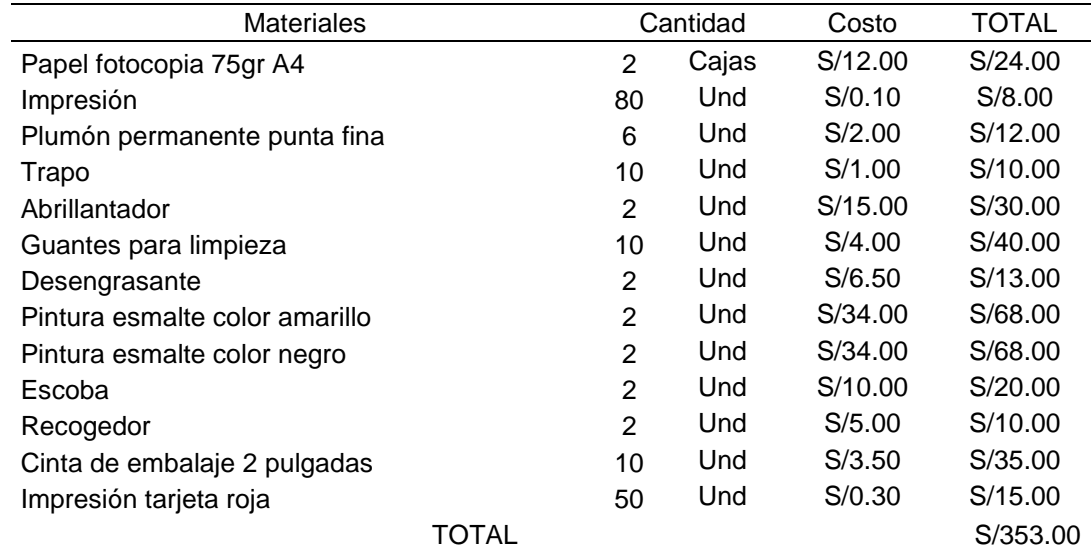

*Fuente:* Elaboración propia

A continuación, se muestra el resultado total del costo de inversión para la aplicación de las 9S, se observa una inversión total es de S/. 653.00 lo cual indica que para la ejecución de la herramienta de las 9S no requiere de mucha inversión.

Tabla 28.

*Total inversión*

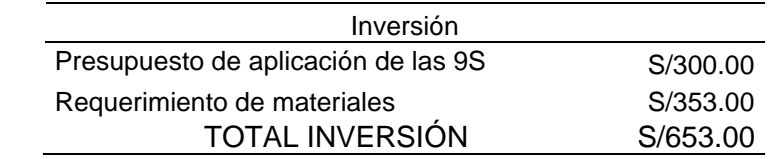

*Fuente:* Elaboración propia

## **Anexo 14. Aplicación de las 9S**

## **Anuncio de la aplicación.**

Anuncio de la aplicación de las 5s, se desarrolla la iniciativa de aplicar a través de evaluación problemática de la empresa donde se presenta con problemas repetitivos en relación con el incumplimiento del programa de trabajo. Esto se realizó con la finalidad de difundir con los participantes de manera formal como la primera medida para que todos los colaboradores tengan presente la introducción de la 9S,

## **Sensibilización**

Se realizó una charla de inducción a los participantes de la compañía donde todos participaron y expresaron sus cometarios y dudas. Es así donde se pudo sensibilizar al jefe y a los mismos colaboradores, quienes expresaron su sentir sobre la situación actual de la empresa, también se hizo la comparación la realidad de la empresa con otras empresas que ya habían aplicado la herramienta y por ende tuvieron un resultado positivo después de su aplicación.

## **Compromiso**

Luego de haber comunicado a la dirección las probables alternativas para resolver los inconvenientes hallados en el área de almacén, se estableció como mejor opción aplicar las 9S, es por eso que cada uno de los participantes se comprometieron a mantenerse firmes y disciplinados para que esta herramienta traiga beneficios para la empresa y para ellos mismos. Para consolidar dicho compromiso se realizó un acta en donde se comprometieron todos los participantes involucrados para cumplir con lo que requiere dicha aplicación.

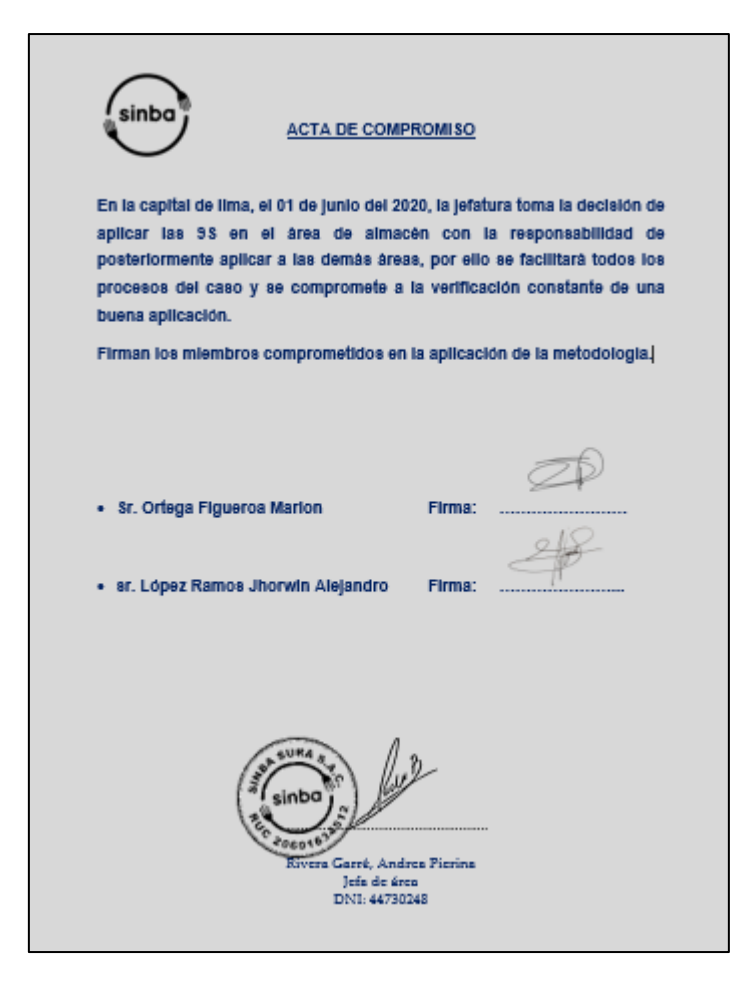

*Figura 27.* Acta de compromiso *Fuentes:* elaboración propia.

## **Capacitación**

Según el cronograma de aplicación de la metodología de las 9S, se realizó la campaña de capacitación sobre el significado de las 9S, cuáles son sus beneficios y los procedimientos que conllevan su correcta aplicación; esto con el objetivo de sensibilizar a los colaboradores y lograr que se involucren y comprometan con el proyecto.

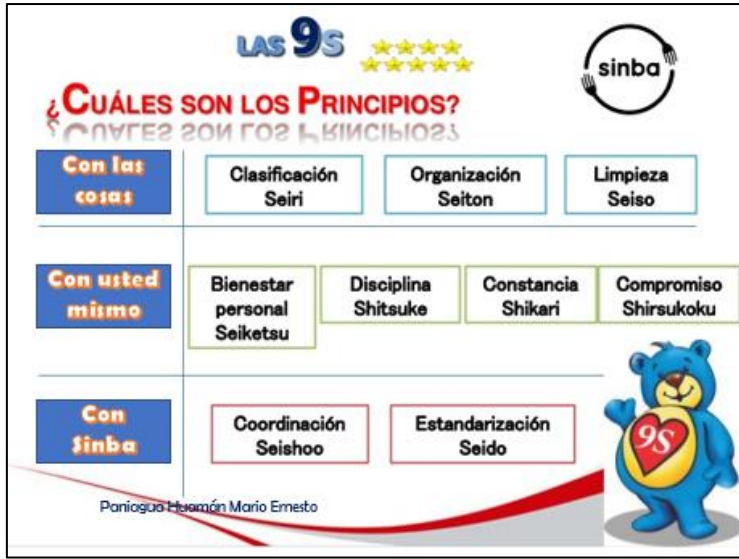

*Figura 28.* Diapositiva de la capacitación

*Fuente:* Elaboración propia

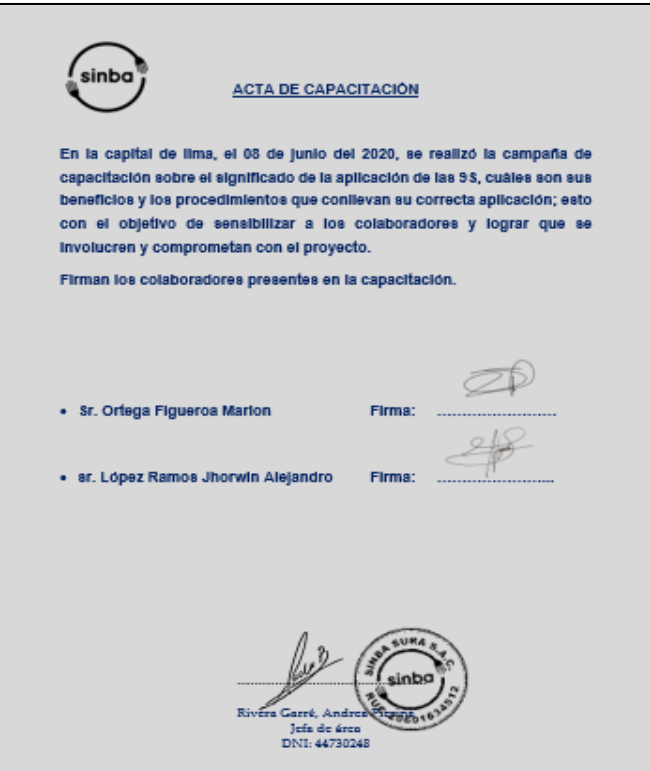

*Figura 29.* Diapositiva de la capacitación *Fuente:* Elaboración propia

## **Elaboración de plan de actividades**

Se diseñó el cronograma de actividades para poner en práctica los objetivos establecidos en el cronograma anterior, aquí podemos observar las funciones de cada personal responsable de realizar la actividad correspondiente en el área de almacén, se hace las actividades de limpieza antes de iniciar la jornada de labores en el trabajo, para de este modo cumplir con el objetivo establecido en el cronograma y poner su visto bueno en cada tarea realizada por cada personal, por si no se cumple es llenado en la casilla de observaciones, los fines de semana se revisa y se hace levantamiento de observaciones.

Tabla 29.

*Plan de Actividades*

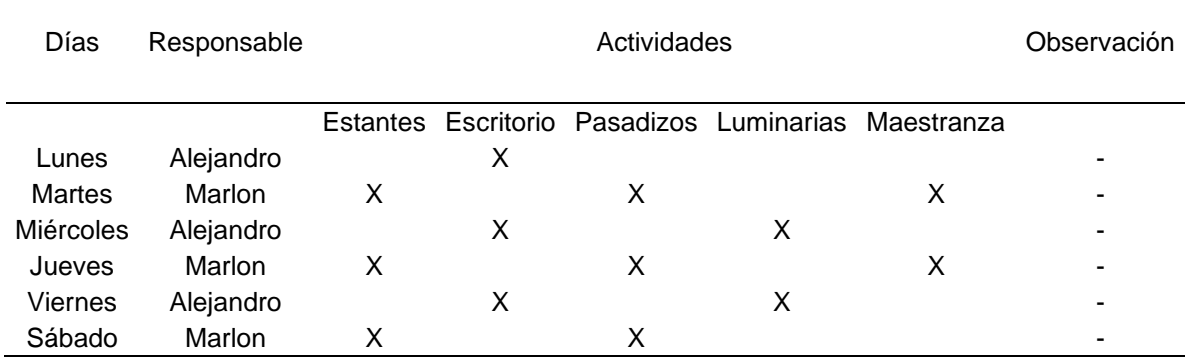

*Fuente:* Elaboración propia

Como se puede observar en la tabla se le asigna a cada personal la función a realizar en el puesto de trabajo, la persona que realiza cada actividad tendrá que poner su visto bueno en el casillero correspondiente, caso contrario de escribe en el cuadro de observaciones, ya que esto ayuda a mejorar día a día para lograr el cumplimiento del objetivo propuesto en la empresa, solo así podremos obtener los resultados positivos.

#### **Resultados antes de aplicación de las 9S**

A continuación, se mostrarán los datos obtenidos de la empresa que fueron recolectados mediante el instrumento "hoja de recolección de datos", estos datos son cuantitativos por lo que son medidos mediante indicadores planteados en la matriz de operacionalizacion. Estos indicadores miden nuestras variables 9S y la productividad; además, ayuda a determinar qué tan buena fue la aplicación de la herramienta de las 9S en el área de almacén de la empresa Sinba Sura S.A.C; ya que, con la ayuda de los indicadores se mostrará un cambio por la puesta en marcha del proyecto y así poder confirmar que tan importante fue la investigación.

Se sabe que la metodología de las 9S es una filosofía de trabajo que tiene como propósito mejorar y estandarizar los ambientes de trabajo. No es sólo por motivo estético, sino también mejorar las condiciones en las que se desenvuelven los colaboradores, de tal manera brindarles seguridad, buen clima laboral y como consecuencia tener productos de calidad, mayor productividad y competitividad de la organización.

Los datos se obtuvieron gracias a la medición que se hizo durante un periodo de 30 días, estos datos nos ayudaran a revelar cuál es la situación actual del almacén en relación a la administración de sus recursos, los cuales están enfocados la variable independiente de las 9S, además conoceremos cual es la productividad real de la empresa, la variable dependiente, el cual se obtuvo mediante las muestras analizadas, los cuales eran todas las ordenes de pedido durando un periodo de 30 días calendario, el cual se realizó en el mes de junio del presente año.

## **Variable independiente**

*Clasificación y orden antes de la aplicación.*

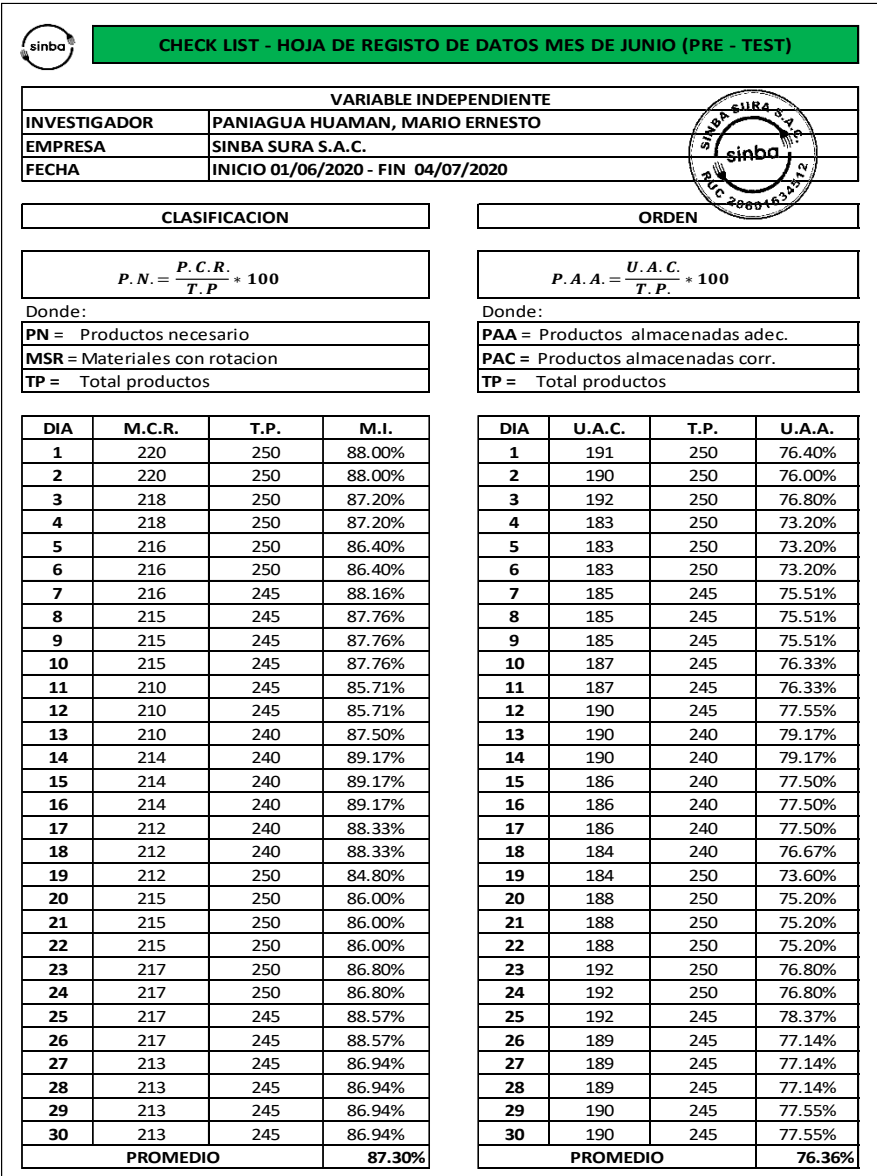

*Fuente: Elaboración propia.*

El diagnostico actual en relación a las dimensiones de las 9S, nos dio como resultado que la clasificación de los productos necesarios está a un 87.3 % de su capacidad, así

como también en relación al orden de los productos almacenados adecuadamente están a una capacidad de 76.36 %.

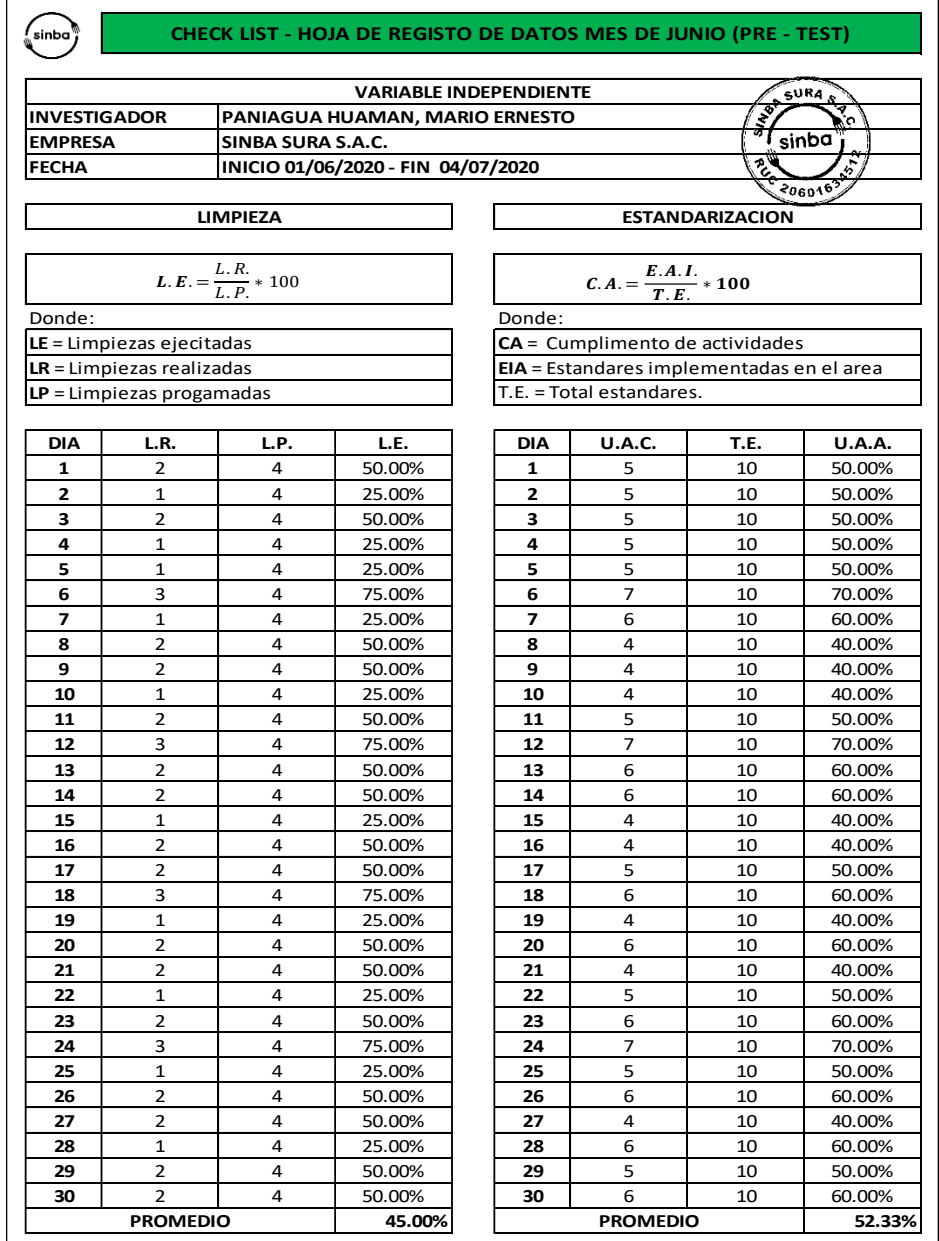

*Limpieza y estandarización antes de la aplicación.*

*Fuente:* Elaboración propia.

El diagnostico actual en relación a las dimensiones de las 9S, nos dio como resultado que la limpieza en área de almacén se trabaja a un 45. % de su capacidad total, así como también en relación a la estandarización del cumplimento de las actividades dentro del área de almacén están a una capacidad de 52.33 %.

## **Aplicación y ejecución de la primera "S" Clasificación (Seiri)**

Para comenzar una adecuada aplicación de la primera "S" en primer lugar debemos hacer el plan que incluye la inspección de todos sectores en el área de alancen de la empresa, así como también la selección de los objetos, cosas, equipos, materiales, etc. que se consideren innecesarios. Igualmente se deben analizar aquellas actividades que no producen resultados o que no agregan valor, en otras palabras, debemos eliminar todos los desperdicios.

Se seleccionan los objetos a eliminar y al final los elige el jefe de área. Antes y después de ejecutarlo se toman las fotos del estado actual en el mismo lugar y desde el mismo ángulo para tener un registro fotográfico del "antes y después" el cual será mostrado como anexo, teniendo el formato de verificación procedemos con la aplicación de la primera "S" cumpliendo con lo establecido en los pasos para una correcta aplicación.

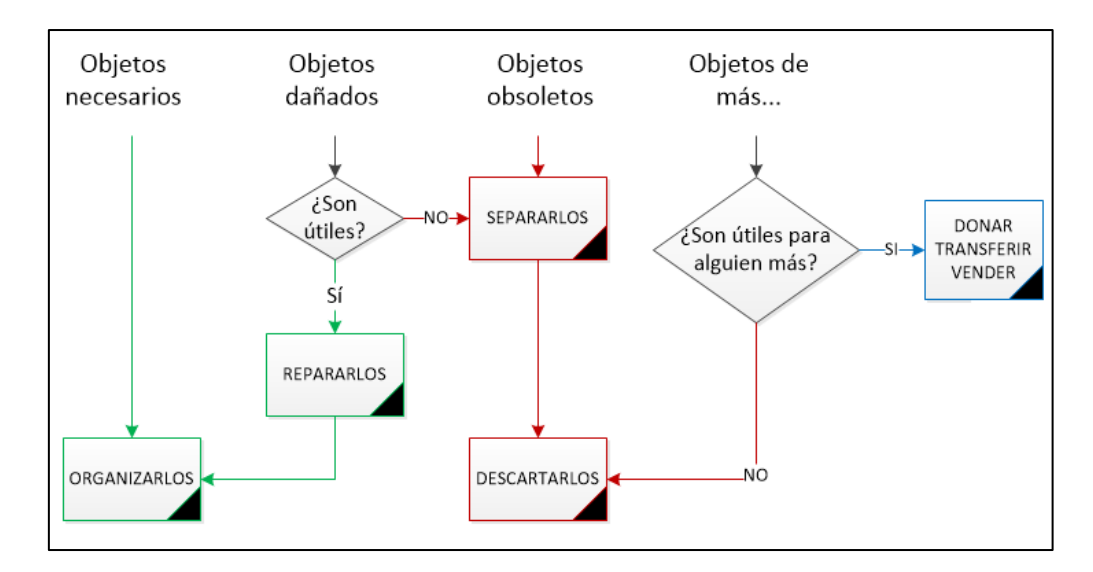

*Figura 30.* Criterio de clasificación de productos según su estado *Fuente:* Elaboración propia

La figura describe algunos criterios generales que se utilizó para clasificar y evaluar los elementos con sus respectivas disposiciones finales. En esta primera etapa del proceso se considera la estrategia de la "regla de las 48 horas", la cual consiste en que todo lo que no se usa en cuarenta y ocho horas en un área de trabajo, no pertenece a ella y se procede a retirar del área. Luego se colocó una tarjeta roja a los materiales que no forma valor para el proceso

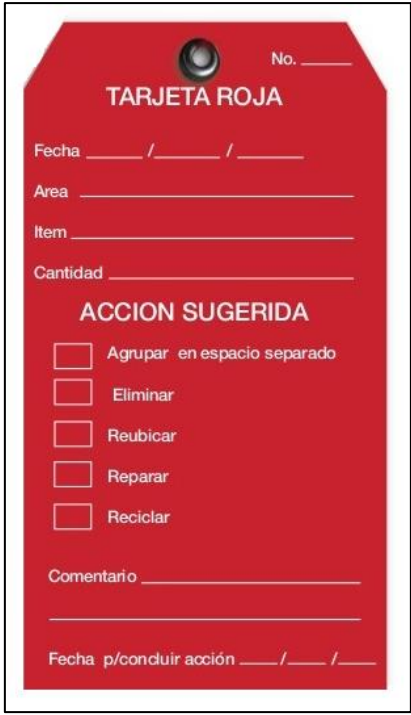

*Figura 31.* Tarjeta roja *Fuente:* Elaboración propia

Se identificaron los elementos innecesarios, se colocaron las tarjetas rojas a elementos innecesarios y se elaboró el informe de notificación. En el caso del área de almacén se aplicará la tarjeta roja a existencias o inventarios en exceso o en deterioro. Se trasladan lo elementos que estén con tarjeta roja a un lugar temporal, posteriormente se evaluó si se eliminaba los elementos innecesarios o se reubican.

# Tabla 30.

*Informe de notificación*

| Area            |          | Fecha                                |           |            |
|-----------------|----------|--------------------------------------|-----------|------------|
| Responsable     |          | <b>MARIO ERNESTO PANIAGUA HUAMAN</b> |           | 09/08/2020 |
| Nombre del      | Cantidad | Estado                               | Ubicación | Decisión   |
| elemento        |          |                                      |           | final      |
| Cilindros       | 16       | Obsoleto                             | almacén   | Venta      |
| Documentación   | 200      | Conservado sin utilización           | almacén   | Desechar   |
| <b>Bidones</b>  | 6        | Defectuoso                           | almacén   | Reutilizar |
| Contenedor      | 1        | Defectuoso                           | almacén   | Desechar   |
| Cables          | 2        | <b>Funcionales</b>                   | almacén   | Reubicar   |
| <b>Botellas</b> | 4        | Conservado sin utilización           | almacén   | Desechar   |
| <b>Bidones</b>  | 51       | <b>Funcionales</b>                   | almacén   | Reubicar   |
| Táper de comida | 5        | Vencido (peligroso)                  | almacén   | Desechar   |
| Cajas           | 20       | <b>Funcionales</b>                   | almacén   | Reubicar   |
| Escoba          | 1        | Obsoleto                             | almacén   | Desechar   |
| Letreros        | 5        | <b>Funcionales</b>                   | almacén   | Reubicar   |

*Fuente:* elaboración propia

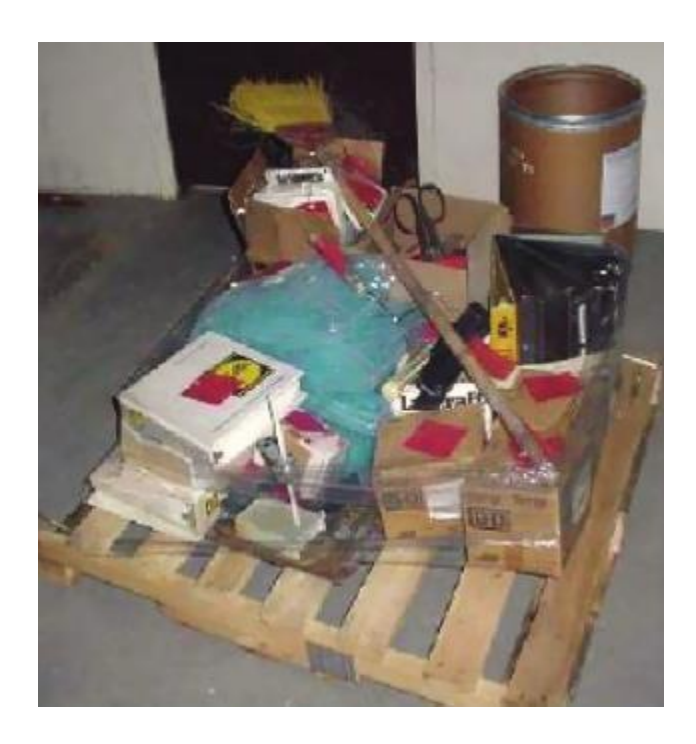

*Figura 32.* elementos innecesarios *Fuente:* Sinba Sura

Se visualiza los elementos que serán desechados, reubicados y puesto en venta, muchos de ellos son elementos que no pertenecen al área, lo cual entorpecen una buena clasificación de los productos.

Se asigna la zona para separar lo necesario de lo innecesario, en esta área se almacenará las paletas vacías, así como las mermas u otros materiales innecesarios del almacén.

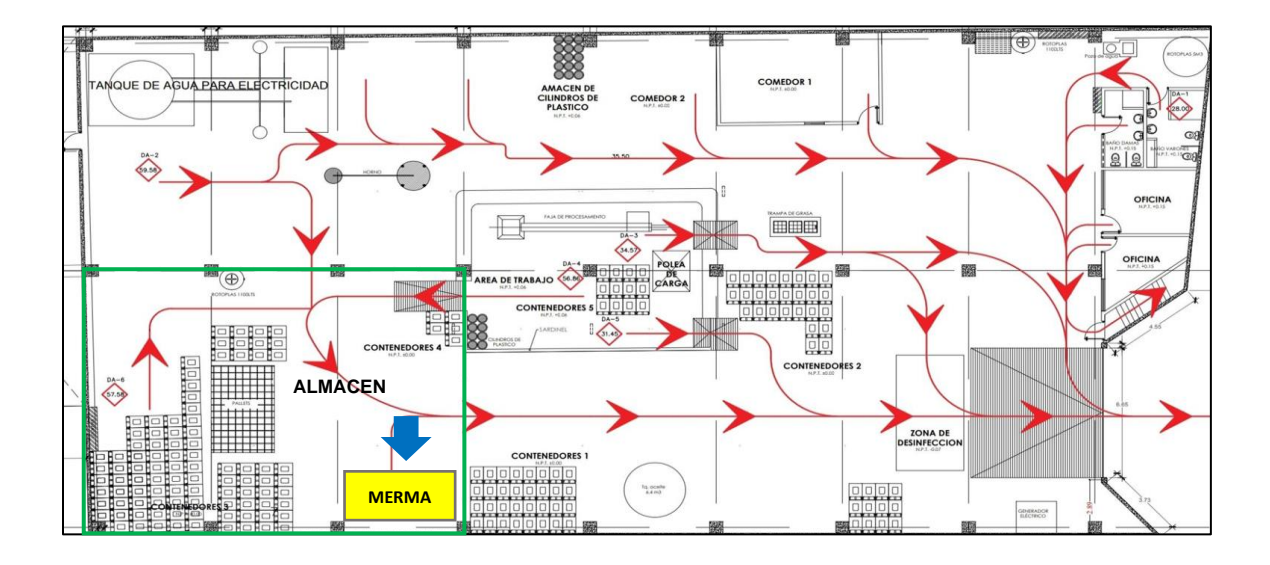

*Figura 33.* Área asignada para el almacenamiento de mermas *Fuente:* Sinba Sura

## **Aplicación y ejecución de la segunda "S" Orden (Seiton)**

Una vez aplicada la primera S (Seiri), damos el siguiente paso "Ordenar". Este segundo paso de la implementación al igual que los demás es muy importante, por ende, se puede organizar el espacio necesario dentro del almacén y nos permite que todos los elementos necesarios sean más fáciles de encontrar, ubicar y utilizar.

Para obtener el mayor beneficio en esta etapa se trabajó en equipo con el rotulado de las cajas y bolsas de productos e insumos necesarios del área, en el paso anterior se

clasificó lo necesario y lo no necesarios debido a que si se ejecuta la organización de todos los materiales y a su vez la mayoría de estos no son necesarios en las actividades a realizar, de tal manera que se retiró y se transfirió a la ubicación descontinuado a todos aquellos que no tienen rotación en el proceso, esto hará más factible con el espacio necesario para el abastecimiento de los insumos.

## Tabla 31.

## *Ubicación de materiales según su frecuencia*

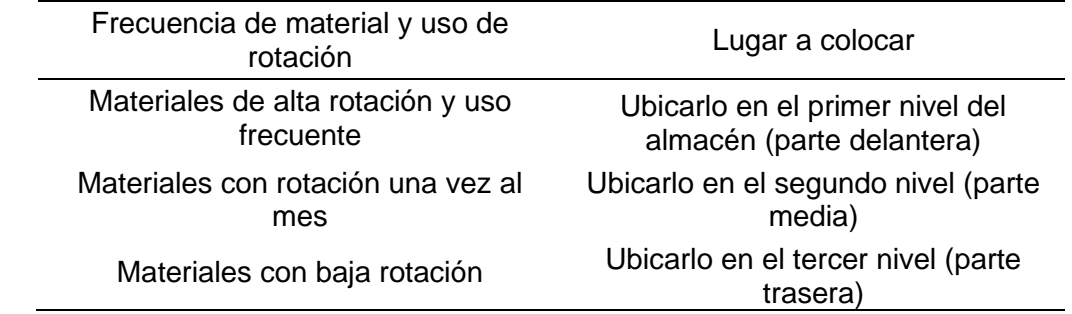

*Fuente:* elaboración propia.

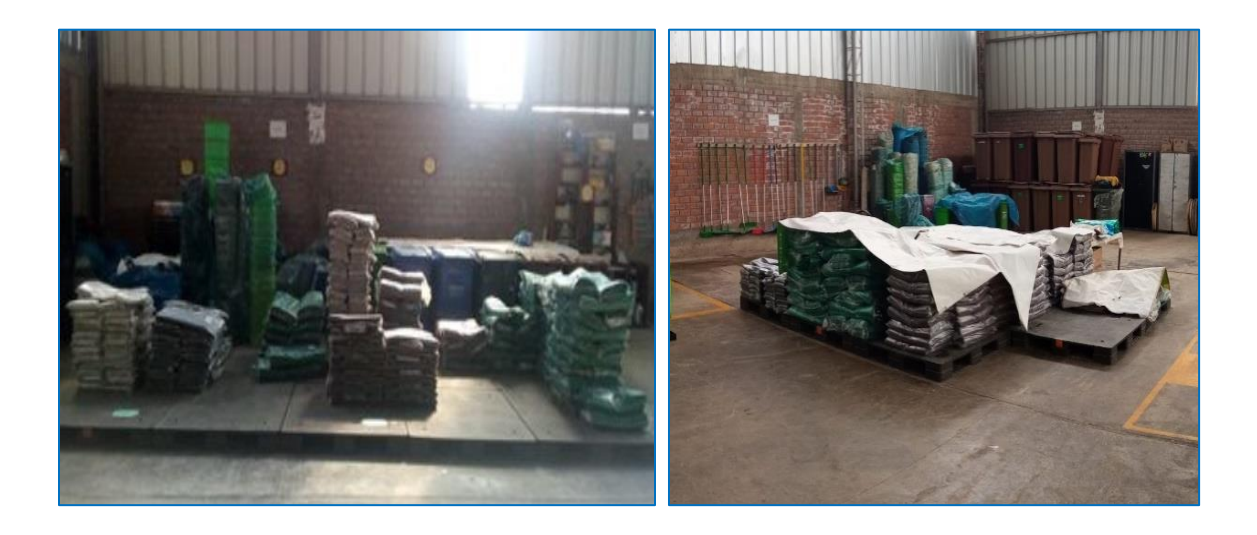

*Figura 34.* Ejecución del orden de bolsas *Fuente:* Sinba Sura

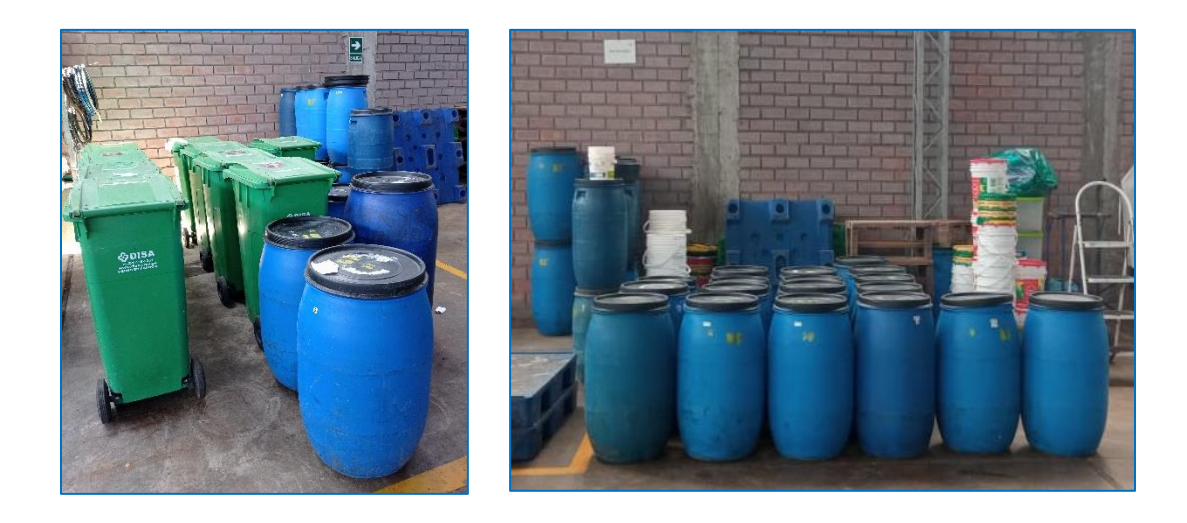

*Figura 35.* Ejecución del orden de bidones Fuente: *Sinba Sura*

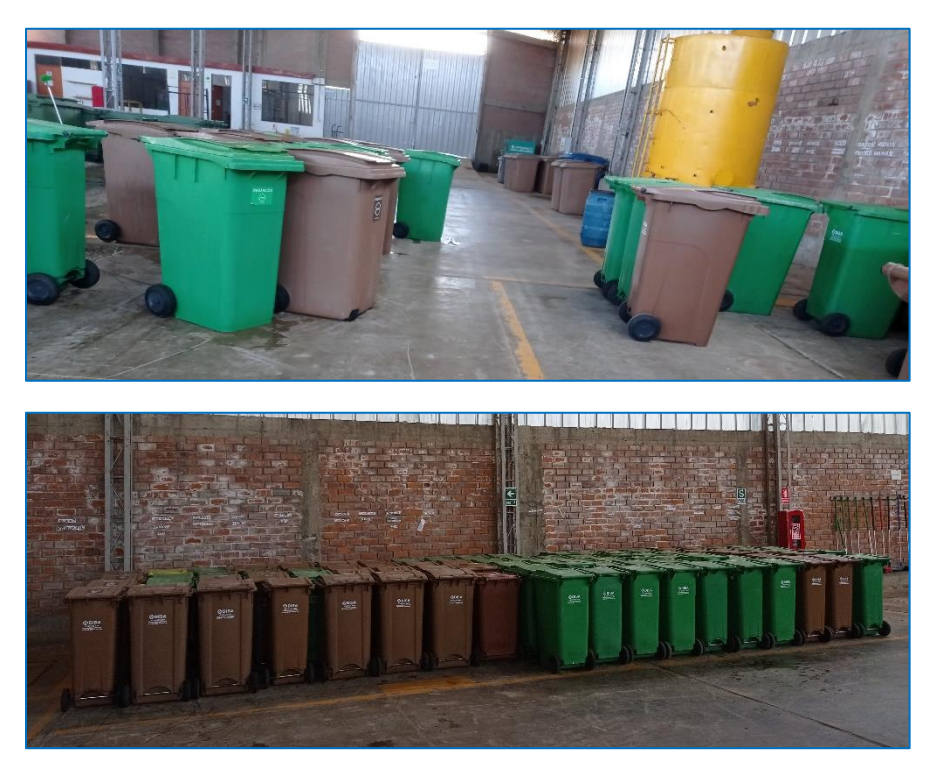

 *Figura 36.* Ejecución de orden de contenedores  *Fuente:* Sinba Sura

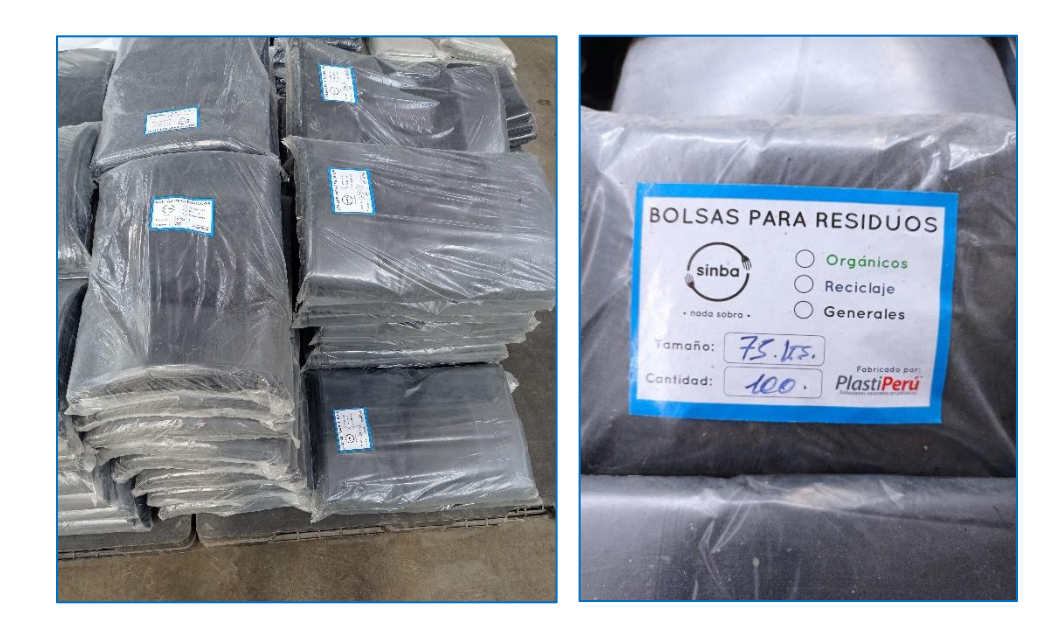

*Figura 37.* Rotulado y codificación de bolsas *Fuente:* Sinba Sura

En las imágenes se muestra los procedimientos de la ejecución del "orden" el proceso de almacenar adecuadamente los productos de acuerdo al uso de frecuencia y su rotación, el rotulado de las bolsas para el registro en sistema con sus respectivos códigos.

## **Aplicación y ejecución de la tercera "S" Limpieza (Seiso)**

La siguiente S "limpieza" consiste en realizar la campaña de las 9s dando la iniciativa y continuar con el objetivo propuesto la limpieza general del lugar, hay que promocionar mucho esta actividad debido a que la mayoría de las personas la toman como una simple limpieza del polvo sobre los objetos y pisos, pero este paso va mucho más allá que una simple jornada de limpieza. Esta S se debe asociar a la inspección, ya que se trata de revisar cómo se encuentra el área, para poder evitar daños de los equipos, materiales y objetos manteniéndolos en estado adecuado para los que

laboran al entorno, evitar accidentes, resbalones en el almacén, y en general mejorar el bienestar físico y mental de los colaboradores.

Lo primero que se realizo fue identificar el área donde se limpiará, en este caso es el área de almacén, se determinó los utensilios de limpieza que se usarán, como:

- Escobas
- Recogedores
- Detergente
- Aromatizador de pisos
- Guantes de limpieza
- Desinfectante
- Trapeadores
- Jaladores

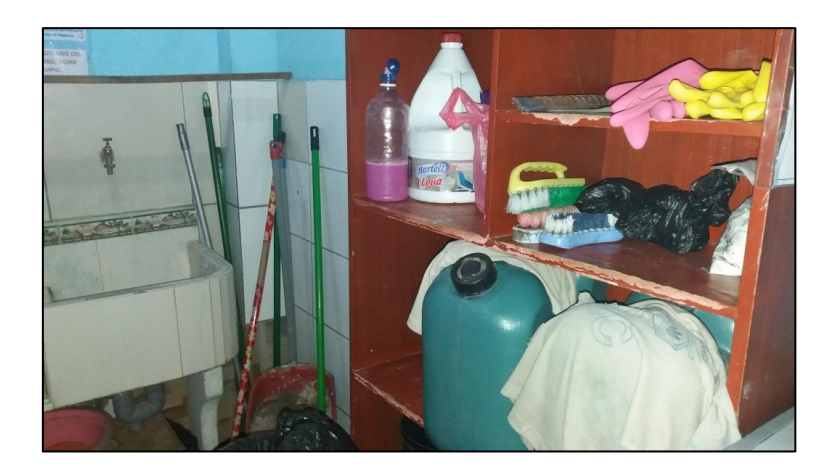

*Figura 38.* Área de artículos de limpieza. *Fuente:* Sinba Sura

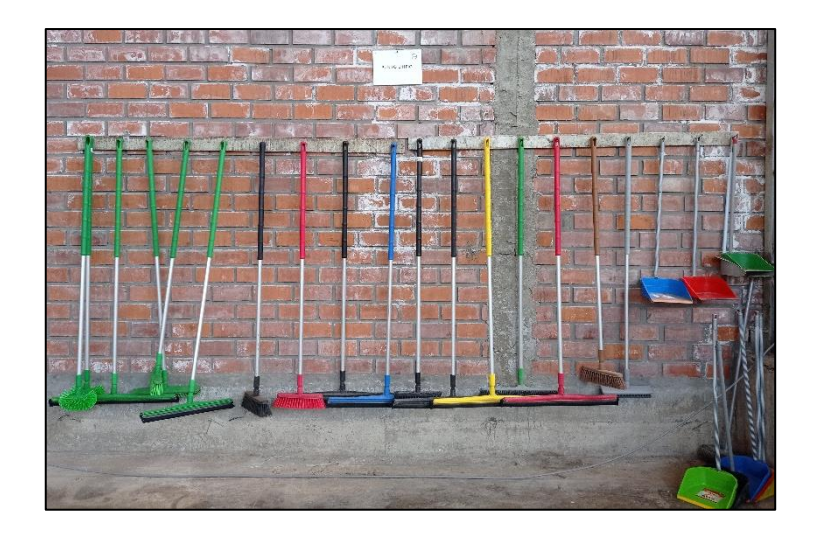

*Figura 39.* Área de punto limpio *Fuente:* Sinba Sura

Para iniciar con la limpieza del área en todos sus sentidos, se realizó una programación teniendo en cuenta todos los puntos de actividades y los que están más propensos a ensuciarse.

## Tabla 32.

## *Programa de limpieza*

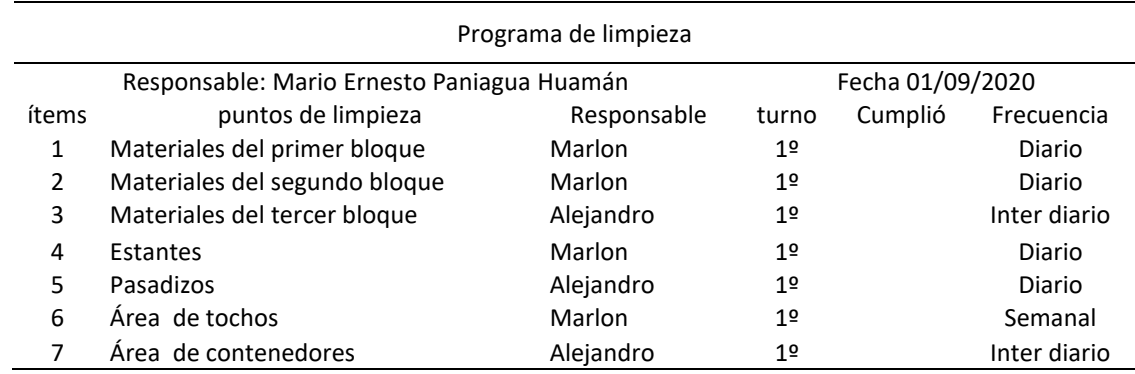

*Fuente:* Elaboración propia

La asignación de responsabilidades de limpieza será de manera rotativa, este primer cuadro de responsabilidades será actualizado cada semana para que exista la participación de todos los colaboradores del área y se siga manteniendo un lugar ordenado y limpio. Se acordó que cada colaborador se tome un tiempo de 5 a 15 minutos en su labor de limpieza, de esta manera se busca incentivar y mantener como acciones rutinarias la aplicación de las 9S.

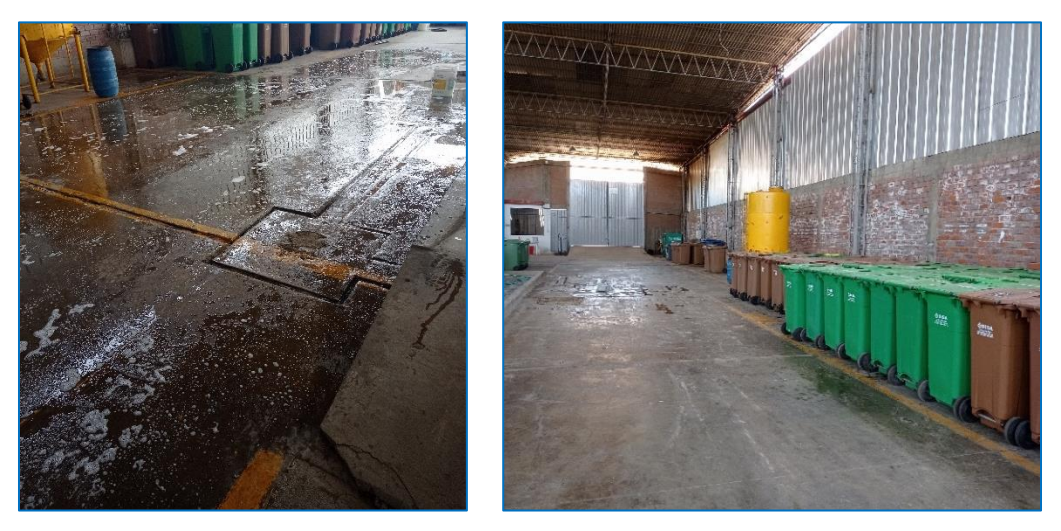

*Figura 40.* Ejecución de limpieza de piso

#### Tabla 33.

## *Lista de evaluación*

#### LISTA DE EVALUACION DE CLASIFICACION, ORDEN Y LIMPIEZA

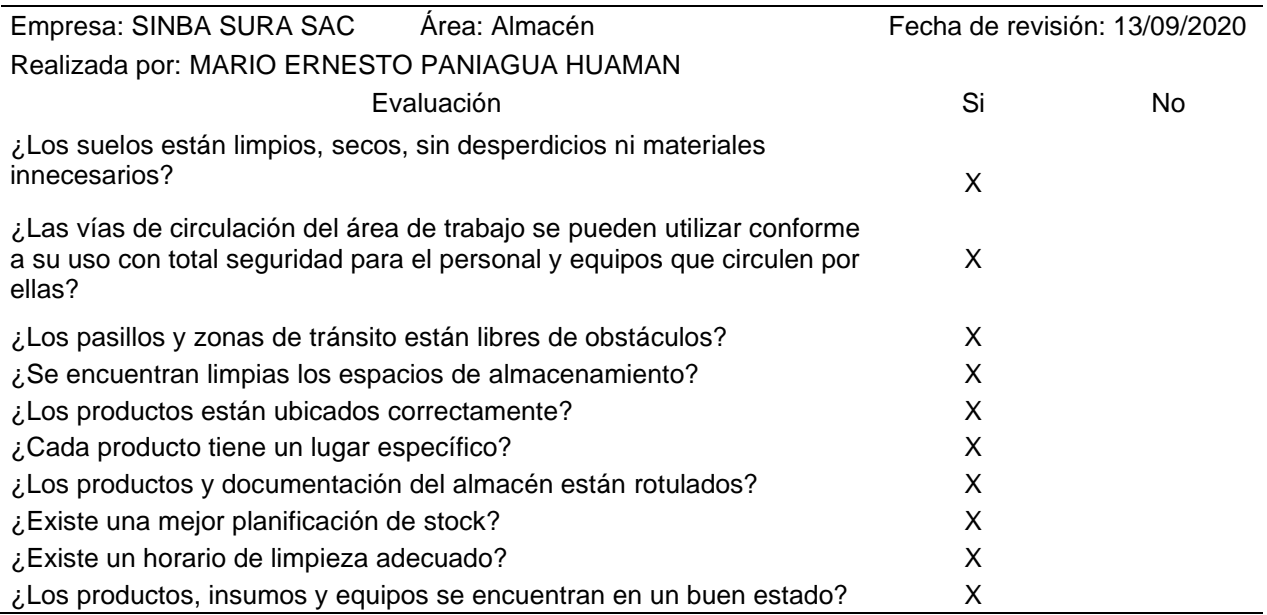

#### *Fuente:* Elaboración propia

Los trabajadores de la empresa empezaron a realizar sus funciones de manera diaria e Inter diaria dependiendo del tipo de actividad a realizar, en las cuales se verifico que el área de trabajo este en adecuadas condiciones (buen estado del área de trabajo), para realizar las funciones correspondientes.

## **Aplicación y ejecución de la novena "S" Estandarización (Seido)**

En este paso de aplicación de las 9S se realizaron los lineamientos, actividades y estandarizaciones para mantener el cuidado de la limpieza, clasificación y orden dentro del área del almacén.

Se establece la norma interna para el cumplimiento de las 9S, el cual fue aprobado por los directivos de la empresa para hacer respetar los reglamentos internos para la correcta ejecución de la metodología, también se comprometen en capacitar e incentivar a los colaboradores para que sean responsables y comprometidos en la aplicación de las 9S en la empresa.

| Diagrama de Inspección                  |  | Tigo | Area                  | Estandor                                                      | Medida de condiciones de<br>revisión                                                  | Metodo    | Herrsmienta y<br>Material                              | Fevruseeda                             |
|-----------------------------------------|--|------|-----------------------|---------------------------------------------------------------|---------------------------------------------------------------------------------------|-----------|--------------------------------------------------------|----------------------------------------|
| <b>BASURA</b>                           |  |      | Zona de Basura        | Contenedores de<br>Basura sin roturas<br>                     | Revision de los contenedores<br>goe se enconntren limplos y<br>sin roturas            | 酵         | Escobas, Restrillo,<br>Jolador de agua                 | Diario                                 |
| RECICLA                                 |  |      | Zona de<br>Reciclajo  | Contenedores de<br>reciclaje sin rotoras                      | Los contenedores deben<br>encontrarse limpios.<br>ordenados y sin roturas             | 脇         | Escobas, Rastrillo,<br>Jalador de agos                 | <b>Diario</b>                          |
|                                         |  |      | Zona de<br>compostaje | Contenedores de<br>compost sin roturas y<br>con tapon de base | Ordenar de los compost may<br>antiguos a los mas nuevo,<br>limpios y sin rotura       | 12<br>-40 | Escobas, Restrillo,<br>talador de agua                 | Spelin<br><b>Digrigyame</b><br>de amio |
| <b>Constitution</b><br>$-0.44$<br>Arene |  |      | Zona de aceite        | Cilindros sellados y<br>limpias                               | Clindros Ordenados, Limpios y<br>clindros dispobible para<br>recambios de los Allados | 編         | Escobas, Restritto,<br>Jalador de agua y<br>Escobilias | Segin<br>Cromagrama<br>de enris        |

*Figura 41.* Estándares de inspección, orden y limpieza

En esta etapa se emprendió acciones de estandarización de las tres primeras S, con el fin de conservar y mejorar los resultados ya obtenidos. Para ello la organización se compromete a:

- Realizar reuniones breves para coordinar cambios o discutir aspectos sobre el proceso de las 5s.
- Ejecutar la limpieza de 5 a 15 minutos
- Planificar por lo menos 2 a 3 jornadas de limpiezas profundas por año.
- Premiar el desempeño sobresaliente mediante un bono adicional.
- Establecer las normas, políticas y procedimientos dentro del área de almacén
- Establecer ayudas visuales que nos recuerden u orienten para mantener el orden y la limpieza.
- Es obligación de todos, saber y aplicar las normas relacionadas al programa de las 9S.
- Es responsabilidad de todos mantener un lugar de trabajo excelentemente limpio y ordenado de acuerdo al programa 9S.
- Los jefes de área son responsables de que todos los colaboradores conozcan y entiendan la metodología 9S.
- Se debe entrenar y capacitar al personal nuevo en la metodología 9S a través de pequeñas charlas de inducción.
- Hacer partícipe al personal en la búsqueda de soluciones y de acciones de mejora.
- Teniendo en cuenta uno de los principios de la prevención, como es de evitar los riesgos desde el origen, deben descubrirse las causas que originan la desorganización, desorden y suciedad con el fin de adoptar las medidas necesarias para su eliminación de raíz.
- Es obligación de cada trabajador, dejar y entregar su lugar de trabajo limpio y ordenado antes de finalizar el turno.

Será constante desde el inicio del programa con el liderazgo de los dirigentes y apoyo de los facilitadores quienes deberán promover la práctica de los valores y enseñar con el ejemplo. Los controles internos a todos los sectores de la organización deberán ser permanentes en frecuencias que lo determine la jefatura del área.

## **Resultados después de la aplicación de las 9S**

Después de haber concluido con la aplicación de las 9s, a continuación, se mostrarán los datos obtenidos de la empresa, recolectados mediante el instrumento "hoja de recolección de datos", estos datos son cuantitativos por lo que son medidos mediante indicadores planteados en la matriz de operacionalizacion. Estos indicadores miden nuestras variables 9S y la productividad; además, ayuda a determinar qué tan buena fue la aplicación de la herramienta de las 9S en el área de almacén de la empresa Sinba Sura S.A.C.

## **Variable independiente**

*Clasificación y orden después de la aplicación.*

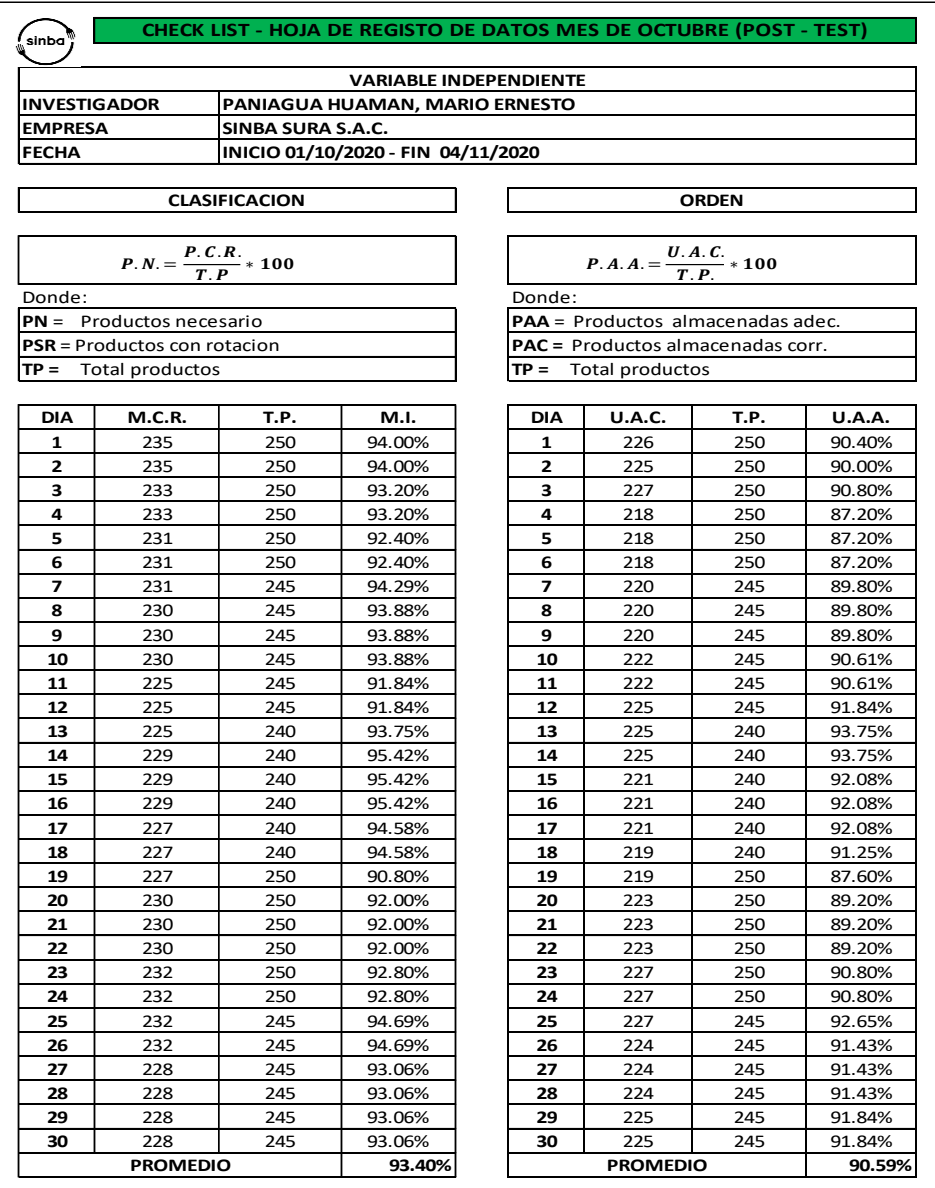

*Fuente:* Elaboración propia.

Una vez realizado la aplicación de las 9S, nos dio como resultado que la clasificación de los productos necesarios es de un 93.40 % de su capacidad, así como también en relación al orden de los productos almacenados adecuadamente están a una capacidad de 90.59 %.

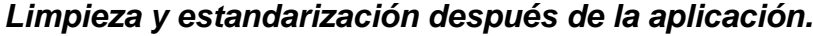

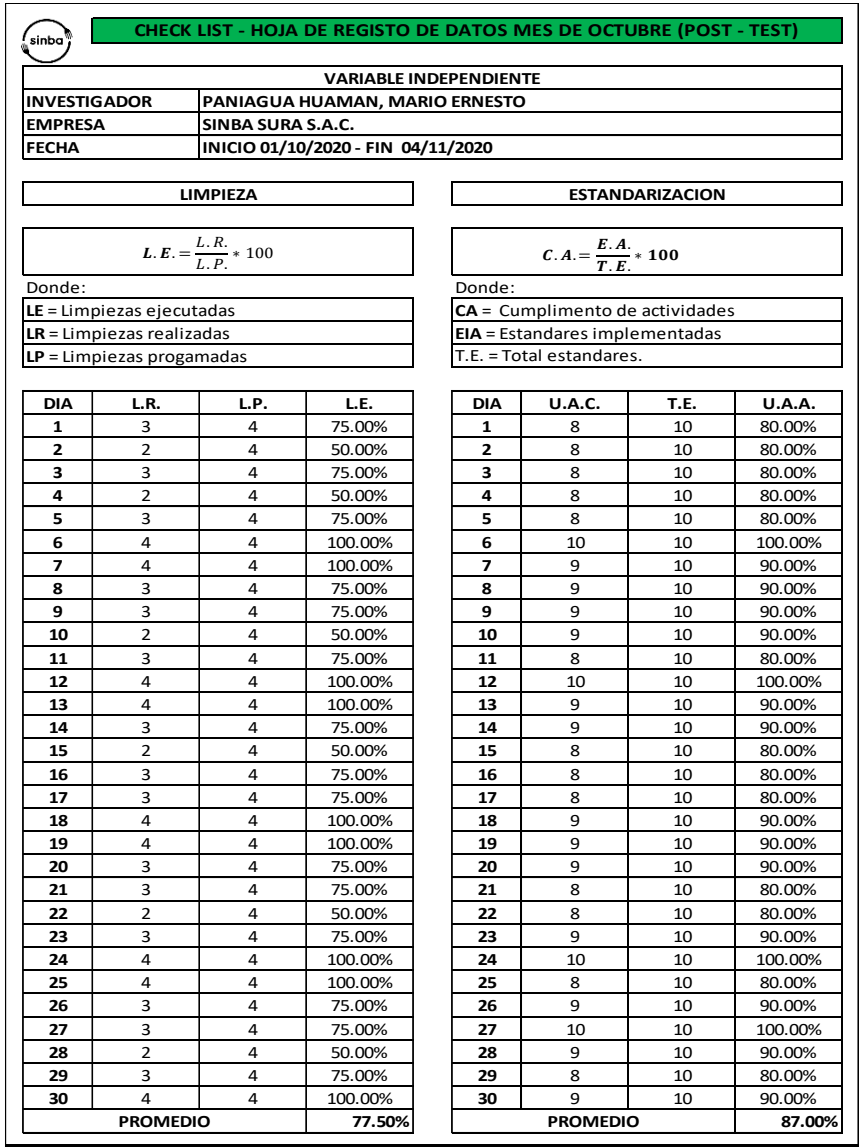

*Fuente:* Elaboración propia.

Una vez realizado la aplicación de las 9S, nos dio como resultado que la limpieza en área de almacén se trabaja a un 77.50. % de su capacidad total, así como también en relación a la estandarización del cumplimento de las actividades dentro del área de almacén están a una capacidad de 87.00 %.

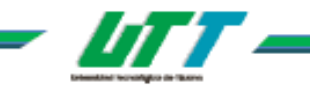

Manual 9's

#### 5. Implementación

#### 5.1 Sensibilización

#### 5.1.1 Compromiso Directivo

Para lograr que los directivos se involucren, necesitan estar convencidos de que el Programa 9's es un proceso que realmente causa impacto positivo, para ello es necesario que el responsable de la 9's convoque a una reunión a todo el personal de su área, para explicarles a grandes rasgos qué es el Programa 9's y cuáles son los beneficios de su aplicación.

Para esta actividad es conveniente que elabores una presentación de 5 a 10 diapositivas, que te apoyen a expresar en cuando mucho 15 minutos los puntos más importantes del Programa y finalmente plasma la reunión en una Minuta de Reunión donde firmen de asistencia, puntos o temas a tratar, los acuerdos (actividad, fecha, responsable), notas u observaciones y fecha de la próxima reunión.

En la última fase de la presentación es conveniente ir introduciendo los compromisos en el cual los directores elijan:

- la Quién será responsable de dar seguimiento a la aplicación del Programa en el área
- **E** En qué áreas se aplicarán las 9's.

Una vez que el cuerpo directivo haya seleccionado al responsable, es necesario dejar por escrito los compromisos en la Minuta de Reunión.

#### 5.1.2 Compromiso de los colaboradores del área de trabajo

Para el siguiente punto es conveniente organizar una reunión con todo el personal del área de trabajo, quienes serán los que participen en este proceso.

Es importante que no se fuerce la asistencia, pero también es importante la presencia del encargado del área para generar la inercia natural, de tal modo que asista un buen número del personal con quien se pretende trabajar en el proceso.

Para lo anterior apóyate con una Minuta de Reunión para que en ella se identifiquen los acuerdos y compromisos.

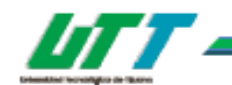

Prepara una exposición breve, no olvides utilizar ejemplos prácticos y gráficos de cada una de las 9's, con lo que tus compañeros puedan relacionarse, sobre todo si demuestran los inconvenientes de no hacer nada. Menciona con frecuencia las ventajas y desventajas del Programa 9's.

Al finalizar la reunión promueve la participación de todos sobre el tema. Analiza con ellos las ventajas y posibles obstáculos, escucha y acepta sugerencias y establece un consenso acerca de lo que se va a hacer.

También, acuerda con todo el personal la fecha de la próxima reunión en la que asistirán los participantes para la implementación del Programa 9's.

Durante la exposición es conveniente que hagas lo siguiente:

- + Ten una agenda de trabajo y síguela punto por punto y en orden.
- di Solicita comentarios a todos los empleados y organiza discusiones sobre el tema de ¿por qué es necesario mantener en buen estado el sitio de trabajo? (haz énfasis en que el trabajo es una extensión de casa, el lugar donde pasamos la mayor parte del tiempo.)
- + Procura utilizar fotos donde demuestres que la aplicación de este proceso funciona.
- Insiste en cómo el orden y la limpieza están estrechamente ligados a la seguridad.
- **K** Resume cada punto y evita desviaciones del tema

#### 5.2 Organización del proceso de implementación

#### 5.2.1 Equipo de Trabajo

El encargado del área de trabajo deberá instruir al facilitador en la tarea que habrá de realizar con su equipo (colaboradores del área), y éste será responsable de organizar la reunión de trabajo con su grupo donde se decidirá por consenso qué hacer y hasta dónde llegar, teniendo en cuenta capacidades y limitaciones.

#### 5.2.2 Establecimiento y Priorización de Metas.

Para que puedan ver resultados de esta etapa, es necesario plantearse metas realizables y medibles, para facilitar este planteamiento te recomendamos que te apoyes en tu equipo a realizar estas preguntas: ¿Qué se hará?, ¿En qué fecha se iniciará el proceso y en qué fecha se terminará?, ¿Cómo se hará?, ¿Dónde se hará?, ¿Quién lo hará?

Para el establecimiento de metas se debe considerar lo siguiente:

la Que sea producto del consenso de los involucrados.

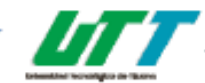

Manual 9's

L

- Que las actividades sean factibles o posibles de realizar.
- Que estén dentro del presupuesto establecido.
- in Que sean observables y medibles.

Para esta etapa deberás apoyarte con el formato "Priorización de Metas" mismo que deberá ser conocido por lo miembro del equipo, ya que en éste se establece el responsable de cada una de las tareas a realizar y los tiempos en que deben estar cumplidas.

#### 5.2.3 Distribución de Responsabilidades.

Una vez establecidas las metas, delimita con los miembros del equipo los espacios de trabajo, para esto es necesario elaborar un Mapa de Zona, para que los usuarios edifiquen la ubicación de su 'parea de trabajo y un Mapa Detallado donde se pueda observar el equipo, mobiliario y puesto de cada uno de los colaboradores.

Para realizar el Mapa de Zona debes tomar en cuenta las siguientes consideraciones:

a. u bicar en los planos de la Universidad Tecnológica de Tijuana, donde se localiza el edificio de tu área de trabajo.

Е n el edificio debes señalar donde se ubica tu área de trabajo (Departamento) No se requiere que en este paso se incluyan detalles como: mesas, escritorios, copiadoras, maquinaria, equipo de cómputo, etc.

Para realizar el Mapa Detallado debes tomar en cuenta las siguientes consideraciones:

os límites de cada puesto de trabajo, laboratorios, biblioteca, sala de juntas, pasillos, baños, área común, etc.

÷.

ncluir el nombre de los responsables de la implementación del Programa 9's y del responsable del área común.

Е l responsable de 9's deberá acordar con el equipo la distribución y secciones del área común.

cordar con el equipo el tipo de nomenclatura en que se Identificará cada puesto

14

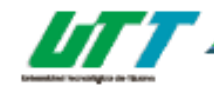

Manual 9's

de trabajo. La forma del diseño deber ser acorde a la correspondiente según la Matriz de Codificación.

- He Identificar el nombre de la persona que ocupa cada puesto de trabajo.
- + Se debe identificar la ubicación donde se realizaron las fotografías, con el propósito de que se observe el avance de la implementación de esta metodología.
- il Dar a conocer este mapa con los colaboradores de manera electrónica y en caso de contar con el espacio suficiente tenerlo a la vista de todos.

#### 5.3 Diagnóstico

Bien pudiera pasar que al cabo de poco tiempo el área estuviera totalmente transformada y ya nadie recuerde lo que era, para poder hacer un comparativo de la mejora es necesario que el equipo determine cuáles son las condiciones actuales en las que se encuentra su espacio de trabajo y para ello se recomienda realicen algunas acciones como:

#### 5.3.1 Elaborar el álbum de fotos.

Qué mejor demostración de la efectiva implementación de este Programa que tener evidencia fotográfica de cómo estaba antes nuestro espacio de trabajo y como esta después de la implementación.

1) Tomar fotos de cada espacio del área de trabajo, de acuerdo al Mapa Detallado, tomando en cuenta lo siguiente:

- Es preferible que lo realice el responsable del Programa y comunique al personal el propósito por el que se están tomando las fotografías.
- He Identificar en el Mapa Detallado, el lugar y la dirección desde donde tomó cada foto (al tomar las fotos de control es recomendable sea en el mismo lugar y desde el mismo ángulo).
- **+** Procure que el número de fotos de cada sección sea proporcional a su tamaño.
- Coloque las fotos a la vista del personal para concientizarlos de la necesidad de aplicar esta metodología, en caso de no contar con el espacio para ello, deberás enviárselas vía correo electrónico.
- Fi. Trata de tomar la foto con un panorama completo, y cuando tomes después la foto, es sumamente importante sacarla desde el mismo lugar y mismo ángulo.

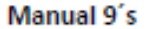

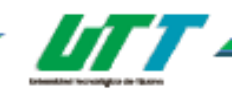

#### 5.4 Cómo implementar las 9's

#### 5.4.1 Cómo Implantar la clasificación

El primer paso en la implantación de la Clasificación consiste en la identificación de los elementos innecesarios en el lugar de trabajo seleccionado para implantar las 9's.

Para comenzar el proceso, lo primero que debe hacerse es clasificar. Utilizando el formato Inventario y clasificar cada uno de los elementos de acuerdo al formato Matriz de Clasificación de Objetos Se recomienda que se propongan tiempos de aplicación para esta "s", que no vayan más allá de una semana. Para realizar de manera efectiva esta primera "s" pueden apoyarse con el formato Priorización de Metas.

Después de orientar al grupo a clasificar y explicando que, sin darnos cuenta, guardamos "cosas" que no funcionan, en mal estado o excedentes. La clasificación de objetos servirá para que nadie deseche algo que puede resultarle útil a alguien de otra área.

El responsable de la implementación del Programa 9's debe dar a conocer a los colaboradores del área el formato Matriz de Clasificación de Objetos para que se apoyen de manera que permita a todos identificar de forma homogénea, fácil y objetiva cada equipo, maquinaria, documento o papelería, mobiliario y materiales.

Durante la jornada o día de campaña se logró eliminar una gran cantidad de elementos innecesarios. Sin embargo, quedaron varias herramientas, materiales, equipos, maquinaria, etc. que no se pudieron retirar por problemas técnicos o por no tener una decisión clara sobre qué hacer con ellos.

Para estos materiales se debe actuar de acuerdo al protocolo de acción para cada uno de ellos, mismos que están en el formato Matriz de Clasificación de Objetos.

#### 5.4.2 Cómo Implantar la organización

Después de clasificar los objetos en cada área de trabajo hay que tomar la decisión de qué hacer con lo que consideramos necesario, y es aquí donde empieza la segunda "s" y para comenzar necesitas tener en cuenta las siguientes recomendaciones:

- lu El color que debes utilizar para organizar los documentos.
- **H** Revisar las políticas del Programa 9's
- La ubicación de cada una de las carpetas.
- La relación de carpetas que contiene cada librero.
- La ubicación de la maquinaria y equipo en el puesto de trabajo.
- I El área temporal para los objetos que están en proceso de baja.
- la Revisar los protocolos de acción para cada unos de los objetos innecesarios.

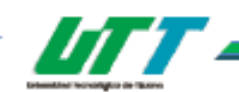

Manual 9's

#### 5.4.3 Cómo Implantar la Limpieza

La Limpieza debe implementarse siguiendo una serie de pasos que ayuden a crear el hábito de mantener el sitio de trabajo en correctas condiciones.

#### Paso 1. Campaña o jornada de limpieza

El responsable de la implementación de 9's debe convocar a una reunión a todos los colaboradores del área donde se detallen las actividades de esta jornada, el propósito de esta jornada es eliminar los elementos innecesarios y limpiar el equipo, pasillos, libreros, archiveros, almacenes, maguinaria, etc.

Esta clase de limpieza no se puede considerar una efectiva implementación, ya que se trata de un buen inicio y preparación para la práctica de la limpieza permanente. Esta jornada de limpieza ayuda a obtener un estándar de la forma como deben estar los equipos permanentemente.

Las acciones de la Limpieza deben ayudarnos a mantener el estándar alcanzado el día de la jornada inicial. Esta jornada o campaña crea la motivación y sensibilización para iniciar el trabajo de mantenimiento de la limpieza y progresar a etapas superiores.

#### Paso 2. Planificar el mantenimiento de la limpieza.

El responsable de la implementación del Programa 9's debe asignar un contenido de trabajo de limpieza en el área de trabajo. Si se trata de un equipo de gran tamaño, será necesario dividirla y asignar responsabilidades por zona a cada trabajador. La asignación de área, tiempo y responsable se puede registrar en el formato Priorización de Metas. No está de más que se tomen algunas fotografías del antes y después de realizada la jornada de limpieza.

#### Paso 3. Actividades de la campaña

Durante la jornada de limpieza se deben tomar en cuentas estas sugerencias:

- · Retirar y limpiar profundamente la suciedad, desechos, polvo, óxido, limaduras de corte, arena, pintura y otras materias de todas las superficies. No hay que olvidar las cajas de control eléctrico, ya que allí se deposita polvo y no es frecuente por motivos de seguridad, abrir y observar el estado interior.
- Le Durante la limpieza es necesario tomar información sobre las áreas de difícil acceso, ya que en un futuro será necesario realizar acciones de mejora continua para su eliminación, facilitando las futuras limpiezas de rutina. En la reunión de cierre de la jornada hacer los comentarios de esas áreas identificadas.

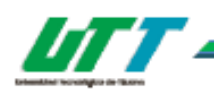

Manual 9's

acuerdos, deben ser congruentes al propósito, y es necesario que verifiques que todos los esfuerzos de los equipos que formaron para la aplicación de esta metodología, tengan exactamente el mismo propósito, de tal manera que se hace necesario, establecer parámetros de las acciones que deberán ejecutarse normalmente, y es entonces cuando pasamos a la siguiente etapa.

#### 5.4.9 Cómo implementar la Estandarización

Si has seguido las instrucciones hasta ahora, en este momento has cumplido con el primer lineamiento de la estandarización: Documentar el proceso.

En coordinación con los colaboradores del área de trabajo verifica con el siguiente listado, el contenido de tu carpeta de evidencia de la implementación de 9's.

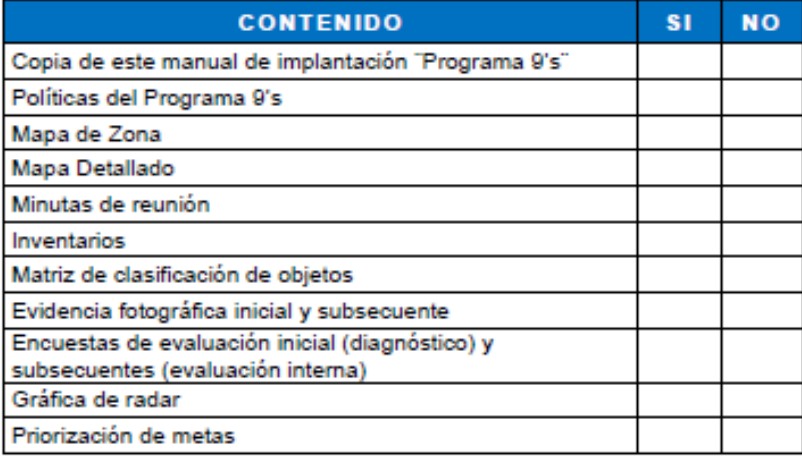

24